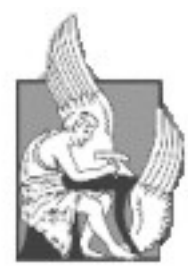

**ΠΟΛΥΤΕΧΝΕΙΟ ΚΡΗΤΗΣ ΤΜΗΜΑ ΗΛΕΚΤΡΟΝΙΚΩΝ ΜΗΧΑΝΙΚΩΝ ΚΑΙ ΜΗΧΑΝΙΚΩΝ Η/Υ**

# **∆ΙΠΛΩΜΑΤΙΚΗ ΕΡΓΑΣΙΑ**

Εκτέλεση ερωτήσεων XPath µε τη χρήση πολυδιάστατης αναζήτησης

Γιαννακάρας Γιώργος

Επιβλέπων Καθηγητής : Καθ. Σαµολαδάς Βασίλης Εξεταστική Επιτροπή : Καθ. Σαµολαδάς Βασίλης Καθ. Χριστοδουλάκης Σταύρος Καθ. Πετράκης Ευριπίδης

Χανιά, 2005

*Στους γονείς µου...* 

## **Ευχαριστίες**

Σε αυτό το σηµείο θα ήθελα να ευχαριστήσω ιδιαίτερα τον επιβλέποντα καθηγητή µου κ. Σαµολαδά Βασίλη για την ανάθεση αυτής της διπλωµατικής εργασίας και για την καθοδήγησή του καθ' όλη την διάρκεια αυτής. Φυσικά ευχαριστίες θα ήθελα να δώσω στην οικογένεια µου, για την υποστήριξή που µου παρείχε όλα αυτά τα χρόνια των σπουδών µου στην Κρήτη.

## Περιεχόμενα

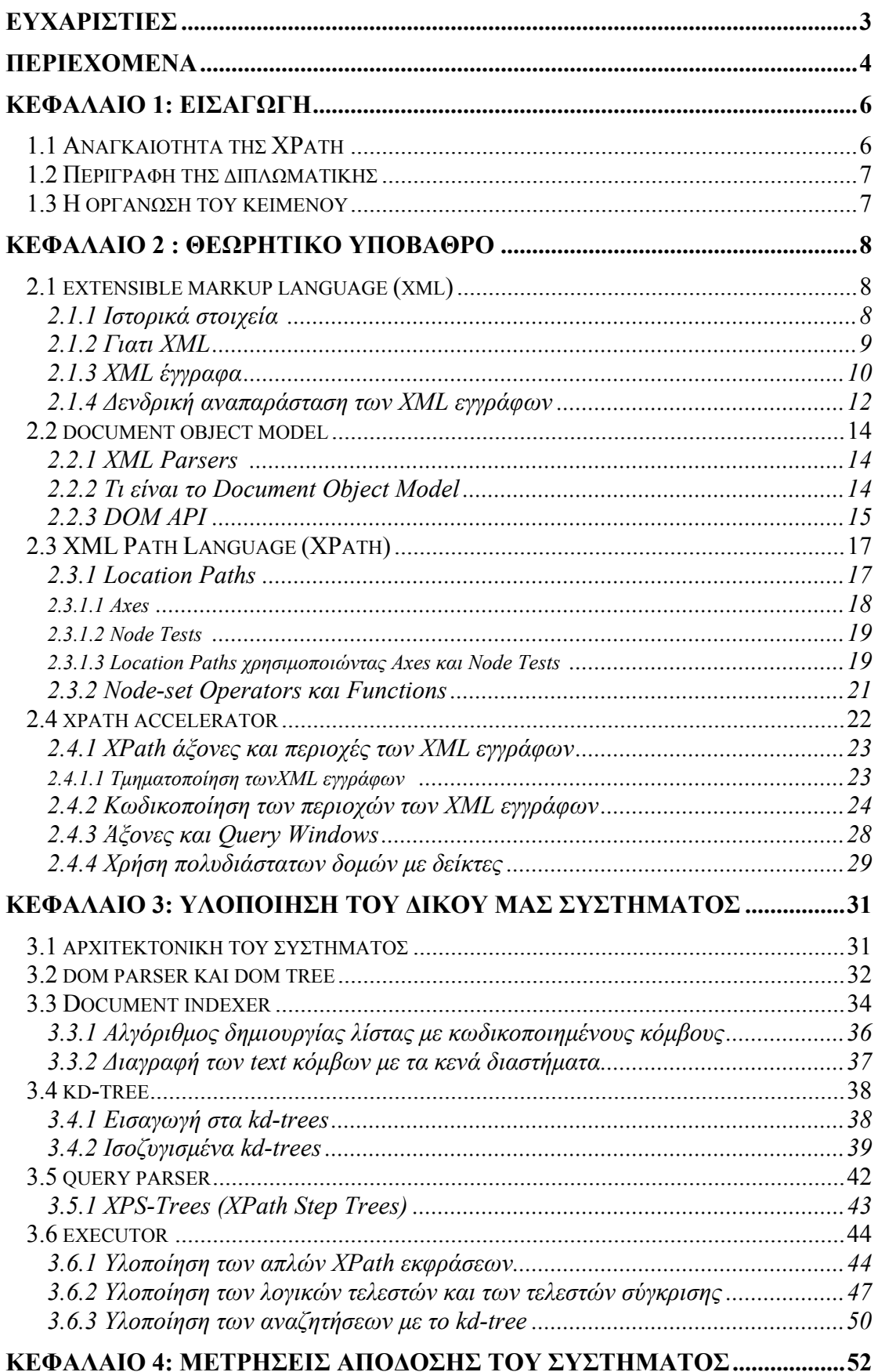

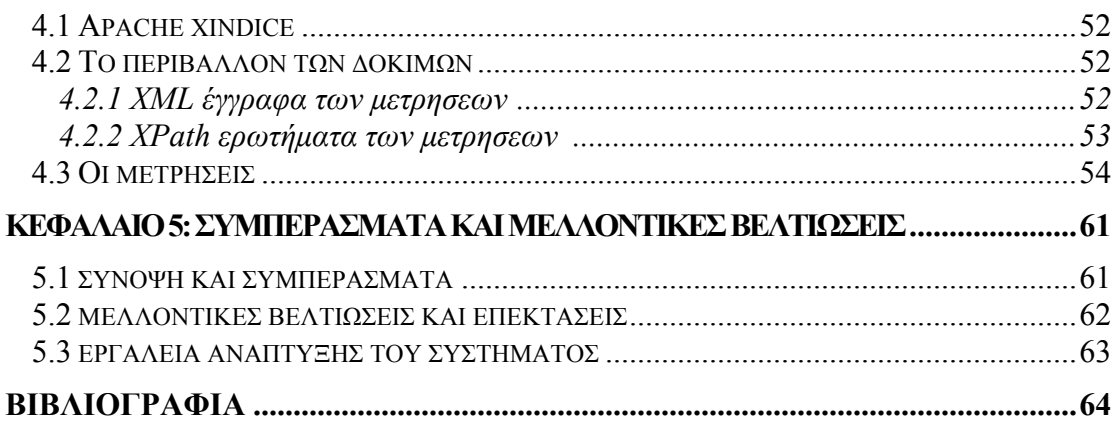

## **Κεφάλαιο 1 ΕΙΣΑΓΩΓΗ**

### **1.1 Αναγκαιότητα της XPath**

Η XML (Extendible Markup Language) [1, 2, 11, 14] µας παρέχει τον τρόπο να δοµήσουµε, να ανταλλάξουµε και να περιγράψουµε δεδοµένα µε ένα πλούσιο, ευέλικτο και αποτελεσµατικό τρόπο. Αυτό το επιτυγχάνει µε την χρήση περιγραφικών tags (ετικέτες) για τα δεδοµένα. Σηµαντικό είναι ακόµα και το γεγονός πως η δοµή δεδοµένων που υπόκειται ενός XML εγγράφου και είναι γνωστή ως δέντρο, είναι ιδανική για να συγκρατήσει την δοµή διακριτών πηγών δεδοµένων και αρκετά απλή για την επεξεργασία των δεδοµένων που συγκρατεί, από αποδοτικούς και κοµψούς αλγορίθµους (π.χ. αναδροµικούς).

Εντούτοις, παρά την ευελιξία που µας παρέχει για την περιγραφή και την ανταλλαγή δεδοµένων και πληροφορίας, η XML δεν µας παρέχει τον τρόπο να εντοπίσουµε συγκεκριµένα κοµµάτια δοµηµένων δεδοµένων µέσα σε ένα έγγραφο. Έτσι για παράδειγµα, ένα XML έγγραφο που περιέχει δεδοµένα σχετικά µε διάφορα βιβλία κάποιου εκδοτικού οίκου, θα χρειαστεί να το ψάξουµε στοιχείο προς στοιχείο, προκειµένου να εντοπίσουµε κάποιο συγκεκριµένο βιβλίο που επιθυµούµε να βρούµε. Η διαδικασία αυτή όπως γίνεται εύκολα αντιληπτό, είναι χρονοβόρα και αναποτελεσµατική, ιδίως όταν πρόκειται για µεγάλα XML έγγραφα.

Έχοντας µεγάλες ποσότητες δεδοµένων να αναπαρίστανται ως XML έγγραφα, η ανάγκη να υπάρξει κάποιος αποτελεσµατικός τρόπος αναζήτησης και εύρεσης των δεδοµένων ήταν ιδιαιτέρως επιτακτική. Για τον λόγο αυτό το W3C (World Wide Web Consortium) [1, 14] πρότεινε την XPath (XML Path Language) [4, 11, 14].

Η XPath παρέχει την σύνταξη για τον αποτελεσµατικό εντοπισµό συγκεκριµένων τµηµάτων µέσα στο XML έγγραφο (π.χ. τις τιµές των attributes). Η XPath δεν είναι µια δοµική γλώσσα όπως είναι η XML. Βασικά πρόκειται για µία γλώσσα από εκφράσεις µε συγκεκριµένη σύνταξη που χρησιµοποιείται από άλλες τεχνολογίες της XML, όπως η XSLT (Extendible Stylesheet Language Transformations) [5, 11, 14] η οποία μετασχηματίζει ή μετατρέπει τα XML έγγραφα σε άλλες µορφές για παράδειγµα σε HTML [7, 14] και τον XPointer (XML Pointer Language) [9] , ο οποίος περιγράφει µηχανισµούς για τον εντοπισµό συγκεκριµένων τµηµάτων µέσα σε ένα XML έγγραφο.

### **1.2 Περιγραφή της διπλωµατικής**

Βασικός στόχος αυτής της εργασίας είναι η υλοποίηση ενός συστήµατος, που εµείς ονοµάσαµε XPath Query Engine, το οποίο θα µας δίνει την δυνατότητα, να κάνουµε αναζητήσεις µέσα σε XML έγγραφα, µε την χρήση των εκφράσεων, που µας παρέχει η σύνταξη της XPath.

Για την υλοποίηση του συστήµατός µας, στηριχτήκαµε σε µία σχετική εργασία, τον *XPath accelerator*, που έχει γίνει από µια ερευνητική οµάδα του πανεπιστήµιου της Konstanz [13]. O XPath accelerator είναι µία δοµή δεικτοδότησης (index structure) που σχεδιάστηκε ειδικά για την εκτίμηση των XPath queries. Πρόκειται, για µία δοµή που µπορεί να υποστηρίξει και τους 13 XPath άξονες π.χ. **ancestor**, **descendant**, **parent** κ.τ.λ. Η βασική υλοποίηση του συστήµατός µας, µε την οποία πραγµατοποιούµε τις αναζητήσεις για την ανάκτηση των δεδοµένων, βασίστηκε στην χρήση της πολυδιάστατης αναζήτησης, την οποία πραγµατοποιήσαµε µε την χρησιµοποίηση µιας δενδρικής δοµής, που κρατάει πολυδιάστατα δεδοµένα, το kdtree.

### **1.3 Η οργάνωση του κειµένου**

Το κείµενο της διπλωµατικής µας περιλαµβάνει 5 κεφάλαια µαζί µε την εισαγωγή. Στο δεύτερο κεφάλαιο παρέχουµε όλο το απαραίτητο θεωρητικό υπόβαθρο που πρέπει να διαθέτει ο αναγνώστης του κειµένου, για να παρακολουθήσει την εξέλιξη της διπλωµατικής. Έτσι παρουσιάζουµε στοιχεία για τους XML parsers, κάνουµε µια παρουσίαση της ΧPath γλώσσας και παρουσιάζουµε αναλυτικά τον XPath accelerator. Στο τρίτο κεφάλαιο παρουσιάζουµε αναλυτικά την αρχιτεκτονική και την υλοποίηση του συστήµατός µας, στο τέταρτο κεφάλαιο παρουσιάζουµε τις µετρήσεις που πραγµατοποιήσαµε για να εκτιµήσουµε την απόδοση του συστήµατος και τέλος στο πέµπτο κεφάλαιο κάνουµε µια σύνοψη και παραθέτουµε τα συµπεράσµατα µας.

### **Κεφάλαιο 2**

### **Θεωρητικό Υπόβαθρο**

Σε αυτό το κεφάλαιο παραθέτουµε όλες τις απαραίτητες γνώσεις και το θεωρητικό υπόβαθρο που θα πρέπει να διαθέτει ο αναγνώστης αυτού του κειµένου, για την κατανόηση και την παρακολούθηση αυτής της διπλωµατικής εργασίας. Ξεκινάµε, παραθέτοντας στοιχεία που αφορούν την γλώσσα XML, συνεχίζουµε εξετάζοντας τη δοµή των XML εγγράφων, ακολουθεί αναφορά στους XML parsers ερευνώντας πιο ειδικά το DOM API, το οποίο χρησιµοποιήθηκε για την υλοποίηση µας, στην συνέχεια παρουσιάζουµε αναλυτικά την XPath επικεντρώνοντας στην σύνταξη των εκφράσεων της γλώσσας και τέλος παρουσιάζουµε στοιχεία της υλοποίησης του XPath accelerator, τα οποία χρησιµοποιήθηκαν και για την υλοποίηση του δικού µας συστήµατος.

### **2.1 eXtensible Markup Language (XML)**

#### **2.1.1 Ιστορικά Στοιχεία**

H XML [1, 2, 11, 14] είναι ένα υποσύνολο της SGML (Structured Generalized Markup Language) [3] και προσδιορίστηκε το 1998 από το W3C (World Wide Web Consortium) [1]. Ονομάστηκε extensible, δηλαδή επεκτάσιμη, επειδή επιτρέπει στους χρήστες να ορίσουν το δικό τους σχήµα, σε αντίθεση µε την HTML [7], η οποία είναι µια προκαθορισµένη γλώσσα. Ο λόγος που η XML µοιάζει τόσο πολύ µε την HTML έγκειται στο γεγονός ότι και η HTML αποτελεί ένα υποσύνολο της SGML. Η XML όµως µοιάζει πολύ περισσότερο µε την SGML απ' ότι η HTML, επειδή η HTML είναι ένα συγκεκριµένο υποσύνολο της SGML που χρησιµοποιείται για να περιγράψει ιστοσελίδες. Βασικά ένας από τους λόγους δηµιουργίας της XML ήταν η απλοποίηση της SGML. ∆εν είναι εποµένως παράξενο το γεγονός πως το W3C λόγω της κοµψότητας και της απλότητας που παρουσιάζει η XML αποφάσισε να επαναπροσδιορίσει την HTML δηµιουργώντας την XHTML και παράλληλα να εµφανιστούν και άλλες διάλεκτοι όπως η WeatherML (γλώσσα περιγραφής του καιρού), η CellML (γλώσσα περιγραφής βιολογικών µοντέλων) ή η XMLPay που περιγράφει πληρωµές στο internet.

#### **2.1.2 Γιατί XML**

Υπάρχουν πολλοί λόγοι για τους οπoίους µπορεί κανείς σήµερα να χρησιµοποιήσει την XML. Στην συγκεκριµένη παράγραφο όµως, δε θα σταθούµε στα πλεονεκτήµατα που µπορεί να µας αποφέρει η χρήση της XML για συγκεκριµένες εφαρµογές όπως είναι το εµπόριο στο διαδίκτυο, τα µαθηµατικά, η βιολογία, η χηµεία κ.α. – αλλά θα εστιάσουµε σε συγκεκριµένες ιδιότητες της XML οι οποίες είναι ιδιαίτερα χρήσιµες για όλες τις εφαρµογές και καθιστούν την XML ως ένα από τους πιο δηµοφιλείς τρόπους για την αναπαράσταση και την περιγραφή δεδοµένων.

- H XML είναι εύκολα αναγνώσιµη από ανθρώπους και µηχανές: Οι περισσότερες µορφές αποθήκευσης δεδοµένων ήταν είτε κατάλληλες για µετάφραση από προγράµµατα λογισµικού (π.χ. dBase, GIF), ή αναγνώσιµα από ανθρώπους (text ή CSV αρχεία). Η XML ορίζει ένα σύνολο από κανόνες που κάνουν την µετάφραση από υπολογιστή πολύ απλή. Έτσι ικανοποιούνται και οι δύο πλευρές, αφού τα XML έγγραφα διατηρούν ως βάση τους το κείµενο κι έτσι µπορεί εύκολα να τα χειριστεί ένας άνθρωπος.
- Η XML είναι φιλική στα αντικείµενα (object-friendly): Ενώ το σχεσιακό µοντέλο δεδοµένων εµφανίζει µεγάλη επιτυχία για την επεξεργασία µεγάλων ποσοτήτων δεδοµένων αποθηκευµένων σε πίνακες, ο χειρισµός άλλων τύπων δεδοµένων - όπως είναι το hypertext (κείµενο µε hyperlinks), πολυµέσα, γραφικά, µαθηµατικές ή χηµικές φόρµουλες, ιεραρχική πληροφορία – δεν είναι τόσο απλός. Η XML από την άλλη πλευρά είναι φιλική στα αντικείµενα, υπό την έννοια ότι είναι κατάλληλη για την περιγραφή αντικειµένων του πραγµατικού κόσµου ή οποιουδήποτε αφαιρετικού προβλήµατος µοντελοποιώντας τις ιδιότητες όπως ακριβώς είναι, αντί να χρειάζεται µια κανονικοποιηµένη διάσπαση σε διάφορους πίνακες, µε τους οποίους συνδέονται διάφορες σχέσεις. Αυτό κάνει τα XML έγγραφα περισσότερο κατανοητά κι έτσι µειώνεται ο χρόνος που απαιτείται για την σχεδίαση και υλοποίηση υπολογιστικών συστηµάτων που βασίζονται στην XML.
- Η XML έχει ευρέως υιοθετηθεί από την βιοµηχανία υπολογιστών: Η XML είναι ευρέως αποδεκτή και υλοποιείται από πολλές εταιρίες. Το γεγονός αυτό έχει ως αποτέλεσµα χαµηλότερο κόστος για όλα τα συστατικά του λογισµικού.

• H XML είναι παγκόσµια: Για να γίνει ευκολότερα κατανοητός ο λόγος για τον οποίο η XML έγινε τόσο αποδεκτή, θα ήταν χρήσιµο να αναφερθούµε στον ASCII κώδικα (American Standard Code for Information Interchange), o οποίος είναι επίσης ιδιαίτερα αποδεκτός. Παρόλο που ο ASCII κώδικας διαθέτει ένα συγκεκριµένο αλφάβητο και σύστηµα γραφής, ήταν απαραίτητο να επιτρέψει την ελεύθερη ανταλλαγή δεδοµένων µεταξύ διαφορετικών τύπων υπολογιστών και λειτουργικών συστηµάτων. Η ιδέα του ASCII επεκτάθηκε σε τέτοιο βαθµό ώστε να συµπεριλάβει όλες τις γλώσσες και όλα τα συστήµατα γραφής του κόσµου. Σήµερα θεωρούµε ως δεδοµένο ότι οι υπολογιστές µπορούν να διαβάζουν και να επεξεργάζονται έγγραφα κειµένου που βασίζονται στον ASCII κώδικα. Η XML επεκτείνει αυτή τη προσέγγιση χρησιµοποιώντας το Unicode και ορίζοντας ένα καθολικό τρόπο για την περιγραφή δοµηµένων δεδοµένων για κάθε διαφορετικό σκοπό. Όλα τα XML έγγραφα είναι εξ' ορισµού βασισµένα σε Unicode, αλλά µπορούν να αποθηκευτούν στο δίσκο ή να µεταδοθούν σε ένα δίκτυο µε διάφορες κωδικοποιήσεις όπως ISO-8859-1 ή UTF-8. Αυτός είναι και ένας λόγος που µερικοί σήµερα καλούν την XML "ASCII του µέλλοντος".

### **2.1.3 XML Έγγραφα**

Έχοντας πλέον δει κάποια στοιχεία που αφορούν τα χαρακτηριστικά και την ιστορία της XML µπορούµε πλέον να δώσουµε ένα συγκεκριµένο ορισµό για το τι είναι XML. Μπορούµε να ορίσουµε εποµένως ότι : *XML είναι ένας ξεκάθαρος και καθορισµένος τρόπος να δοµήσουµε, να περιγράψουµε και να ανταλλάξουµε δεδοµένα.* Μπορούµε π.χ. να χρησιµοποιήσουµε την XML για να περιγράψουµε µαθηµατικές φόρµουλες, χηµικά µείγµατα, αστρονοµική πληροφορία κ.α.

Για να αντιληφθούµε ακόµα καλύτερα τι είναι XML ας δούµε ένα απλό παράδειγµα ενός XML εγγράφου όπως αυτό παρουσιάζεται στην εικόνα 2.1.

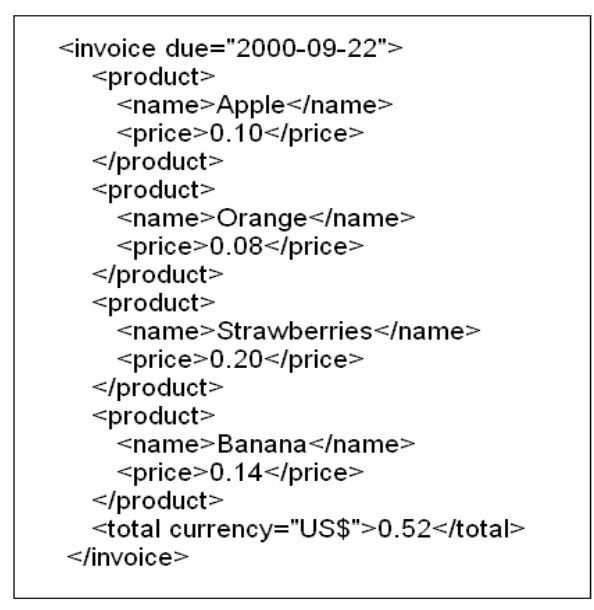

**Εικόνα 2.1 : Ένα απλό XML έγγραφο**

Τα XML έγγραφα περιέχουν δοµηµένο κείµενο. Η δοµή καθορίζεται από ειδικά διαµορφωµένο κείµενο γύρω από τα δεδοµένα κειµένου και το ονοµάζουµε markup tags. Τα όρια ενός tag προσδιορίζονται από τα σύµβολα ανισότητας **<** και **>**. Το κείµενο µεταξύ των συµβόλων ανισότητας περιέχει πληροφορία που προσδιορίζει το element. To element αποτελείται από ένα tag που ανοίγει, τα περιεχόμενα του element και από ένα tag που κλείνει. Το κλείσιμο ενός element που έχει ανοίξει είναι υποχρεωτικό. Για να κλείσουµε ένα tag χρησιµοποιούµε το ίδιο όνοµα µε το tag που ανοίγει µε την διαφορά ότι για να συµβολίσουµε ένα tag που κλείνει χρησιµοποιούµε τα σύµβολα **</** και **>**. Τα elements µπορεί να περιέχουν κείµενο, άλλα elements ή ακόµα και συνδυασµό των δύο. Υπάρχουν ακόµα και τα άδεια elements τα οποία είτε έχουν ένα tag που κλείνει χωρίς περιεχόµενα **</element>**, ή συµβολίζονται ως **<element/>** προκειµένου να τα ξεχωρίζουµε από αντικείµενα που δεν έχουν κλείσει. Τα σχόλια στην XML εµφανίζονται µεταξύ των συµβόλων **<!- -** και **- ->**. Τα tags µπορούν ακόµα να περιέχουν προαιρετικά, επιπρόσθετη πληροφορία, τα attributes (χαρακτηριστικά γνωρίσµατα). Τα attributes τοποθετούνται µέσα στο tag ενός αντικειµένου που ανοίγει και γράφονται µε την µορφή *attribute\_name = "value".*

To XML έγγραφο που απεικονίζεται στο εικόνα 2.1 περιγράφει ένα τιµολόγιο µε 4 προϊόντα και το άθροισµα τους. Το **<invoice>** element έχει ένα attribute το **due** µε τιµή "*2000-09-22*". Ακόµα περιλαµβάνει 5 elements εκ των οποίων τα 4 είναι **<product>** και το πέµπτο είναι το **<total>**. Βλέπουµε εποµένως ότι elements στην XML όπως στην περίπτωση του **<product>** µπορούν να επαναλαµβάνονται. Το κάθε

**<product>** περιέχει 2 elements τα **<name>** και **<price>**. Tα **<name>** και **<price>** περιέχουν πληροφορία σχετικά µε το όνοµα και την τιµή του κάθε προϊόντος. Έτσι για παράδειγµα το πρώτο προϊόν έχει όνοµα **Apple** και τιµή **0.10**. Το element **<total>** περιλαµβάνει ένα attribute to **currency** µε τιµή "*US\$*" και την πληροφορία ότι το συνολικό κόστος είναι **0.52** δολάρια.

#### **2.1.4 ∆ενδρική αναπαράσταση των XML εγγράφων**

Ένα XML έγγραφο µπορεί να αναπαρασταθεί σαν ένα δέντρο, του οποίου οι κόµβοι περιέχουν τα δοµικά συστατικά του εγγράφου, δηλαδή τα elements, το κείµενο, τα attributes, τα σχόλια και τις processing instruction. Η δενδρική αναπαράσταση ενός XML εγγράφου θυµίζει την δοµή των αρχείων και των φακέλων στον σκληρό δίσκο ενός υπολογιστή. Οι κόµβοι είναι πανοµοιότυποι µε τα αρχεία και τους φακέλους. Έτσι όπως οι φάκελοι µπορεί να περιέχουν άλλα αρχεία και φακέλους, έτσι και ένας κόµβος µπορεί να περιέχει άλλους κόµβους.

Το δέντρο έχει ένα κόµβο αφετηρίας (root node) που περιέχει όλους τους υπόλοιπους κόµβους του δέντρου. Ο κόµβος της αφετηρίας περιέχει το element έγγραφο. Ο κόµβος που περιέχει το έγγραφο και οι κόµβοι που περιέχουν elements περιέχουν λίστες µε τους κόµβους – παιδιά. Κάθε κόµβος µέσα στο δέντρο, εκτός από τον κόµβο αφετηρίας, έχει ένα κόµβο – γονέα και οι κόµβοι – γονείς µπορεί να έχουν ένα αριθµό από κόµβους παιδιά ή απογόνους. Οι κόµβοι που περιέχουν κείµενο, attributes και σχόλια, δεν έχουν απογόνους.

Στο σηµείο αυτό πρέπει να επισηµάνουµε µια ιδιαιτερότητα που έχουν οι κόµβοι που περιέχουν attributes. Η σχέση που υπάρχει µεταξύ ενός πατρικού κόµβου και ενός κόµβου – παιδιού, είναι περιεκτική, δηλαδή ο κόµβος – γονιός περιέχει τον κόµβο – παιδί. Στην περίπτωση ενός κόµβου που περιέχει ένα attribute, παρόλο που ο κόµβος έχει ως γονιό ένα κόµβο που περιέχει ένα element, το attribute δεν θεωρείται παιδί του πατρικού κόµβου. Η σχέση που υπάρχει µεταξύ του κόµβου που περιέχει το attribute και του πατρικού του κόµβου είναι περιγραφική, δηλαδή το attribute περιγράφει τον πατρικό του κόµβο και δεν εµπεριέχεται σε αυτόν, όπως συµβαίνει µε τους υπόλοιπους κόµβους που είναι παιδιά άλλων κόµβων. Εποµένως οι κόµβοι που περιέχουν attributes δεν θεωρούνται κόµβοι – παιδιά, καθώς χρησιµοποιούνται για την παροχή πληροφορίας που περιγράφει τον πατρικό τους κόµβο. Στην εικόνα 2.2 µπορούµε να δούµε την δενδρική αναπαράσταση ενός XML εγγράφου.

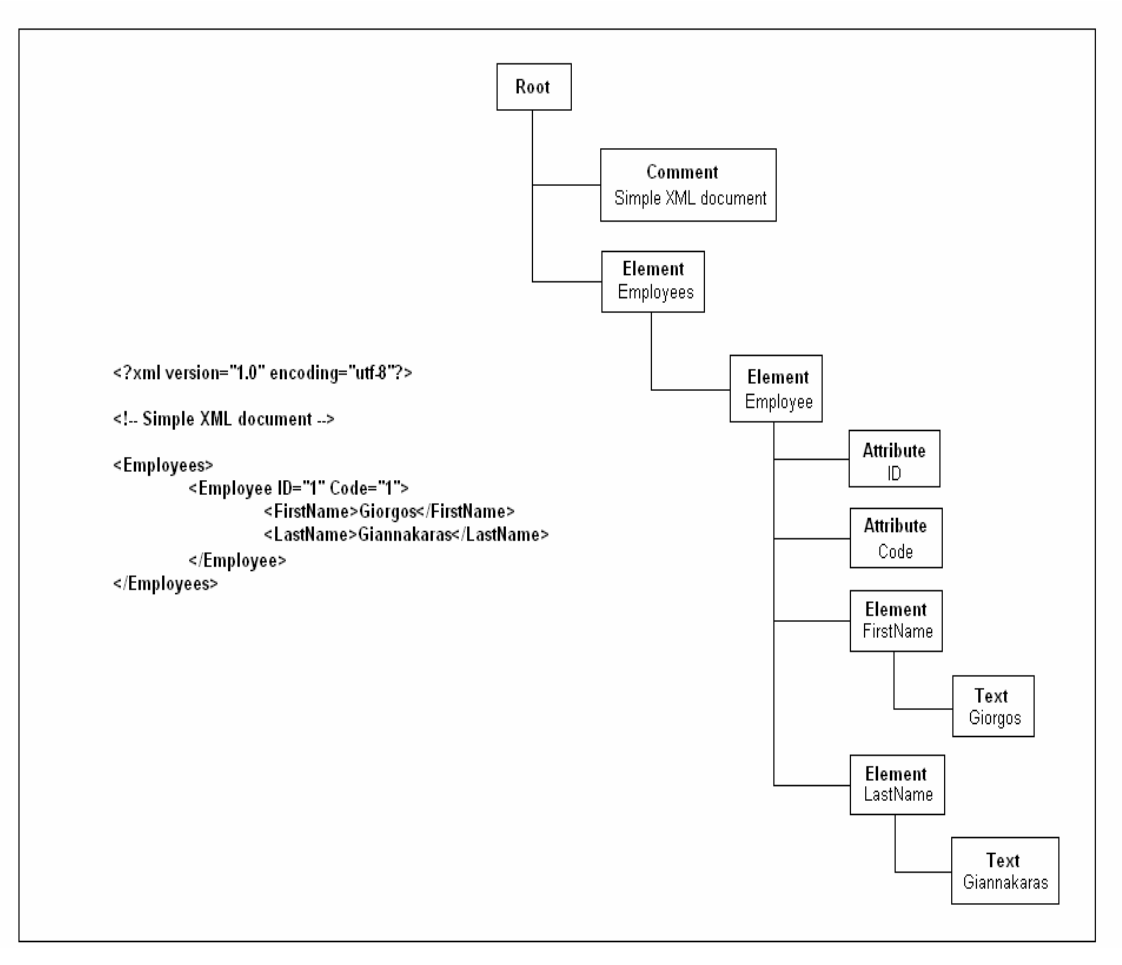

**Εικόνα 2.2 : Ένα απλό XML έγγραφο και η δενδρική του αναπαράσταση** 

Ο κόµβος αφετηρίας στην παραπάνω εικόνα περιέχει 2 κόµβους – παιδιά. Περιέχει το σχόλιο µε την τιµή "*Simple XML document*" και ένα element το **Employees**. To element **Employees** περιέχει ένα κόµβο – παιδί το element **Employee**. O κόµβος που περιέχει το element **Employee** είναι γονιός των attribute – κόµβων **ID** και **Code**, όµως οι attribute – κόµβοι **ID** και **Code** δεν είναι παιδιά του element – κόµβου **Employee**. Επιπλέον στα παιδιά – κόµβους του **Employee**  συγκαταλέγονται και οι 2 element – κόµβοι **FirstName** και **LastName**. Oι 2 element – κόµβοι **FirstName** και **LastName** είναι γονείς των text – κόµβων µε τις τιµές "*Giorgos*" και "*Giannakaras*" αντίστοιχα.

### **2.2 Document Object Model (DOM)**

#### **2.2.1 XML Parsers**

Στην προηγούµενη παράγραφο, είδαµε πώς τα XML έγγραφα µπορούν να αναπαρασταθούν ως δέντρα. Εκµεταλλευόµενοι την δενδρική αυτή δοµή των εγγράφων, µπορούµε να χρησιµοποιήσουµε τους κατάλληλους αλγορίθµους, προκειµένου να µπορέσουµε να επεξεργαστούµε τα δεδοµένα που αναπαρίστανται σε αυτά.

Για τον σκοπό αυτό χρειαζόµαστε ένα XML parser, ο οποίος ουσιαστικά διαβάζει το έγγραφο και δηµιουργεί µία ιεραρχική δενδρική δοµή του εγγράφου στην µνήµη. Η δενδρική αυτή δοµή περιέχει όλα τα συστατικά ενός XML εγγράφου, τα οποία είδαµε αναλυτικά νωρίτερα. Προκειµένου να λάβουµε ή να αναζητήσουµε την πληροφορία που ο parser ανακτά από το XML έγγραφο, χρησιµοποιούµε τις µεθόδους που είναι ορισµένες στο API (application programming interface) του parser.

Mία σηµαντική απόφαση που θα χρειαστεί εποµένως να πάρει κανείς όταν βρίσκεται στην αρχή ενός XML project, είναι ποιο API θα χρησιµοποιήσει. Τα πιο σηµαντικά APIs για την επεξεργασία των XML εγγράφων µε Java, είναι το SAX (Simple API for XML) [10, 11, 14] και το DOM (Document Object Model) [6, 11, 14]. Επειδή στην υλοποίησή µας χρησιµοποιήσαµε τον parser *Xerces* [12] που βασίζεται στο DOM API θα αναφερθούµε µόνο στο DOM.

#### **2.2.2 Tι είναι το Document Object Model**

Το Document Object Model, είναι ένα πολύπλοκο API που µοντελοποιεί ένα XML έγγραφο ως δέντρο. Με το DOM μπορούμε να αναλύσουμε έγγραφα, καθώς και να δηµιουργήσουµε καινούρια. Το κάθε XML έγγραφο αναπαριστάνεται σαν ένα document object. Στα έγγραφα μπορούμε να κάνουμε αναζητήσεις και ενημερώσεις καλώντας τις µεθόδους και τα objects που περιέχει το Document object. Parsers που είναι βασισµένοι στο DOM υπάρχουν διαθέσιµοι σε µία ποικιλία από προγραµµατιστικές γλώσσες και συνήθως είναι διαθέσιµοι χωρίς χρέωση. Πολλές εφαρµογές όπως για παράδειγµα ο Internet Explorer 5 διαθέτουν ενσωµατωµένους parsers. Αναφορικά παραθέτουμε 6 διαφορετικούς parsers που βασίζονται στο DOM και είναι οι εξής : JAXP [15], XML4J [16], Xerces [12], msxml [17], 4DOM [18] και XML::DOM [19].

### **2.2.3 DOM API**

Σε αυτή την παράγραφο παρουσιάζουµε κάποιες από τις πιο σηµαντικές DOM κλάσεις, interfaces και µεθόδους. Λόγω του ότι υπάρχει ένας µεγάλος αριθµός από DOM objects και από μεθόδους που είναι διαθέσιμες, εμείς παρέχουμε μόνο ένα µέρος από αυτά τα objects και τις µεθόδους.

| <b>Interface</b>                | <b>Description</b>                                            |
|---------------------------------|---------------------------------------------------------------|
| Document interface              | Αναπαριστά τον κόμβο κορυφής του ΧΜL έγγραφου, που            |
|                                 | παρέχει πρόσβαση σε όλους τους κόμβους του εγγράφου -         |
|                                 | συμπεριλαμβανομένου και του root element.                     |
| <b>Node</b> interface           | Αναπαριστά ένα κόμβο ενός ΧΜL εγγράφου.                       |
| <b>NodeList</b> interface       | Αναπαριστά μία λίστα από Node objects.                        |
| Element interface               | Αναπαριστά ένα element κόμβο. Παράγεται από το Node.          |
| Attr interface                  | Αναπαριστά ένα attribute κόμβο. Παράγεται από το Node.        |
| CharacterData Interface         | Αναπαριστά δεδομένα χαρακτήρων. Παράγεται από το <b>Node.</b> |
| Text interface                  | Αναπαριστά ένα text κόμβο. Παράγεται από το Characterdata.    |
| <b>Comment</b> interface        | Αναπαριστά ένα comment κόμβο. Παράγεται από το                |
|                                 | Characterdata.                                                |
| ProcessingInstruction interface | Αναπαριστά ένα processing instruction κόμβο. Παράγεται από    |
|                                 | το Node.                                                      |

*Πίνακας 2.1: DOM classes και interfaces.* 

Το **Document** interface αναπαριστά τον κόµβο κορυφής ενός XML εγγράφου στην µνήµη και µας παρέχει µε µεθόδους µε τις οποίες µπορούµε να δηµιουργήσουµε και να ανακτήσουµε κόµβους. Στον πίνακα 2.2 βλέπουµε κάποιες από τις **Document** µεθόδους. Στον πίνακα 2.3 βλέπουµε µεθόδους της κλάσης **XmlDocument,**  συµπεριλαµβανόµενες και µεθόδους, οι οποίες κληρονοµούνται από το **Document,** ενώ στον πίνακα 2.4 βλέπουµε µεθόδους του interface **Node.** 

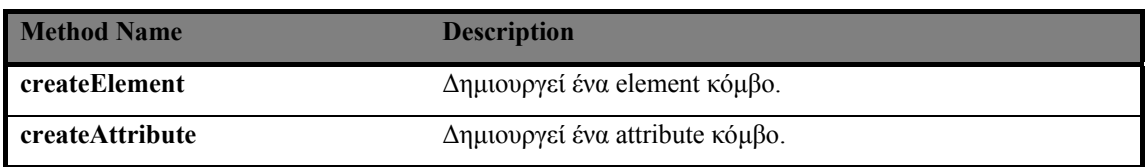

| createTextNode              | Δημιουργεί ένα text κόμβο.                   |
|-----------------------------|----------------------------------------------|
| <b>createComment</b>        | Δημιουργεί ένα comment κόμβο.                |
| createProcessingInstruction | Δημιουργεί ένα processing instruction κόμβο. |
| getDocumentElement          | Eπιστρέφει το root element του εγγράφου.     |
| appendChild                 | Προσθέτει ένα κόμβο – παιδί.                 |
| getChildNodes               | Επιστρέφει τους κόμβους – παιδιά.            |

*Πίνακας 2.3: Document methods* 

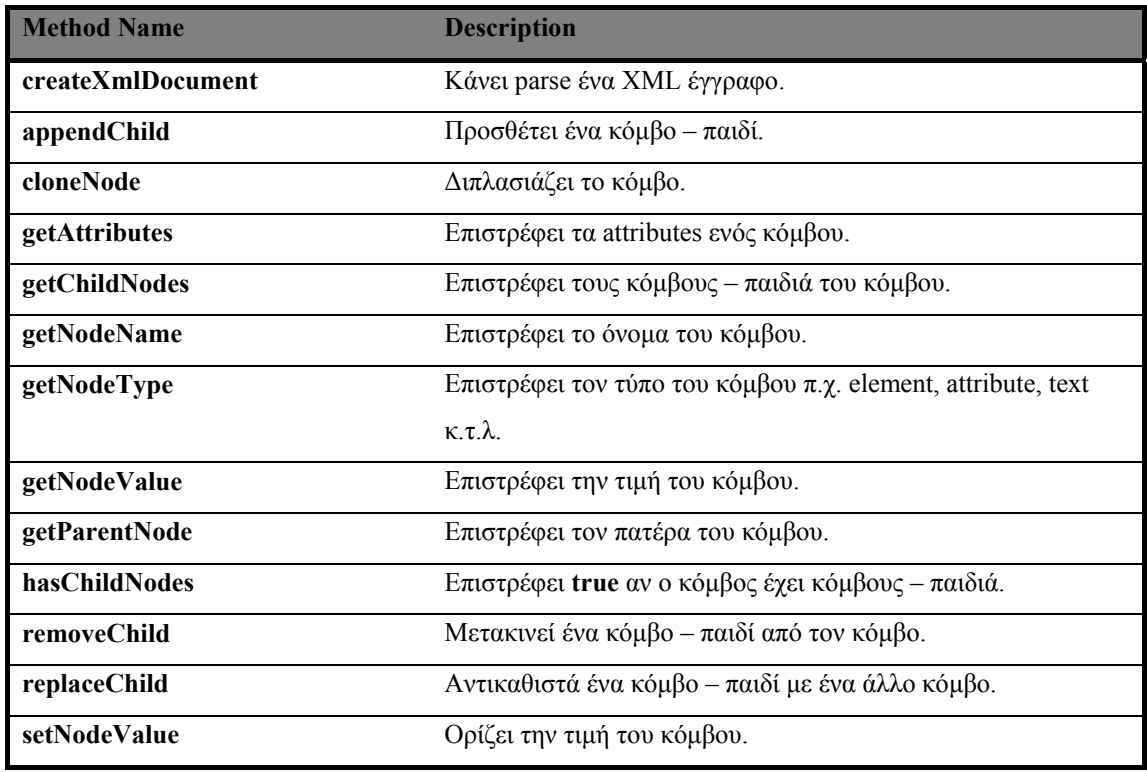

*Πίνακας 2.4: Node methods.* 

Στον πίνακα 2.5 παρουσιάζουµε κάποιους τύπους κόµβων, οι οποίοι επιστρέφονται από την µέθοδο **getNodetype.** Κάθε τύπος στον πίνακα 2.5 είναι ένα static final µέλος της κλάσης **Node**. Στον πίνακα 2.6 παρουσιάζουµε κάποιες **Element** µεθόδους.

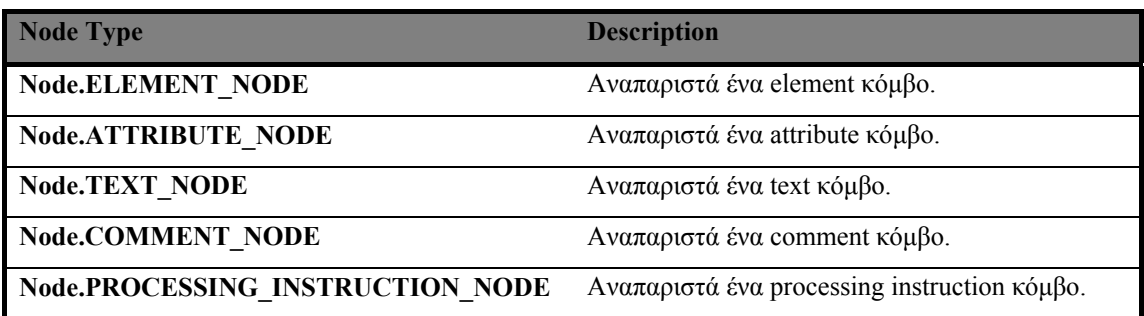

*Πίνακας 2.5: Node Types.* 

| <b>Method Name</b> | <b>Description</b>                   |
|--------------------|--------------------------------------|
| getAttribute       | Επιστρέφει την τιμή ενός attribute.  |
| getTagName         | Επιστρέφει το όνομα ενός element.    |
| removeAttribute    | Μετακινεί ενός element το attribute. |
| setAttribute       | Ορίζει την τιμή ενός attribute.      |
|                    | $-$<br>$\sim$ $\sim$ $\sim$ $\sim$   |

*Πίνακας 2.6: Element methods.* 

### **2.3 XML Path Language (XPath)**

Έχοντας πλέον δει την δοµή ενός XML εγγράφου αναλυτικά, εξετάζουµε τώρα πώς µπορούµε να χρησιµοποιήσουµε τη δοµή αυτή, µε τη βοήθεια της XPath, για να εντοπίσουµε συγκεκριµένα τµήµατα του εγγράφου. Για την υλοποίηση των εκφράσεων της XPath εκµεταλλευόµαστε τη δενδρική δοµή των XML εγγράφων, καθώς στην XPath αντιµετωπίζουµε τα XML έγγραφα σαν να είναι δέντρα στα οποία το κάθε τµήµα του εγγράφου παριστάνεται ως κόµβος. Η XPath υποστηρίζει τους τύπους κόµβων που παρουσιάσαµε νωρίτερα στο DOM. Εποµένως υποστηρίζει τους εξής τύπους : **root, element, attribute, text, comment** και **processing instructio***n.*

#### **2.3.1 Location Paths**

Ένα location path (µονοπάτι τοποθεσίας) είναι µία έκφραση, µε την οποία ορίζουµε τον τρόπο µε τον οποίο θα κινηθούµε µέσα στο XML έγγραφο, από ένα κόµβο σε έναν άλλο. Το location path αποτελείται από τα location steps (βήµατα τοποθεσίας), καθένα από τα οποία αποτελείται από ένα axis (άξονα), ένα node test (επιλογέα κόµβου) και ένα προαιρετικό predicate (φίλτρο). Για να µπορέσουµε να εντοπίσουµε ένα συγκεκριµένο κόµβο µέσα στο έγγραφο, χρησιµοποιούµε πολλαπλά location steps, καθένα από τα οποία κάνει την ερευνά µας περισσότερο συγκεκριµένη.

### **2.3.1.1 Axes**

To ψάξιµο στο XML έγγραφο ξεκινάει από ένα context node (κόµβο αναφοράς). Όλες οι διασχίσεις γίνονται µε αφετηρία τον context node. Ένας άξονας καθορίζει ποιοι κόµβοι, που σχετίζονται µε τον context node, θα συµπεριληφθούν στην έρευνά µας. Ο άξονας που επιλέγουµε για την έρευνά µας, µας δείχνει ακόµα την σειρά των κόµβων στο έγγραφο. Έτσι οι άξονες που επιλέγουν κόµβους που ακολουθούν τον context node σε document order καλούνται forward axes. Oι άξονες που επιλέγουν κόµβους που προηγούνται σε σχέση µε τον context node σε document order καλούνται reverse axes. H ΧPath υποστηρίζει συνολικά 13 άξονες, τους οποίους παραθέτουµε στον πίνακα 2.7, καθώς και µια σύντοµη περιγραφή του καθενός.

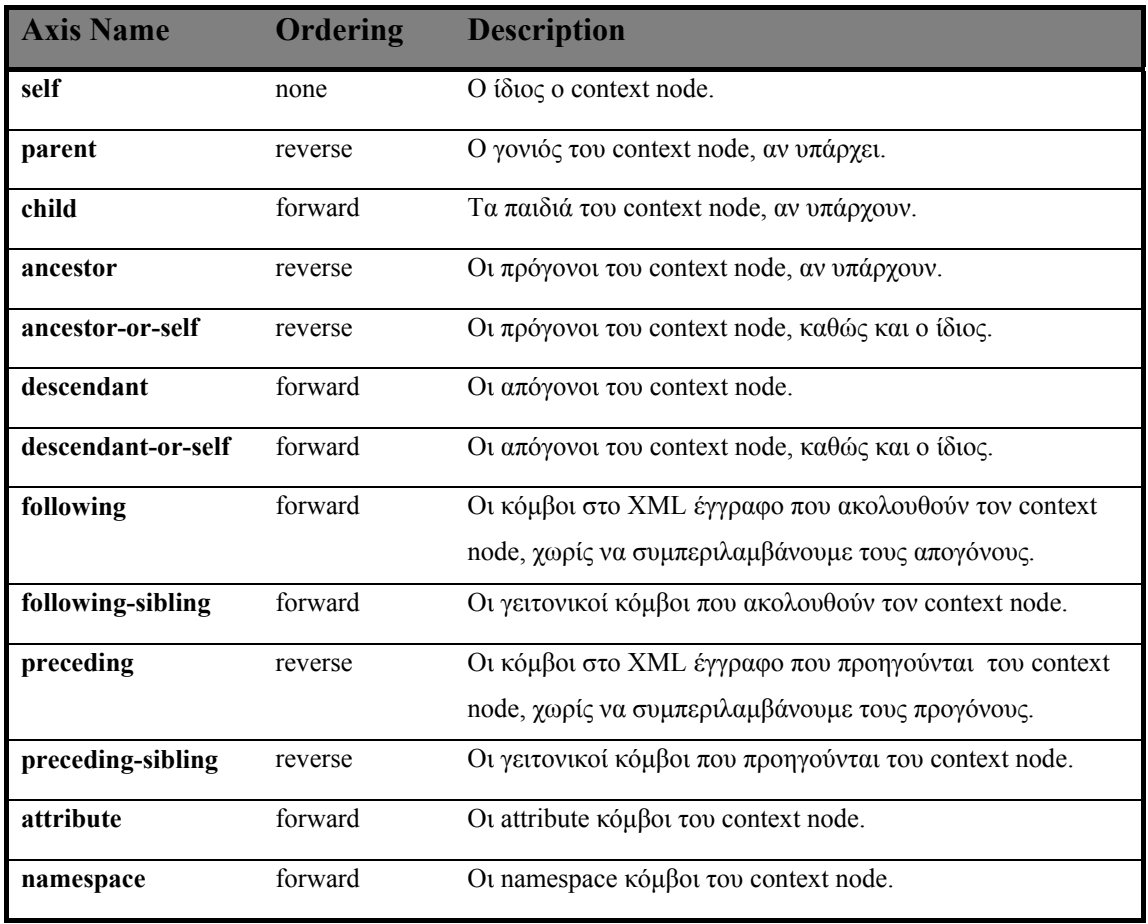

*Πίνακας 2.7: XPath Axes.* 

O κάθε άξονας έχει ένα κύριο τύπο κόµβου που ανταποκρίνεται στον τύπο κόµβου που ο συγκεκριµένος άξονας µπορεί να επιλέξει. Έτσι για τον attribute άξονα ο κύριος τύπος κόµβου είναι attribute. Για τον namespace άξονα o κύριος τύπος κόµβου είναι namespace. Όλοι οι υπόλοιποι άξονες έχουν τον element κύριο τύπο κόµβου.

#### **2.3.1.2 Νοde Tests**

Όπως είδαµε στην προηγούµενη παράγραφο ένας άξονας επιλέγει ένα σύνολο από κόµβους. Το σύνολο των κόµβων που επιλέξαµε µε την χρήση του άξονα, µπορούµε να το κάνουµε πιο συγκεκριµένο µε την χρήση των node tests. Tα node tests για την επιλογή των κόµβων, στηρίζονται στον κύριο τύπο κόµβου του άξονα. Στον πίνακα 2.8 παραθέτουµε τα node tests, καθώς και µία σύντοµη περιγραφή τους.

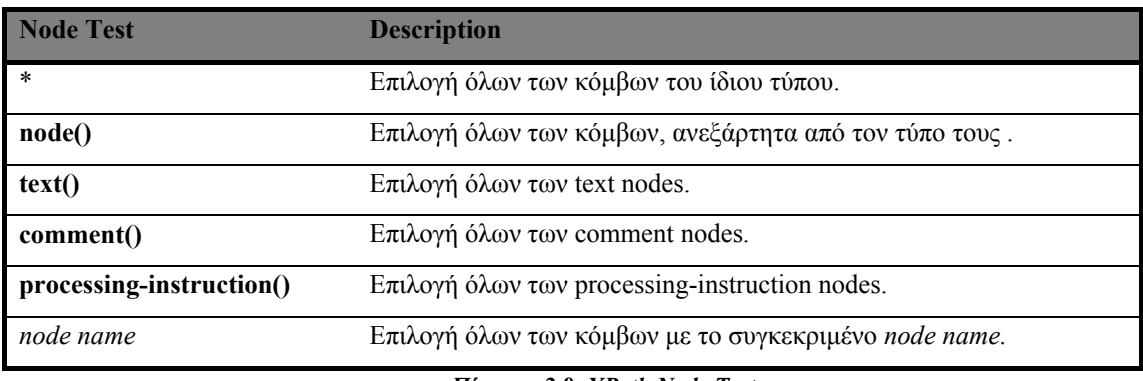

*Πίνακας 2.8: XPath Node Tests.*

#### **2.3.1.3 Location Paths χρησιµοποιώντας Axes και Node Tests**

Tα location paths αποτελούνται από αλληλουχίες από location steps. Ένα location step περιλαµβάνει ένα άξονα και ένα node test, τα οποία διαχωρίζονται από µία διπλή άνω κάτω τελεία ( :: ) και προαιρετικά από ένα predicate, το οποίο περικλείεται από αγκύλες ( [ ] ). Καλύτερα όµως ας δούµε µερικά παραδείγµατα από location paths για τον εντοπισμό συγκεκριμένων elements σε ένα XML έγγραφο. Για τα παραδείγµατα που ακολουθούν χρησιµοποιούµε το XML έγγραφο της εικόνας 2.3.

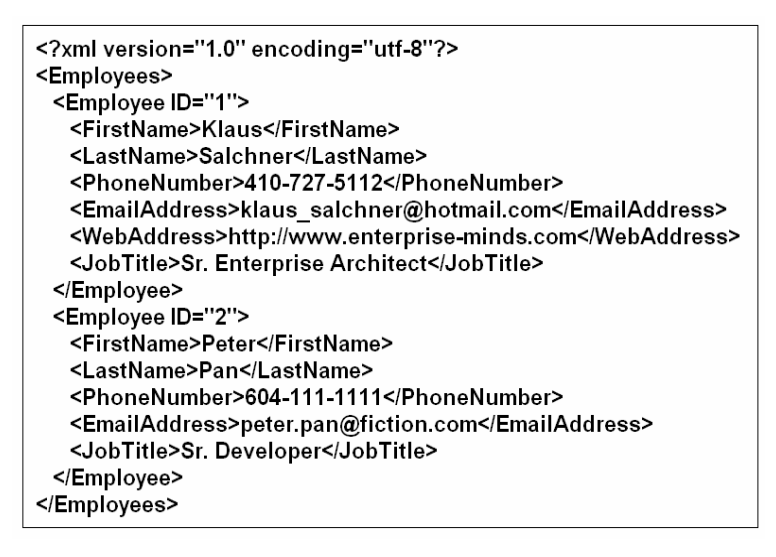

**Εικόνα 2.3 : XML έγγραφο, στο οποίο περιγράφονται τα στοιχεία** 

**των εργαζόµενων µιας εταιρίας** 

Το location step *child::\** επιλέγει όλους τους element κόµβους του context node, αφού ο κύριος τύπος κόµβου για τον *child* άξονα, είναι το element. Όταν χρησιµοποιούµε τον *child* άξονα στην αρχή µιας XPath έκφρασης, αναφερόµαστε στο root του XML έγγραφου. Χρησιµοποιώντας τον **Employees** element – κόµβο από την εικόνα 2.3 ως context node, θα επιλεγούν οι 2 element – κόµβοι **Employee**. Το location step *child::text()* χρησιµοποιεί τον *child* άξονα και το node test *text(),* για να επιλέξει όλους τους κόµβους – παιδιά του context node που είναι τύπου *text()*. Μπορούµε να συνδυάσουµε τα 2 παραπάνω location steps για να σχηµατίσουµε το location path *child::\*/child::text()*, µε το οποίο επιλέγουµε όλους τους text – κόµβους εγγόνια του context node. Σε αυτό το location path υπάρχουν 2 βήµατα. Το πρώτο βήµα, *child::\**, επιλέγει όλους τους element – κόµβους παιδιά του context node. To δεύτερο βήµα *child::text()*, επιλέγει όλους τους text – κόµβους παιδιά του συνόλου των κόµβων που επιλέχθηκαν από το πρώτο βήµα. Χρησιµοποιώντας ξανά τον **Employees** element – κόµβο από την εικόνα 2.3 ως context node, δεν θα επιλεγεί κανένας κόµβος από το συγκεκριµένο location path, αφού ο **Employees** element – κόµβος δεν έχει text – κόµβους εγγόνια. Αν ο **Employee** element – κόµβοs είχε τουλάχιστον ένα text – κόµβο παιδί, θα επιλεγόταν από το συγκεκριµένο location path.

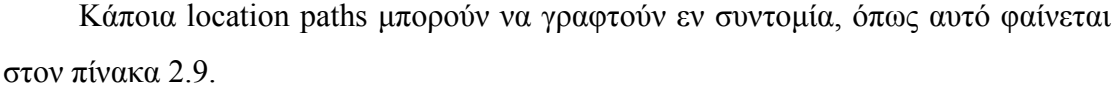

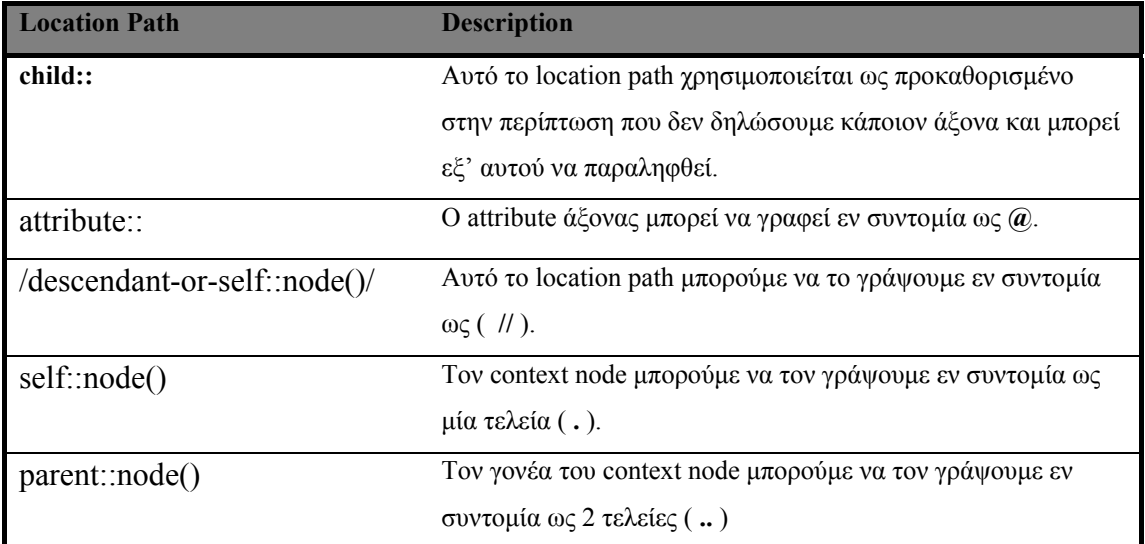

*Πίνακας 2.9 : Συντοµεύσεις για κάποια location paths.* 

Από τον παραπάνω πίνακα συµπεραίνουµε εποµένως πως το location path *Employee* είναι ισοδύναµο µε το location path *child::Employee* και θα επιλέξει όλα τα παιδιά που είναι element – κόµβοι του context node. Aν θελήσουµε να επιλέξουµε όλους τους **Employee** element – κόµβους σε ολόκληρο το έγγραφο, µπορούµε να χρησιµοποιήσουµε την συντόµευση *//Employee*, αντί του location path */descendantor-self::node()/child::Employee*.

Aν θελήσουµε τώρα να βρούµε το επώνυµο του εργαζόµενου, ο οποίος έχει "**ID=1**", θα µπορούσαµε να χρησιµοποιήσουµε το location path : */Employees/Employee[@ID = 1]/LastName*. Αυτό το location path χρησιµοποιεί ένα απλό predicate, µε το οποίο συγκρίνουµε την τιµή του attribute **ID**, µε την τιµή " **1** ". To predicate είναι μια boolean έκφραση που χρησιμοποιείται ως τμήμα ενός location path προκειμένου να φιλτράρουμε τους κόμβους από το ψάξιμο. Ανάλογα θα µπορούσαµε να χρησιµοποιήσουµε το location path */Employees/Employee[LastName = 'Pan']/@ID*, προκειµένου να βρούµε το **ID** του υπαλλήλου του οποίου το επίθετο είναι "**Pan**". Όπως µπορεί κανείς να διαπιστώσει από τα 2 τελευταία location path, µέσα σε ένα predicate µπορούµε να συµπεριλάβουµε όλους τους δυνατούς τελεστές σύγκρισης. Έτσι θα µπορούσαµε κάλλιστα να χρησιµοποιήσουµε τους τελεστές **<**, **<=**, **>**, **>=** και **!=** . Εκτός των τελεστών σύγκρισης µπορούµε ακόµα να συµπεριλάβουµε και τους λογικούς τελεστές σύγκρισης **and** και **or**. Εποµένως αν θελήσουµε να βρούµε τον τίτλο εργασίας του εργαζοµένου µε επίθετο "Pan" και  $\mu$ ικρό όνομα "Peter", θα μπορούσαμε να χρησιμοποιήσουμε το εξής location path : *//Employee[LastName = 'Pan' and FirstName = 'Peter']/JobTitle*.

#### **2.3.2 Node-set Operators και Functions**

Προηγουµένως παραθέσαµε τον τρόπο µε τον οποίο µπορεί κανείς να επιλέξει σύνολα κόµβων από ένα XML έγγραφο χρησιµοποιώντας location paths. H ΧPath µας επιτρέπει να χειριστούµε αυτά τα σύνολα κόµβων µε τους node-set operators (τελεστές συνόλου κόµβων), προκειµένου να σχηµατίσουµε άλλα σύνολα κόµβων. Επιπλέον µας παρέχει ένα σύνολο από συναρτήσεις, µε τις οποίες µπορούµε να πραγµατοποιήσουµε συγκεκριµένες πράξεις σε ένα σύνολο κόµβων που επιστρέφεται από ένα location path. H περιγραφή των node-set operator και των συναρτήσεων γίνεται συνοπτικά στους πίνακες 2.10 και 2.11 που ακολουθούν.

| Node-set Operators    | <b>Description</b>                                           |
|-----------------------|--------------------------------------------------------------|
| pipe()                | Υλοποιεί την ένωση 2 συνόλων από κόμβους                     |
| slash $($ / $)$       | Διαχωρίζει τα location steps.                                |
| double – slash $(\#)$ | Συντόμευση για το location path /descendant-or-self::node()/ |

*Πίνακας 2.10: Node-set operators.* 

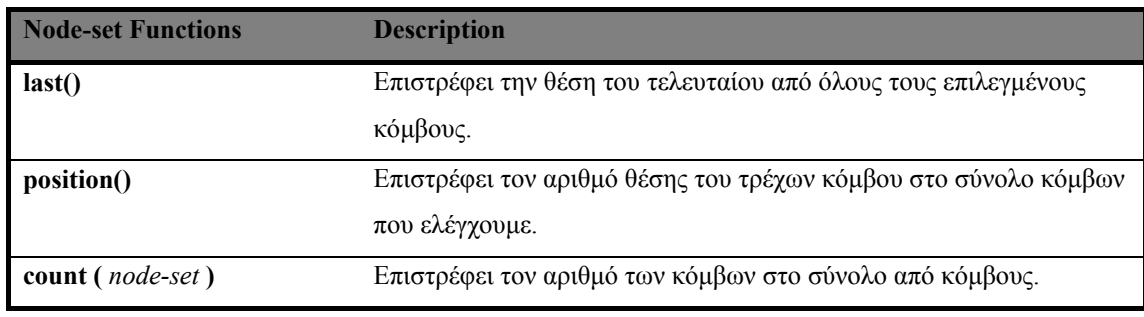

*Πίνακας 2.11: Κάποιες από τις node-set functions.*

Οι node – set operators και οι συναρτήσεις µπορούν να συνδυαστούν προκειµένου να σχηµατίσουµε location path εκφράσεις. Έτσι για παράδειγµα µε την έκφραση **FirstName** | **LastName** επιλέγουµε όλους τους **FirstName** και **LastName** element κόµβους που είναι παιδιά του context node. Επιλέγοντας το location path */Employees/Employee[ last() ]* χρησιµοποιούµε την συνάρτηση **last()** για να µας επιστραφεί ο τελευταίος **Employee** element κόµβος που περιέχεται στον **Employees** element κόμβο. Χρησιμοποιώντας το προηγούμενο location path για το έγγραφο της εικόνας 2.3, θα µας επιστραφεί ο **Employee** µε attribute το **ID** = **2**. Το location path *//Employee[ position() = 1 ]* είναι ίδιο µε την συντόµευση *//Employee[ 1 ]* και µας επιλέγει τον πρώτο **Employee** δηλαδή τον **Employee** µε attribute το **ID** = **1**. Τέλος το location path *count( \* )* θα µας επιστρέψει τον συνολικό αριθµό των παιδιών του context node που είναι elements.

### **2.4 XPath Accelerator**

Ο *XPath accelerator* [13] είναι µία δοµή δεικτοδότησης που σχεδιάστηκε στο πανεπιστήµιο της Konstanz, για να µπορούµε να υποστηρίξουµε τις XPath εκφράσεις. Για την υλοποίηση αυτής της διπλωµατικής στηριχτήκαµε στον XPath accelerator, οπότε είναι απαραίτητο να παρουσιάσουµε τις βασικές ιδέες και την θεωρητική προσέγγιση που πραγµατοποίησαν οι δηµιουργοί του, καθώς και τα θεωρητικά κοµµάτια που χρησιµοποιήσαµε για την δική µας υλοποίηση.

#### **2.4.1 XPath άξονες και περιοχές των XML εγγράφων**

Στην προηγούµενη παράγραφο είδαµε πώς οι εκφράσεις της XPath εφαρµόζονται σε δέντρα, των οποίων οι κόµβοι αποτελούνται από τα δοµικά στοιχεία των XML εγγράφων. Στην εικόνα 2.4 βλέπουµε ένα XML έγγραφο, που θα αποτελέσει και το έγγραφο – αναφορά για το υπόλοιπο του κεφαλαίου, καθώς και την δενδρική του αναπαράσταση. Προς διευκόλυνσή µας, θεωρούµε πως οι κόµβοι του  $\delta$ έντρου είναι τύπου element και αγνοούμε attributes, text nodes κ.τ.λ.

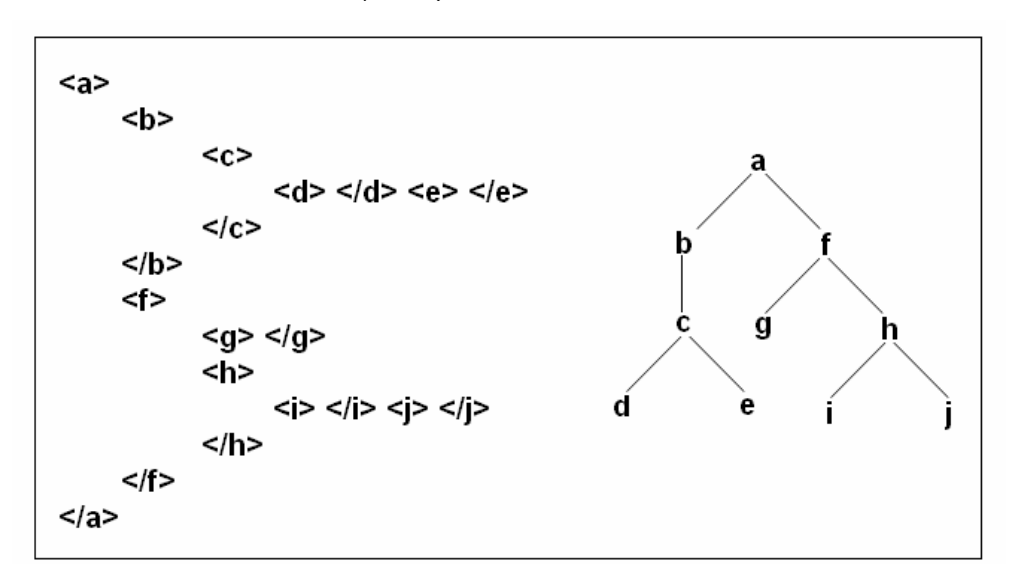

**Εικόνα 2.4 : Ένα XML έγγραφο και η δενδρική του αναπαράσταση.** 

Υπενθυμίζουμε πως οι XPath εκφράσεις ορίζουν την διάσχιση του δέντρου με την χρήση 2 παραµέτρων : (1) ένα context node, o οποίος αποτελεί και το σηµείο εκκίνησης της διάσχισης, (2) και µία αλληλουχία από location steps, τα οποία συντακτικά διαχωρίζονται από / και η εκτίµησή τους γίνεται από αριστερά προς τα δεξιά. Έχοντας ένα context node ως δεδοµένο, ένας XPath άξονας (πίνακας 2.7) δηµιουργεί ένα υποσύνολο από κόµβους (µία περιοχή στο έγγραφο). Το σύνολο αυτών των κόµβων παρέχει τους context nodes για το επόµενο βήµα.

#### **2.4.1.1 Τµηµατοποίηση των XML εγγράφων**

Από τους 13 άξονες (πίνακας 2.7) που υποστηρίζει η XPath, τέσσερις είναι οι άξονες πρωταρχικού ενδιαφέροντος. Οι άξονες αυτοί είναι οι : **descendant**, **ancestor**, **following** και **preceding**. Από δω και στο εξής θα καλούµε τους τέσσερις αυτούς άξονες *κύριους* για να τους ξεχωρίζουµε από τους υπόλοιπους. Η εικόνα 2.5

απεικονίζει τα σύνολα κόµβων που προκύπτουν µε την χρήση των κύριων αξόνων επιλέγοντας ως context node τον **f** της εικόνας 2.4.

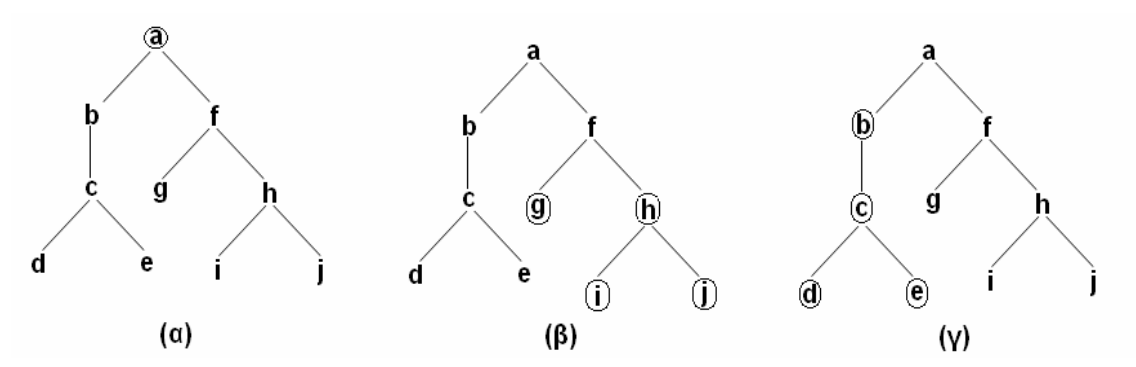

Eικόνα 2.5 : Οι κυκλωμένοι κόμβοι είναι οι κόμβοι που προκύπτουν αν επιλεγούν οι (α) ancestor::\*, (β) **descendant::\* και (γ) preceding::\* άξονες αντίστοιχα, µε context node τον f.**

Για οποιοδήποτε context node n, οι 4 κύριοι άξονες τµηµατοποιούν το XML έγγραφο. Το σύνολο κόµβων

> *n/descendant U n/ancestor U n/following U n/preceding U {n}*

περιέχει κάθε κόµβο του εγγράφου ακριβώς µία φορά. Άλλωστε την ιδιότητα αυτή υλοποιούµε και στην εικόνα 2.5 έχοντας ως context node τον κόµβο f (το βήµα *f/following* δεν επιστρέφει κόµβους, για το συγκεκριµένο έγγραφο).

Η **ιδέα κλειδί** για την υλοποίηση αυτής της εργασίας είναι να προσδιορίσουµε µία δοµή µε δείκτες τέτοια ώστε, για οποιοδήποτε context node, να µπορούµε µε τρόπο αποτελεσµατικό να προσδιορίσουµε τα σύνολα των κόµβων στις τέσσερις περιοχές του εγγράφου, όπως αυτές προκύπτουν µε την χρήση των κύριων αξόνων.

Οι υπόλοιποι άξονες που υποστηρίζει η XPath (parent, child, descendant-orself, ancestor-or-self, following-sibling και preceding-sibling) ορίζουν συγκεκριµένα υπερσύνολα ή υποσύνολα αυτών των συνόλων και είναι εύκολο να προσδιοριστούν.

#### **2.4.2 Κωδικοποίηση των περιοχών των XML εγγράφων**

Έχουµε πλέον µείνει µε την πρόκληση να βρούµε την κατάλληλη κωδικοποίηση για την δενδρικού σχήµατος ιεραρχία κόµβων ενός XML εγγράφου, τέτοια ώστε

1. να διατηρεί την έννοια των περιοχών όπως αυτές προσδιορίζονται από τους τέσσερις κύριους XPath άξονες, και

2. να µπορεί να υποστηριχτεί αποτελεσµατικά από την ήδη υπάρχουσα τεχνολογία των βάσεων δεδοµένων.

Σε αυτό το σηµείο θα ήταν χρήσιµο να υπενθυµίσουµε ότι ο preceding άξονας περιλαµβάνει όλους τους κόµβους στο έγγραφο που προηγούνται του context node σε document order, εξαιρώντας τους ancestor, τους attribute και τους namespace κόµβους και ο following άξονας περιλαµβάνει όλους τους κόµβους στο έγγραφο που ακολουθούν τον context node σε document order εξαιρώντας τους ancestor, τους attribute και τους namespace κόµβους.

Όταν λέµε document order εννοούµε την σειρά µε την οποία εµφανίζονται οι κόµβοι καθώς διασχίζουµε το έγγραφο από πάνω προς τα κάτω. Ένας πιο σαφής ορισµός του document order, είναι ότι το document order προσδιορίζεται από µια **preorder** (προθεµατική) διάσχιση του εγγράφου – δέντρου. Σε µία preorder διάσχιση ενός δέντρου πρώτα επισκεπτόµαστε τον κόµβο – ρίζα και στην συνέχεια τα παιδιά του από αριστερά προς τα δεξιά. Έτσι για το έγγραφο της εικόνας 2.4 το document order θα είναι  $a < b < c < d < e < f < g < h < i < j$ .

Σε µία **postorder** (επιθεµατική) διάσχιση ενός δέντρου, πρώτα επισκεπτόµαστε τα παιδιά ενός κόµβου από αριστερά προς τα δεξιά και στην συνέχεια επισκεπτόµαστε τον κόµβο – ρίζα. Για το έγγραφο της εικόνας 2.4 η postorder σειρά των κόµβων θα είναι d < e < c < b < g < i < j < h < f < a.

Στον πίνακα 2.12 αναθέτουµε σε κάθε έναν από τους κόµβους του εγγράφου της εικόνας 2.12 δύο χαρακτηριστικές τιµές µε τις οποίες µπορούµε να προσδιορίσουµε την θέση του κόµβου µέσα στο δέντρο : τον preorder **pre(n)** και τον postorder **post(n)** βαθµό του κόµβου n, ανάλογα µε την διάσχιση που εφαρµόσαµε στο δέντρο.

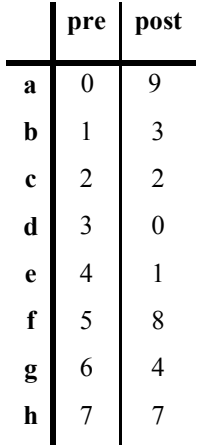

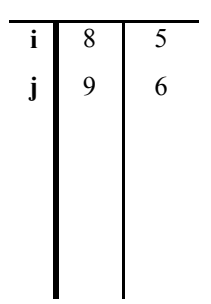

*Πίνακας 2.12: Οι preorder και postorder βαθµοί των κόµβων του εγγράφου της εικόνας 2.4* 

Όπως θα µπορούσε κανείς να παρατηρήσει απ' όλα τα παραπάνω, θα µπορούσαµε να χρησιµοποιήσουµε τα pre(n) και post(n) ώστε να χαρακτηρίσουµε τους descendants n΄ του n. Έχουµε εποµένως ότι :

*n΄ είναι descendant του n* 

⇔

### *pre(n) < pre(n΄) και post(n) > post(n΄)*

Το παραπάνω µπορεί να διαβαστεί ως εξής : κατά τη διάρκεια ενός σειριακού διαβάσµατος του XML εγγράφου, είδαµε το tag που υποδηλώνει άνοιγµα <n> πριν το  $tag < n'$  και το tag που υποδηλώνει κλείσιμο  $\langle n \rangle$  μετά το  $\langle n' \rangle$ . Με άλλα λόγια µπορούµε να πούµε πως το element που αντιστοιχεί στο n΄ περιέχεται στο element που αντιστοιχεί στο n.

Παρόµοια µπορούµε να χρησιµοποιήσουµε τα pre(n) και post(n΄) για να χαρακτηρίσουµε και τους υπόλοιπους 3 από τους *κύριους* άξονες. Αντίστοιχα µπορούµε να διατυπώσουµε τους εξής κανόνες :

1. Οι preceding κόµβοι του context node n έχουν µικρότερο preorder και µικρότερο postorder βαθµό από τον n. Άρα

*n΄ είναι preceding του n* 

⇔

*pre(n)*  $\leq$  *pre(n')*  $\kappa$ *αι*  $\textit{post}(n) \leq \textit{post}(n')$ 

2. Οι following κόµβοι του context node n έχουν µεγαλύτερο preorder και µεγαλύτερο postorder βαθµό από τον n. Άρα

*n΄ είναι following του n* 

$$
\qquad \Longleftrightarrow
$$

*pre(n) > pre(n΄) και post(n) > post(n΄)* 

3. Οι ancestor κόµβοι του context node n έχουν µικρότερο preorder και µεγαλύτερο postorder βαθµό από τον n. Άρα

$$
n' \text{ eiv} \text{ a} \text{ a} \text{ a}} \text{ a vector } \text{ to } n
$$
\n
$$
\Leftrightarrow
$$
\n
$$
pre(n) < pre(n') \text{ } \text{k} \text{ a} \text{ } post(n) > post(n')
$$

Στην εικόνα 2.6 απεικονίζεται η κατανοµή των κόµβων του εγγράφου της εικόνας 2.4 σε ένα διάγραµµα µε τις preorder και postorder τιµές τους.

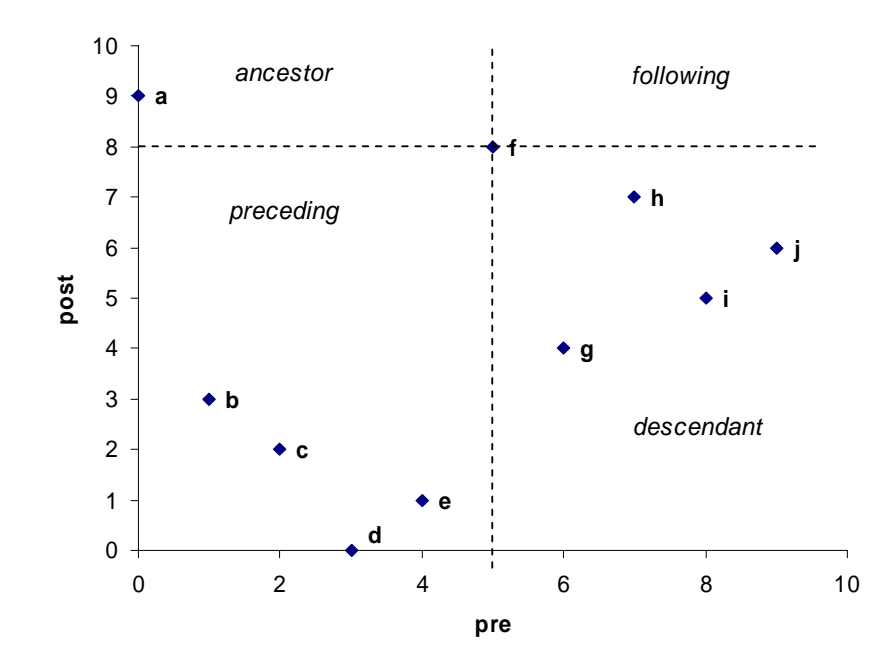

**Εικόνα 2.6 : Κατανοµή κόµβων σε ένα preorder/postorder διάγραµµα και οι περιοχές του XML εγγράφου όπως αυτές ορίζονται από τον context node f (- -).** 

Παίρνοντας τον κόµβο **f** ως context node, από το παραπάνω διάγραµµα βλέπουµε πως το XML έγγραφο τµηµατοποιείται σε 4 περιοχές :

- 1. το κάτω και δεξί τµήµα περιλαµβάνει όλους τους descendants του f,
- 2. στο πάνω και αριστερό τµήµα συναντάµε όλους τους ancestors του f,
- 3. το κάτω και αριστερό τµήµα φιλοξενεί τους preceding κόµβους του f και τέλος,
- 4. το πάνω και δεξί τμήμα περιλαμβάνει τους following κόμβους του f (στην προκειµένη περίπτωση το f δεν έχει following κόµβους).

Η τµηµατοποίηση του εγγράφου στις 4 περιοχές **ancestor**, **descendant**, **following** και **preceding** υφίσταται για οποιοδήποτε κόµβο και να επιλέξουµε ως context node αντί του **f**. Αυτό σηµαίνει πως µπορούµε να επιλέξουµε οποιοδήποτε κόµβο στο pre/post διάγραµµα και να χρησιµοποιήσουµε την τοποθεσία του για να ξεκινήσουµε µία XPath διάσχιση, γεγονός που αποδεικνύεται ως ιδιαίτερα σηµαντικό χαρακτηριστικό για την υλοποίηση των XPath ερωτήσεων.

#### **2.4.3 Άξονες και Query Windows**

 Έχοντας δει στην προηγούµενη παράγραφο πώς µπορούµε να κωδικοποιήσουµε τους 4 *κύριους* άξονες **ancestor**, **descendant**, **following** και **preceding,** αυτό που µας έχει αποµείνει είναι να δούµε πως θα υποστηρίξουµε τους υπόλοιπους XPath άξονες και τους έλεγχους ονοµάτων.

Mε τους άξονες ancestor-or-self και descendant-or-self δεν έχουµε ιδιαίτερο πρόβληµα, καθώς έχοντας ως context node τον n, απλά προσθέτουµε τον κόµβο n στις περιοχές ancestor και descendant αντίστοιχα. Ο κόµβος n αναγνωρίζεται εύκολα, εφόσον ο preorder βαθµός pre(n) είναι µοναδικός. Όσον αφορά τους άξονες following  $-$  sibling και preceding – sibling θα γρειαστεί να κρατήσουμε τον preorder βαθμό του πατέρα **par(n)** του κάθε κόµβου n, αφού οι γειτονικοί κόµβοι έχουν όλοι τον ίδιο πατέρα. Εξάλλου το par(n) είναι πληροφορία που θα µας χρειαστεί και για τους άξονες child και parent επίσης. Για την υποστήριξη του attribute άξονα θα χρησιµοποιήσουµε την boolean τιµή **att(n)**, που µας πληροφορεί αν ο κόµβος n περιλαµβάνει ή όχι attributes. Τέλος οι έλεγχοι ονοµάτων υλοποιούνται µε την χρήση της string τιµής **tag(n)**, στην οποία αποθηκεύουµε το element tag ή το όνοµα του attribute.

Έτσι ολοκληρώνουµε την κωδικοποίηση και πλέον ο κάθε κόµβος *n* ενός XML εγγράφου περιγράφεται από ένα διάνυσµα 5 διαστάσεων :

### $desc(n) = [pre(n), post(n), par(n), att(n), tag(n)]$ .

Σύµφωνα µε όσα γράψαµε προηγουµένως, ένας XPath άξονας αντιστοιχεί σ' ένα συγκεκριµένο query window στο διάστηµα όπως αυτό ορίζεται από τα διανύσµατα 5 διαστάσεων. Στον πίνακα 2.18 παρουσιάζονται τα query windows µαζί µε τους αντίστοιχους άξονες που υλοποιούν.

| Axis a             | Query Window window(a, n)                    |                       |        |       |        |  |
|--------------------|----------------------------------------------|-----------------------|--------|-------|--------|--|
|                    | pre                                          | post                  | par    | att   | tag    |  |
| child              | $(\text{pre}(n), \infty)$                    | $[0,$ post $(n)$      | pre(n) | false | $\ast$ |  |
| descendant         | $(\text{pre}(n), \infty)$                    | $[0,$ post $(n)$      | *      | false | $\ast$ |  |
| descendant-or-self | $[pre(n), \infty)$                           | $[0,$ post $(n)$ ]    | *      | false | $\ast$ |  |
| parent             | $\lceil \text{par}(n), \text{par}(n) \rceil$ | $post(n), \infty)$    | *      | false | $\ast$ |  |
| ancestor           | $[0, \text{pre}(n))$                         | $post(n), \infty)$    | *      | false | $\ast$ |  |
| ancestor-or-self   | $[0, \text{pre}(n)]$                         | $[post(n), \infty)$   | *      | false | $\ast$ |  |
| following          | $(\text{pre}(n), \infty)$                    | $post(n), \infty)$    | *      | false | $\ast$ |  |
| preceding          | $(0, \text{pre}(n))$                         | $(0, \text{post}(n))$ | *      | false | $\ast$ |  |
| following-sibling  | $(\text{pre}(n), \infty)$                    | $post(n), \infty)$    | par(n) | false | $\ast$ |  |
| preceding-sibling  | (0, pre(n))                                  | $(0, \text{post}(n)]$ | par(n) | false | $\ast$ |  |
| attribute          | $(\text{pre}(n), \infty)$                    | $[0, \text{post}(n)]$ | par(n) | true  | $\ast$ |  |

*Πίνακας 2.18: XPath άξονες και τα αντίστοιχα παράθυρα ερωτήσεων window(a, n) (context node n).* 

Θα θεωρούµε πως ένας κόµβος *n* βρίσκεται µέσα σ' ένα query window αν το διάνυσµα *desc(n)*, που αναπαριστά τον κόµβο, ταιριάζει στοιχείο προς στοιχείο µε το query window. Κάποια κελιά του πίνακα περιέχουν την τιμή \*. Με τον τρόπο αυτό υποδηλώνουµε ότι η συγκεκριµένη τιµή δεν µας ενδιαφέρει. Για να γίνουµε ακόµα πιο συγκεκριµένοι στον ορισµό των query windows, για ένα κόµβο *n΄* που είναι παιδί του *n* θα ήταν χρήσιµο να ελέγξουµε την συνθήκη *par(n΄) = pre(n)* και έτσι ορίζουµε πως το αντίστοιχο query window θα έχει την τιµή :

*window(child, n) = [ \*, \*, pre(n), false, \* ]*

Φυσικά εφόσον ο κόµβος *n΄* είναι παιδί του context node *n* έχουµε την επιπρόσθετη πληροφορία ότι περιέχεται στην περιοχή των descendants κι έτσι θα ισχύει ότι :

*pre(n) < pre(n΄) και post(n΄) < post(n)*

#### **2.4.4 Χρήση πολυδιάστατων δοµών µε δείκτες**

Η θεωρητική προσέγγιση που έγινε νωρίτερα µας οδήγησε στην κωδικοποίηση των κόµβων των XML εγγράφων µε την βοήθεια ενός διανύσµατος 5 διαστάσεων τον XPath accelerator. ∆οµές πολλαπλών διαστάσεων όπως είναι σε αυτή την περίπτωση ο XPath accelerator έχει βρεθεί πως υποστηρίζονται αποτελεσµατικά µε την βοήθεια πολυδιάστατων δοµών µε δείκτες όπως είναι τα R-trees και τα B-trees. Στο

πανεπιστήµιο της Konstanz η υλοποίηση των εκφράσεων της XPath έγινε µε χρήση και των 2 δοµών. Τα αποτελέσµατα των µετρήσεων που έγιναν για την εκτίµηση των XPath ερωτήσεων, έδειξαν πως τόσο τα R-trees όσο και τα B-trees αποδίδουν αρκετά καλά. Όπως θα δούµε στο επόµενο κεφάλαιο για την δικιά µας υλοποίηση αποφασίσαµε να στηριχτούµε στην χρήση µιας άλλης πολυδιάστατης δοµής, το kdtree.

### **Κεφάλαιο 3**

## **Υλοποίηση του δικού µας Συστήµατος**

Σε αυτό το κεφάλαιο παρουσιάζουµε τον τρόπο µε τον οποίο έγινε η υλοποίηση του δικού µας συστήµατος. Εξετάζουµε αναλυτικά την αρχιτεκτονική του συστήµατος παρουσιάζοντας και επεξηγώντας µε λεπτοµέρεια τα διαγράµµατα, τις δοµές και τους αλγορίθµους, που χρησιµοποιήθηκαν.

### **3.1 Αρχιτεκτονική του Συστήµατος**

Προκειμένου να μπορέσουμε να κάνουμε εκτίμηση των XPath queries, παρουσιάζουµε την υλοποίηση του *XPath Query Engine*, η οποία στηρίχτηκε στην υλοποίηση του XPath Accelerator, όπως αυτή παρουσιάστηκε στο προηγούµενο κεφάλαιο. Η αρχιτεκτονική του συστήµατός µας παρουσιάζεται στην εικόνα 3.1.

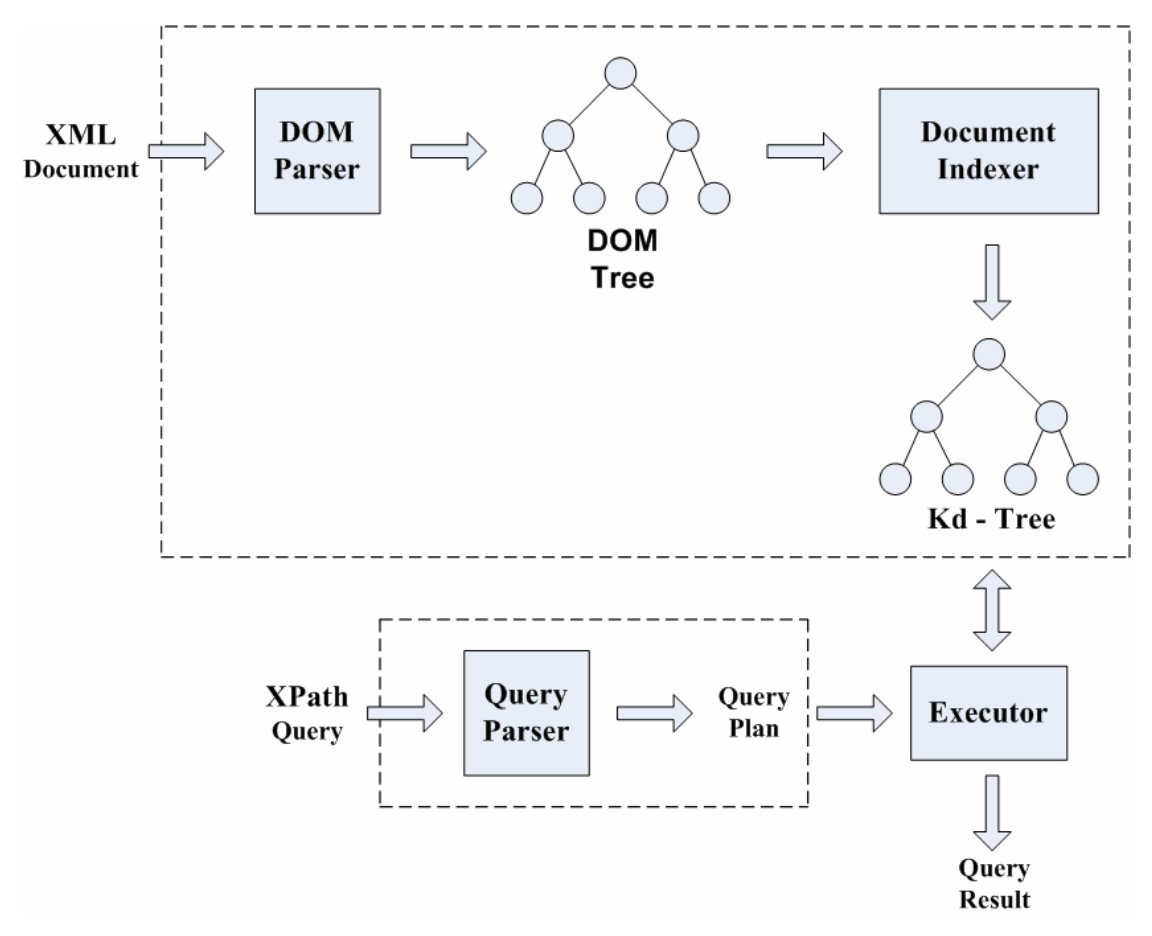

**Εικόνα 3.1 : Η αρχιτεκτονική του XPath Query Engine Συστήµατος**

Το σύστηµά µας όπως αυτό παρουσιάζεται στην εικόνα 3.1 αποτελείται ουσιαστικά από 2 τµήµατα :

- Στο πρώτο τµήµα του συστήµατος παίρνουµε ως είσοδο ένα XML έγγραφο. Το έγγραφο το κάνουµε parsing µε ένα DOM Parser, οπότε προκύπτει µία ιεραρχική δενδρική δοµή του εγγράφου στην µνήµη, το DOM tree. Από το DOM tree και με την κατάλληλη επεξεργασία, δημιουργούμε μία πολυδιάστατη δενδρική δοµή το kd-tree. Χρησιµοποιώντας το kd-tree µπορούµε να κάνουµε πιο γρήγορες και πιο αποτελεσµατικές αναζητήσεις δεδοµένων µέσα στο XML έγγραφο συγκριτικά µε το DOM tree.
- Στο δεύτερο τµήµα του συστήµατος παίρνουµε ως είσοδο ένα XPath query. To XPath query το περνάµε µέσα από ένα query parser, µε τον οποίο αναλύουµε και ελέγχουµε λεκτικά και συντακτικά την XPath έκφραση. Έχοντας πιστοποιήσει πως η έκφρασή µας είναι σωστή, τόσο λεκτικά όσο και συντακτικά και σε συνδυασµό µε το kd-tree, που έχουµε δηµιουργήσει από το πρώτο τµήµα του συστήµατος, µπορούµε να κάνουµε εκτίµηση του XPath Query και να παράγουµε το τελικό αποτέλεσµα.

Στις επόµενες παραγράφους που ακολουθούν θα ασχοληθούµε µε την περιγραφή του κάθε κοµµατιού του συστήµατος αναλυτικά, καθώς και µε την περιγραφή των πιο σηµαντικών αλγορίθµων που χρησιµοποιήθηκαν για την υλοποίηση µας.

### **3.2 DOM Parser και DOM tree**

Στο προηγούµενο κεφάλαιο είδαµε πως ένα σηµαντικό πλεονέκτηµα που έχουν τα XML έγγραφα, είναι η δυνατότητά τους να αναπαρίστανται ως δέντρα. Η δενδρική αναπαράσταση των XML εγγράφων µας παρέχει την δυνατότητα να αξιοποιήσουµε µια ποικιλία από αλγορίθµους που εφαρµόζονται σε δέντρα, προκειµένου να κάνουµε διασχίσεις και να εντοπίσουµε συγκεκριµένα τµήµατα των εγγράφων που µας ενδιαφέρουν.

Ένας XML parser παίρνει ένα XML έγγραφο ως είσοδο και δηµιουργεί την δενδρική αναπαράσταση του εγγράφου στην µνήµη. Η διάσχιση και η επεξεργασία του δέντρου γίνεται µε τις µεθόδους οι οποίες είναι ορισµένες στο API του parser που χρησιµοποιούµε. Για την υλοποίηση του δικού µας συστήµατος αποφασίσαµε να χρησιµοποιήσουµε το DOM API. Για την ενεργοποίηση του DOM API χρειάστηκε να επιλέξουµε ένα parser. Ο parser που επιλέξαµε για αυτή την υλοποίηση είναι ο *Xerces* [12]. O Xerces 1.4.4 που χρησιµοποιήσαµε, µας δίνει την δυνατότητα να υποστηρίξουµε τα DOM level 1 και SAX version 1 API's. Στην εικόνα 3.2 βλέπουµε ένα XML έγγραφο, το οποίο θα χρησιµοποιήσουµε ως έγγραφο αναφοράς για το υπόλοιπο του κεφαλαίου, και την αναπαράστασή του ως DOM tree.

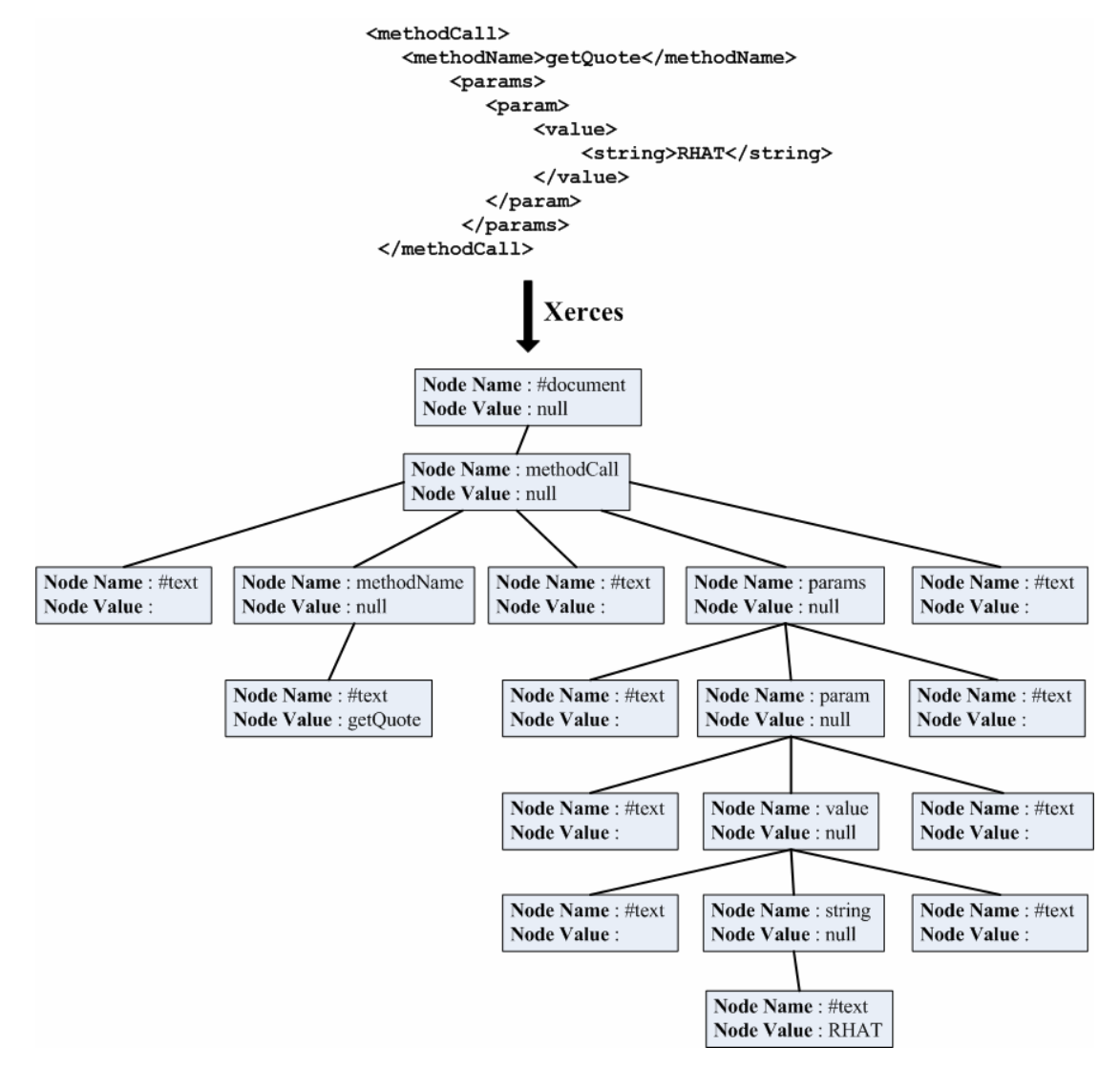

**Εικόνα 3.2 : H µετατροπή ενός XML εγγράφου σε DOM tree µε την χρήση του parser Xerces.**

Για την ανάκτηση των τιµών **Node Name** και **Νode Value,** οι οποίες ορίζονται για κάθε κόµβο του δέντρου της παραπάνω εικόνας, χρησιµοποιήσαµε 2 µεθόδους από το DOM API, όπως αυτό ενεργοποιείται µετά από το parsing του εγγράφου µε τον parser Xerces. Oι µέθοδοι αυτές είναι οι **getNodeName()** και **getNodeValue()** και περιγράφηκαν στο δεύτερο κεφάλαιο ως κοµµάτι των µεθόδων του **Node** (Πίνακας 2.4).

Αξιοσηµείωτο στο παραπάνω διάγραµµα είναι πως κάποιοι text κόµβοι έχουν ως Node Value το κενό διάστηµα, σε αντίθεση µε τους υπόλοιπους text κόµβους που έχουν ως Node Value κάποια συγκεκριµένη τιµή, όπως συµβαίνει µε τους text κόµβους που έχουν Node Value τις τιµές *"getQuote"* και *"RHAT"*. Το κενό διάστηµα περιλαµβάνεται στους text κόµβους, ακόµα κι αν αυτό ουσιαστικά δεν µας παρέχει κάποια πληροφορία και κατά τα άλλα θα πρέπει να το αγνοούµε.

### **3.3 Document Indexer**

Έχοντας αποθηκευµένο στην µνήµη το DOM tree, το οποίο προκύπτει από το XML έγγραφο που χρησιµοποιούµε ως είσοδο (Εικόνα 3.2), το επόµενο βήµα στην υλοποίηση µας είναι να εκµεταλλευτούµε την κωδικοποίηση των περιοχών των XML εγγράφων, όπως αυτή περιγράφηκε στο προηγούµενο κεφάλαιο στις παραγράφους 2.4.1.1, 2.4.2 και 2.4.3.

Υπενθυµίζουµε πως ως βασικό στόχο µας σε αυτό το βήµα, έχουµε την δηµιουργία του πενταδιάστατου διανύσµατος *desc(n) = [ pre(n), post(n), par(n), att(n), tag(n) ]* (παράγραφος 2.4.3), για κάθε έναν από τους κόµβους του DOM tree. Στην εικόνα 3.3 παρουσιάζουµε τους κόµβους του DOM tree της εικόνας 3.2 µε την αντίστοιχη κωδικοποίησή τους ως πενταδιάστατα διανύσµατα.

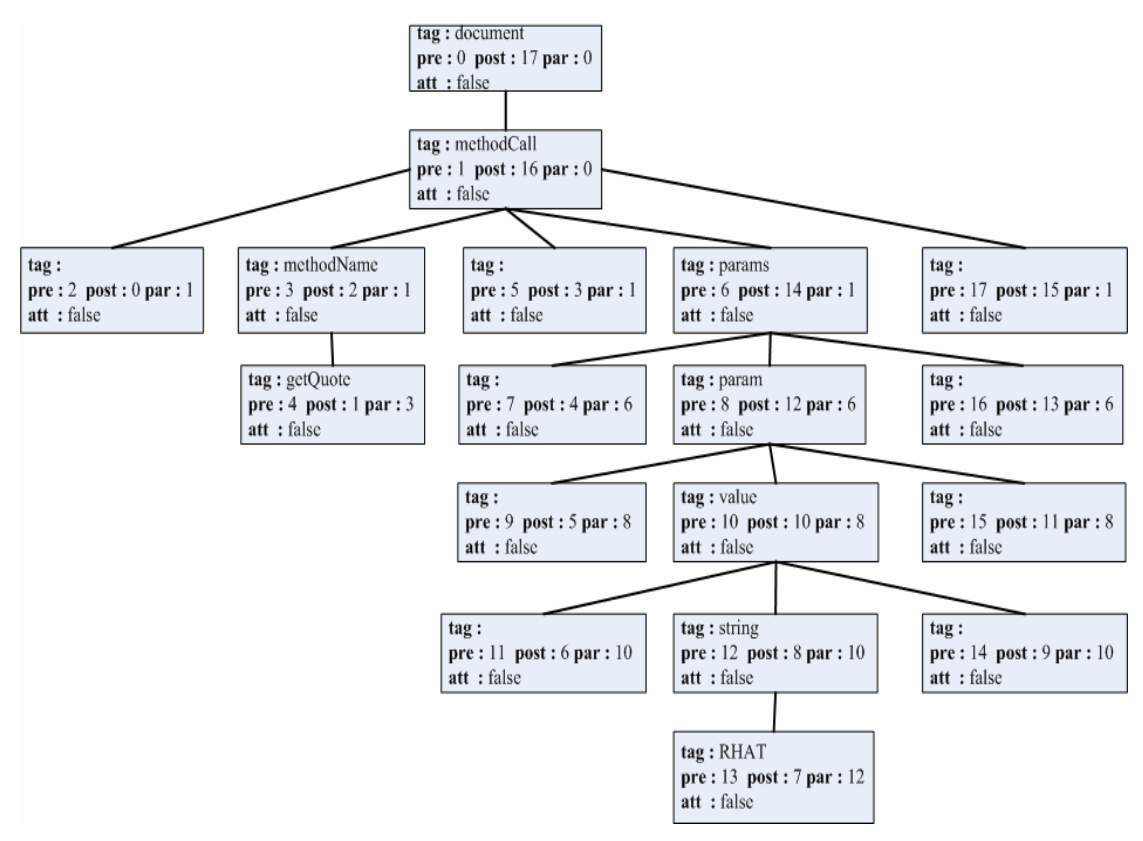

**Εικόνα 3.3 : Αναπαράσταση των κόµβων του DOM tree της εικόνας 3.2 µε την αντίστοιχη κωδικοποίηση τους ως πενταδιάστατα διανύσµατα.** 

Το pre(n) είναι ο preorder βαθµός του κόµβου n, το post(n) είναι ο postorder βαθµός του κόµβου n, το par(n) είναι ο preorder βαθµός του πατέρα του κόµβου n, το att(n) είναι μια boolean τιμή που μας πληροφορεί αν ο κόμβος n έχει ή δεν έχει attributes και το tag(n) αφορά το όνοµα του κόµβου n.

Με την συγκεκριµένη κωδικοποίηση των κόµβων του DOM tree, οι αναζητήσεις µας για την ανάκτηση πληροφορίας µέσα από XML έγγραφα, γίνονται ιδιαίτερα αποτελεσµατικές. Για να µπορέσουµε όµως να εκµεταλλευτούµε την κωδικοποίηση των κόµβων και να προχωρήσουµε στο επόµενο βήµα που είναι η δηµιουργία ενός kd-tree, παράλληλα µε την διαδικασία της κωδικοποίησης των κόµβων δηµιουργούµε µία λίστα, η οποία κρατάει τους κωδικοποιηµένους κόµβους µόλις αυτοί δηµιουργούνται. Στην επόµενη παράγραφο παρουσιάζουµε τον βασικό αλγόριθµο πάνω στον οποίο στηριχτήκαµε για την κωδικοποίηση των κόµβων του DOM tree και την δηµιουργία της λίστας µε τους κωδικοποιηµένους κόµβους.

### **3.3.1 Αλγόριθµος δηµιουργίας λίστας µε κωδικοποιηµένους κόµβους**

Για την κωδικοποίηση των κόµβων του DOM tree χρειαζόµαστε τον preorder και τον postorder βαθµό του κάθε κόµβου. Μία απλοϊκή προσέγγιση που µπορούµε να χρησιµοποιήσουµε για να υπολογίσουµε τους 2 βαθµούς, είναι να κάνουµε αρχικά µία preorder διάσχιση του δέντρου και να καταχωρήσουµε τους preorder βαθµούς των κόµβων και στην συνέχεια να κάνουµε µία postorder διάσχιση του δέντρου και να καταχωρήσουµε τους postorder βαθµούς των κόµβων. Μία τέτοια προσέγγιση όµως, όπως γίνεται εύκολα αντιληπτό δεν είναι ιδιαίτερα αποτελεσµατική καθώς απαιτεί 2 διασχίσεις του δέντρου και αποδεικνύεται ιδιαίτερα χρονοβόρα, ιδιαίτερα όταν έχουµε να ασχοληθούµε µε µεγάλα XML έγγραφα. Πρέπει εποµένως µε µία διάσχιση να υπολογίζουµε και τους 2 βαθµούς για κάθε κόµβο.

Ο αλγόριθµος που χρησιµοποιήσαµε για τον υπολογισµό των preorder και postorder βαθµών των κόµβων µε µία διάσχιση, χρησιµοποιεί ως βοηθητική δοµή µια στοίβα. Η στοίβα θα περιέχει ζευγάρια τιµών (n, p) όπου n είναι ο κόµβος του δέντρου και p είναι ένας "pop – µετρητής" και κρατάει πόσες φορές έγινε ο κόµβος pop από τη στοίβα. Οι τιµές που µπορεί να πάρει ο p είναι 0,1,2 ως τον µέγιστο αριθµό των παιδιών που διαθέτει ο κόµβος. Στην εικόνα 3.4 παρουσιάζουµε τα βήµατα του αλγορίθµου.

- 1. Βρίσκουμε τον μέσο m ως προς τις preorder τιμές αν το βάθος είναι άρτιο ή ως προς τις postorder τιμές αν το βάθος είναι περιττό και δημιουργούμε την ρίζα.
- 2. Όσο η στοίβα δεν είναι άδεια κάνε
	- 2.0 Κάνουμε pop από την στοίβα, και παίρνουμε (n, p).
	- 2.1 Av p = 0, κάνουμε push (n, p + 1) στη στοίβα και μετά κάνουμε push στη στοίβα (αν υπάργει) το πιο αριστερό παιδί του  $\kappa$ όμβου n (first child of n, 0).
	- 2.2 Av p < μέγιστου αριθμού των παιδιών του n, κάνουμε push  $(n, p + 1)$  στη στοίβα και μετά κάνουμε push στη στοίβα το p σε σειρά παιδί του κόμβου n (p child of n, 0).
	- 2.3 Αν p = μέγιστο αριθμό των παιδιών του n, βγάζουμε τον κόμβο η από την στοίβα.

**Εικόνα 3.4 : Αλγόριθµος για τον υπολογισµό των preorder και postorder βαθµών των κόµβων του DOM tree.** 

O υπολογισµός της preorder τιµής ενός κόµβου γίνεται στο βήµα 2.0 του παραπάνω αλγορίθµου, όταν ο κόµβος γίνεται pop για πρώτη φορά, ενώ ο υπολογισµός της postorder τιµής του κόµβου γίνεται στο βήµα 2.3 του παραπάνω αλγορίθµου, όταν ουσιαστικά ο κόµβος αποµακρύνεται από την στοίβα. Όταν ο κόµβος αποµακρυνθεί από την στοίβα, η κωδικοποίηση του ως πενταδιάστατο διάνυσµα έχει τελικά ολοκληρωθεί, αφού η preorder και η postorder τιµή του κόµβου είναι πλέον γνωστές και τα υπόλοιπα 3 πεδία του διανύσµατος, δηλαδή οι τιµές *par(n), att(n)* και *tag(n)*, έχουν ήδη υπολογιστεί κατά τη διάρκεια του αλγορίθµου. Συνεπώς όταν στο βήµα 2.3 αποµακρύνουµε τον κόµβο από την στοίβα, το πενταδιάστατο διάνυσµα που αναπαριστά τον συγκεκριµένο κόµβο, το καταχωρούµε σε µία λίστα, στην οποία κρατάµε τις κωδικοποιηµένες πενταδιάστατες αναπαραστάσεις των κόµβων του DOM tree και η οπoία θα χρησιµοποιηθεί στην συνέχεια για την δηµιουργία του kd-tree. Όπως γίνεται εύκολα αντιληπτό, εφόσον η κωδικοποίηση ολοκληρώνεται στο βήµα 2.3 του αλγορίθµου, το βήµα κατά το οποίο υπολογίζουµε και την postorder τιµή του κόµβου, η σειρά µε την οποία γίνονται οι καταχωρήσεις στην λίστα ακολουθεί την postorder σειρά διάσχισης του DOM tree.

#### **3.3.2 ∆ιαγραφή των text κόµβων µε τα κενά διαστήµατα**

Στο DOM tree της εικόνας 3.2 είδαµε πως κάποιοι text κόµβοι περιλαµβάνουν το κενό διάστηµα. Από τους συνολικά 11 text κόµβους που περιέχονται στο XML έγγραφο της ίδιας εικόνας, παρατηρούµε πως µόνο οι 2 κόµβοι περιέχουν ουσιαστική πληροφορία κειµένου (text κόµβοι µε Node Value *getQuote* και *RHAT*), ενώ οι υπόλοιποι 9 περιλαµβάνουν το κενό διάστηµα. ∆εδοµένου ότι το έγγραφο περιέχει συνολικά 18 κόµβους, το γεγονός πως οι µισοί κόµβοι δεν περιλαµβάνουν αξιοποιήσιµη πληροφορία, όπως αντιλαµβανόµαστε, θα επιβαρύνει ιδιαίτερα την απόδοση του συστήµατος, αφού κατά τις αναζητήσεις µας αργότερα θα χρειαστεί να ψάχνουµε και σε κόµβους που δεν µας παρέχουν καµία πληροφορία. Το πρόβληµα γίνεται µεγαλύτερο, ιδίως όταν θα έχουµε να κάνουµε αναζητήσεις σε πολύ µεγαλύτερα XML έγγραφα, που περιέχουν πολύ περισσότερους κόµβους.

Για τον λόγο αυτό κατά τη δηµιουργία της λίστας των πενταδιάστατων διανυσµάτων που περιγράφουν τους κόµβους του DOM tree, όταν διασχίζουµε το DOM tree, ελέγχουμε αν ένας κόμβος είναι τύπου text και αν είναι τύπου text ελέγχουµε αν περιλαµβάνει το κενό διάστηµα. Στην περίπτωση που ένας text κόµβος περιλαµβάνει το κενό διάστηµα, παραλείπουµε την κωδικοποίησή του ως πενταδιάστατο διάνυσµα και προχωράµε στον επόµενο κόµβο του δέντρου επαναλαµβάνοντας τον έλεγχο. Στην εικόνα 3.5 βλέπουµε την λίστα των πενταδιάστατων διανυσµάτων που θα προκύψει τελικά από το DOM tree της εικόνας 3.2.

| $\text{tag}: getQuote$<br>pre:3 post:0   pre:2 post:1<br>par: 2<br>att: false | $\vert$ tag: methodName $\vert$ tag: RHAT<br>par: 1<br>att: false | $\vert$ pre : 8 post : 2 $\vert$ pre : 7 post : 3 $\vert$<br>par:7<br>att: false | tag: string<br>par: 6<br>att: false | tag: value<br>pre: 6 post: 4   pre: 5 post: 5<br>par: 5<br>att: false | tag: param<br>par: 4<br>att: false | tag: params<br>pre: 4 post: 6<br>par: 1<br>att: false | tag: methodCall   tag: document<br>pre: 1 post: 7<br>par: 0<br>att: false | pre: 0 post: 8<br>par: 0<br>att: false |
|-------------------------------------------------------------------------------|-------------------------------------------------------------------|----------------------------------------------------------------------------------|-------------------------------------|-----------------------------------------------------------------------|------------------------------------|-------------------------------------------------------|---------------------------------------------------------------------------|----------------------------------------|
|-------------------------------------------------------------------------------|-------------------------------------------------------------------|----------------------------------------------------------------------------------|-------------------------------------|-----------------------------------------------------------------------|------------------------------------|-------------------------------------------------------|---------------------------------------------------------------------------|----------------------------------------|

**Εικόνα 3.5 : Η λίστα µε τους κωδικοποιηµένους κόµβους όπως αυτή** 

**προκύπτει από το DOM tree της εικόνας 3.2.**

### **3.4 Κd-tree**

Στην προηγούµενη παράγραφο περιγράψαµε τον τρόπο υλοποίησης µιας λίστας από διανύσµατα 5 διαστάσεων, µε τα οποία κωδικοποιούµε τους κόµβους του DOM tree. Σύµφωνα µε την υλοποίηση του XPath accelerator, την κωδικοποίηση των κόµβων του DOM tree, ως διανύσµατα 5 διαστάσεων, µπορούµε να την εκµεταλλευτούµε για τις αναζητήσεις µας αποτελεσµατικά, σε περιπτώσεις που το σύστηµά µας υποστηρίζει δοµές όπως είναι τα R-trees και τα B-trees. Για την δική µας υλοποίηση αποφασίσαµε να χρησιµοποιήσουµε τα kd-trees.

### **3.4.1 Εισαγωγή στα kd-trees**

Ένα kd-tree [22, 23, 24, 25] είναι ένα δυαδικό δέντρο και σχεδιάστηκε για να µπορούµε να χειριζόµαστε πολυδιάστατα δεδοµένα µε απλό τρόπο. Το kd-tree χρησιµοποιείται για την αποθήκευση ενός πεπερασµένου συνόλου σηµείων πολλών διαστάσεων. Η διάσταση των δεδοµένων είναι κάθε φορά k, έτσι αν έχουµε σηµεία 2 διαστάσεων θα έχουµε 2d-tree, µε 3 διαστάσεις 3d-tree κ.τ.λ. Η βασική ιδέα κατασκευής ενός kd-tree, του οποίου τα σηµεία είναι 2 διαστάσεων (x, y), είναι η εξής :

• Σε κάθε βήµα επιλέγουµε µία από τις συντεταγµένες των σηµείων ως βάση για να διαιρέσουµε τα υπόλοιπα σηµεία.

- Για παράδειγµα για την ρίζα του δέντρου επιλέγουµε την x συντεταγµένη ως βάση.
	- ¾ Εφόσον το kd-tree είναι στην ουσία ένα δυαδικό δέντρο, όλοι οι κόµβοι από τ' αριστερά της ρίζας θα έχουν την x συντεταγµένη µικρότερη από αυτή της ρίζας .
	- ¾ Όλοι οι κόµβοι από τα δεξιά της ρίζας θα έχουν την x συντεταγµένη µεγαλύτερη από αυτή της ρίζας.
- Επιλέγουµε την y συντεταγµένη ως βάση για την διάκριση των παιδιών της ρίζας.
- Επιλέγουµε ξανά την x συντεταγµένη για τα εγγόνια της ρίζας κ.ο.κ.

Έστω ότι έχουµε τις εξής συντεταγµένες : (35, 90), (70, 80), (10, 75), (80, 40), (50, 90), (70, 30), (90, 60), (50, 25), (25, 10), (20, 50) και (60, 10). Έχοντας ως δεδοµένο τις παραπάνω συντεταγµένες κατασκευάζουµε το kd-tree που φαίνεται στην εικόνα 3.6 β).

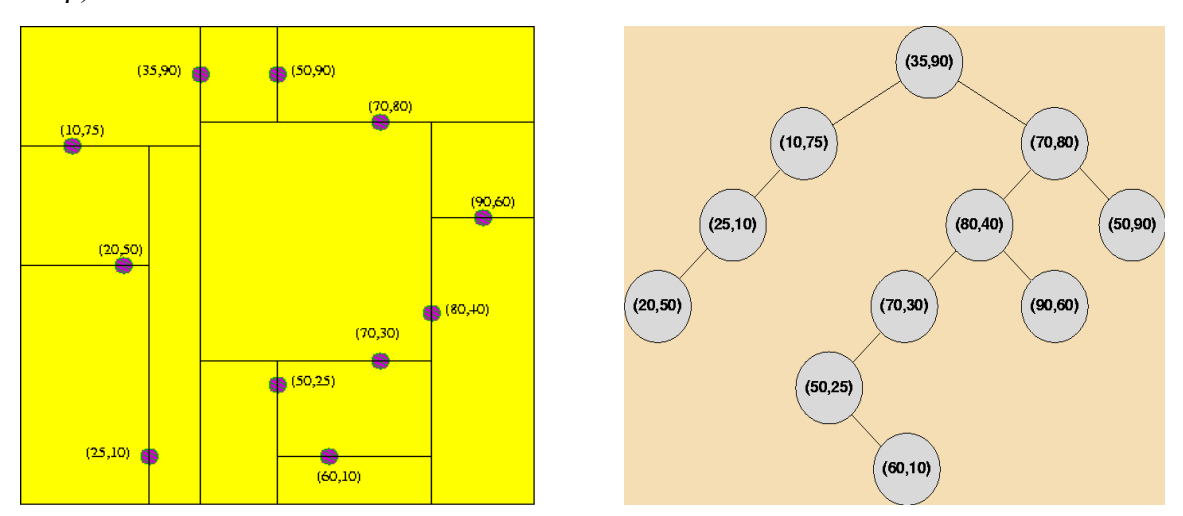

Εικόνα 3.6 : α) Ο τρόπος με τον οποίο το kd-tree της διπλανής εικόνα τέμνει το x.y επίπεδο και **β) Το kd-tree που προκύπτει από τις συντεταγµένες της εικόνας α).** 

Στην εικόνα 3.6 α), βλέπουµε τον τρόπο µε τον οποίο οι εισαγωγές στο kd-tree τέµνουν το x, y επίπεδο.

### **3.4.2 Ισοζυγισµένα kd-trees**

Το πρόβληµα µε το kd-tree της εικόνας 3.6 β) είναι πως δεν είναι ισοζυγισµένο. Οι αναζητήσεις µας στο δέντρο θα είναι πιο γρήγορες όταν το δέντρο είναι ισοζυγισµένο, δηλαδή όταν το ύψος των αριστερών και των δεξιών υποδέντρων είναι το ίδιο. Η απόδοση όταν το δέντρο µας είναι ισοζυγισµένο θα είναι πάντα Ο(logN), ενώ στην περίπτωση που το δέντρο µας δεν είναι ισοζυγισµένο η απόδοση θα είναι Ο(Ν), στην χειρότερη των περιπτώσεων.

Για να έχουμε επομένως καλύτερη απόδοση στην υλοποίηση του συστήματός µας, κατασκευάζουµε ένα ισοζυγισµένο kd-tree από την λίστα µε τα διανύσµατα 5 διαστάσεων, χρησιµοποιώντας ως σηµεία εισαγωγής τις τιµές preorder και postorder των διανυσµάτων. Για την κατασκευή ενός ισοζυγισµένου kd-tree στηριχτήκαµε στον αναδροµικό αλγόριθµο της εικόνας 3.7.

### 1. Βρίσκουμε τον μέσο m ως προς τις preorder τιμές αν το βάθος είναι άρτιο ή ως προς τις postorder τιμές αν το βάθος είναι περιττό και δημιουργούμε την ρίζα.

- Η εύρεση του μέσου γωρίζει την λίστα σε 2 τμήματα:
	- $\blacktriangleright$ Το τμήμα αριστερά του μέσου περιλαμβάνει στοιχεία με preorder τιμές < m (αν το βάθος είναι άρτιο) ή στοιχεία με postorder τιμές  $\leq$  m (αν το βάθος είναι περιττό).
	- Το τμήμα δεξιά του μέσου περιλαμβάνει στοιχεία με ➤ preorder τιμές > m (αν το βάθος είναι άρτιο) ή στοιγεία με postorder τιμές > m (αν το βάθος είναι περιττό).
- 2. Αναδρομικά επιλέγουμε το αριστερό παιδί από τα στοιγεία αριστερά του μέσου και το δεξί παιδί από τα στοιχεία δεξιά του μέσου.

**Εικόνα 3.7 : Αλγόριθµος κατασκευής ισοζυγισµένου kd-tree.** 

Για την εύρεση του µέσου χρησιµοποιούµε έναν αλγόριθµο [26] που θυµίζει τον αλγόριθµο ταξινόµησης **quicksort**. Υπενθυµίζουµε πως ο µέσος αριθµός µιας λίστας n αριθµών, είναι ο n/2, µικρότερος αριθµός σε σειρά στην λίστα µας. Παρουσιάζουµε τον αλγόριθµο εύρεσης του µέσου στην εικόνα 3.8.

- 1. Επιλέγουμε έναν αριθμό στην τύχη ως μέσο και το καλούμε pivot.
- 2. Χωρίζουμε την λίστα μας σε 2 τμήματα : το πρώτο τμήμα αποτελείται  $\alpha\pi$ ό αριθμούς <= pivot, ενώ το άλλο τμήμα αποτελείται από αριθμούς > pivot.
- 3. Αν το τμήμα της λίστας που περιέχει τους μικρότερους από τον μέσο αριθμούς, έχει μέγεθος ίσο με n - 1 τότε τελειώσαμε.
- 4. Αν όχι, τότε:
	- α) Αν το μέγεθος του τμήματος της λίστας που περιέχει τους μικρότερους από τον μέσο αριθμούς έχει μέγεθος >= n επαναλαμβάνουμε τα βήματα 1 μέχρι 4 για το συγκεκριμένο τμήμα.
	- β) Αλλιώς επαναλαμβάνουμε τα βήματα 1 μέχρι 4 για το τμήμα της λίστας με τους αριθμούς μεγαλύτερους του μέσου και n = n - (μέγεθος του τμήματος της λίστας με τους μικρότερους του μέσου αριθμούς) - 1, ως καινούριο n.

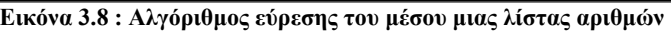

Με την χρήση των αλγορίθµων που απεικονίζονται στις εικόνες 3.7 και 3.8 και σε συνδυασµό µε την λίστα της εικόνας 3.5, προκύπτει το ισοζυγισµένο kd-tree που απεικονίζεται στην εικόνα 3.9 για το XML έγγραφο της εικόνας 3.2.

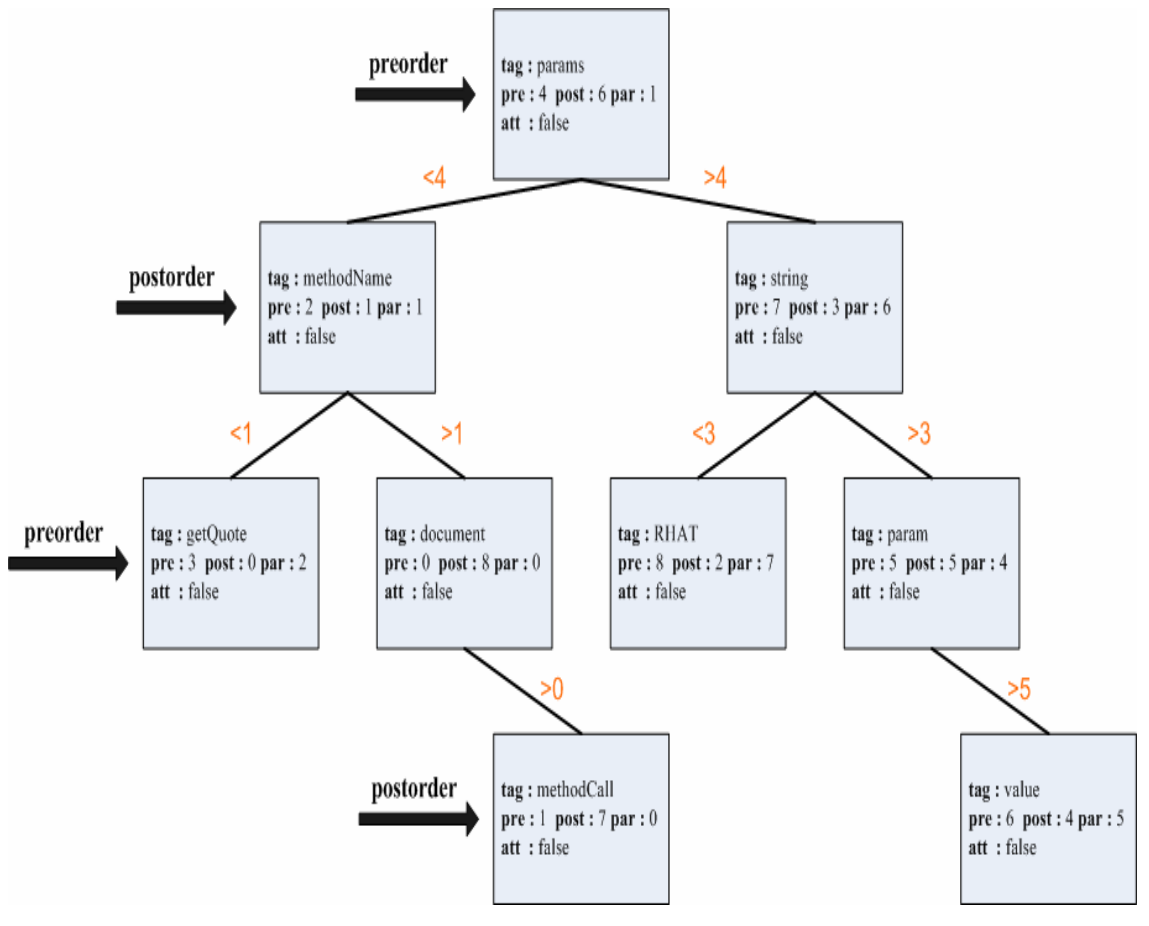

**Εικόνα 3.9 : To ισοζυγισµένο kd-tree που προκύπτει από την λίστα της εικόνας 3.5 σε συνδυασµό µε την χρήση των αλγορίθµων στις εικόνες 3.7 και 3.8.** 

Στο kd-tree της εικόνας 3.9 βλέπουµε πως στο πρώτο επίπεδο επιλογή αριστερού και δεξιού παιδιού γίνεται ως προς την preorder τιµή, στο δεύτερο επίπεδο η επιλογή γίνεται ως προς την postorder τιµή και στο τρίτο επίπεδο η επιλογή γίνεται ξανά ως προς την preorder τιµή. Αν το δέντρο είχε πέµπτο επίπεδο η επιλογή θα γινόταν ως προς την postorder τιµή.

### **3.5 Query Parser**

Όπως ακριβώς χρειάζεται να περάσουµε ένα XML έγγραφο από κάποιον XML parser της επιλογής µας και να δηµιουργήσουµε την δενδρική αναπαράσταση του εγγράφου στην µνήµη, ώστε µε τον τρόπο αυτό να µπορέσουµε επεξεργαστούµε τα δεδοµένα που περιέχει το έγγραφο, για τον ίδιο ακριβώς λόγο χρειαζόµαστε ένα Query Parser, ο οποίος θα παίρνει ως είσοδο µία XPath έκφραση και θα την αναλύει µε τέτοιο τρόπο, ώστε σε συνδυασµό µε το kd-tree που παρουσιάσαµε στην προηγούµενη παράγραφο, να µπορέσουµε να πάρουµε το τελικό αποτέλεσµα της XPath έκφρασης.

#### **3.5.1 XPS-Trees (XPath Step Trees)**

Με την χρήση του parser δηµιουργούµε ένα δυαδικό δέντρο, το XPS-tree [27], που αποτελεί την δενδρική αναπαράσταση της XPath έκφρασης που δίνουµε για είσοδο στον parser. O κάθε κόµβος στο XPS δέντρο αναπαριστά ένα βήµα στην XPath έκφραση. Όπως έχουµε ήδη δει από το δεύτερο κεφάλαιο, αυτό αποτελείται από ένα άξονα π.χ. descendant, child…, ένα node test και ένα predicate. Tα δύο παιδιά ενός κόµβου είναι τότε ο XPS κόµβος που αναπαριστάνει το επόµενο βήµα και ο XPS κόµβος που αναπαριστάνει το predicate ή null στην περίπτωση που κάποιο από τα προαναφερθέντα δεν υπάρχει. Στην εικόνα 3.10 βλέπουµε την αναπαράσταση δύο XPath εκφράσεων ως XPS-trees.

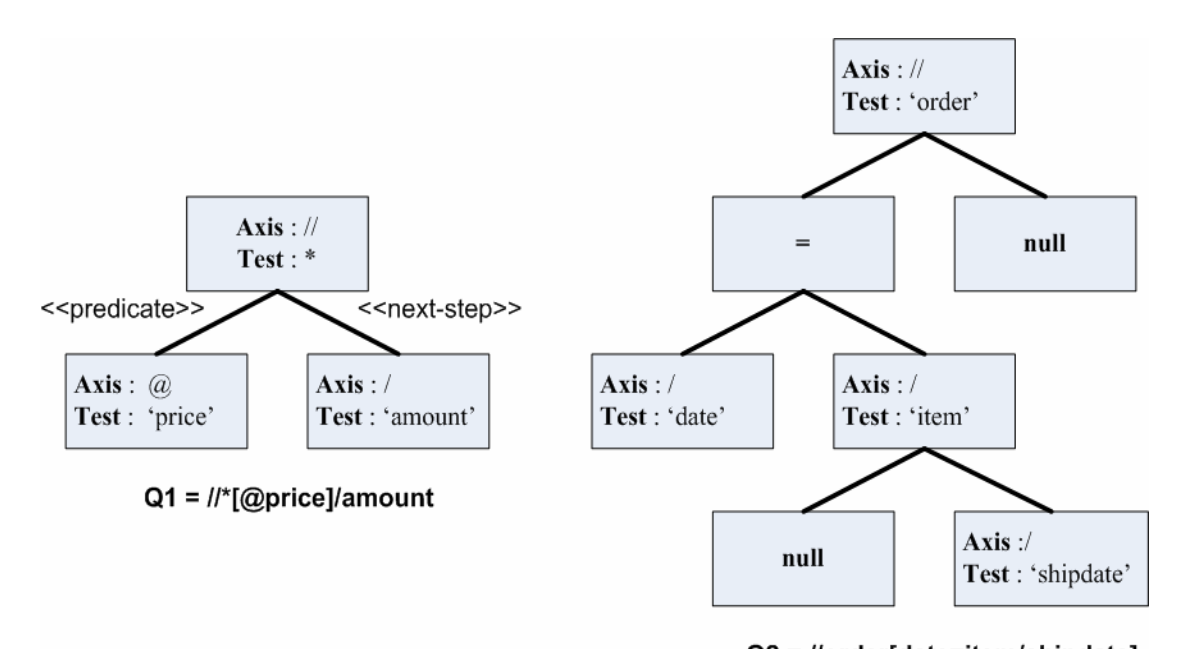

 $Q2 =$  //order[date=item/shipdate] **Εικόνα 3.10 : 2 XPath Queries και η αναπαράστασή τους ως XPS δέντρα**

Το XPS-tree, µε το οποίο αναπαριστάνουµε το query Q1 στην εικόνα 3.10 αποτελείται από 3 κόµβους. Βλέπουµε πως ένα predicate µπορεί να αποτελέσει ένα XPath βήµα από µόνο του. Γι' αυτό άλλωστε είναι το αριστερό παιδί του κόµβου που αναπαριστάνει το βήµα *//\**. Το βήµα */amount* που είναι το επόµενο βήµα στην XPath έκφραση το αναπαριστάνουµε ως το δεξί παιδί του πρώτου βήµατος. Το XPS-tree, µε το οποίο αναπαριστάνουµε το query Q2 αποτελείται από ένα απλό βήµα (χωρίς predicate) και από ένα predicate. Εφόσον δεν υπάρχει επόµενο βήµα στην XPath έκφραση το δεξί παιδί του πρώτου βήµατος θα είναι null. Ως αριστερό παιδί του

πρώτου βήµατος χρησιµοποιούµε τον operator '*=*' που βρίσκεται µέσα στο predicate. Ως αριστερό παιδί του operator επιλέγουµε την αριστερή πλευρά της ισότητας και ως δεξί παιδί την δεξιά πλευρά της ισότητας. Η αριστερή πλευρά της ισότητας είναι ένα απλό βήµα, ενώ η δεξιά πλευρά της ισότητας αποτελείται από 2 απλά βήµατα χωρίς predicate και γι' αυτό το αριστερό παιδί του κόµβου που συµβολίζει το βήµα */item* είναι null. To δεξί παιδί συµβολίζει το επόµενο βήµα και εποµένως αναπαριστάνει το βήµα */shipdate*.

### **3.6 Executor**

To επόµενο και τελευταίο βήµα στην υλοποίησή µας είναι να µπορέσουµε να χρησιµοποιήσουµε το XPS-tree που παράγεται από τον Query Parser και παρουσιάστηκε στην προηγούµενη παράγραφο, µε το kd-tree που δηµιουργείται από το πρώτο τµήµα της υλοποίησης µας (Εικόνα 3.1), προκειµένου να παράγουµε το ζητούµενο, που είναι το αποτέλεσµα της XPath έκφρασης. Παρακάτω παραθέτουµε διαγράµµατα σε UML που περιγράφουν τις κλάσεις και τις µεθόδους που χρησιµοποιήθηκαν για να µπορέσουµε να συνδέσουµε το kd tree µε την ανάλυση της XPath έκφρασης κατά τον χρόνο εκτέλεσης.

### **3.6.1 Υλοποίηση των απλών XPath εκφράσεων**

Στηριζόµενοι στα XPS trees (παράγραφος 3.4.1) και στον τρόπο µε τον οποίο αναλύουν τις XPath εκφράσεις, δηµιουργήσαµε µια κλάση την *SimpleLocationStep*, µε την οποία περιγράφουµε µια απλή XPath έκφραση, χωρίς predicate. Σκοπός µας µε την κλάση SimpleLocationStep είναι να υποστηρίξουµε εκφράσεις της µορφής *descendant :: \**, εκφράσεις δηλαδή που περιέχουν ένα XPath axis και ένα node test. Το UML διάγραµµα της κλάσης SimpleLocationStep και των υπόλοιπων κλάσεων που χρησιµοποιούµε για την υλοποίηση των απλών XPath εκφράσεων φαίνεται στην εικόνα 3.11, στην επόµενη σελίδα.

 Η κλάση µας, περιλαµβάνει τις µεθόδους SelectCommentNodes(), SelectElementNodes(), SelectNodesByName() και SelectTextNodes() με τις οποίες

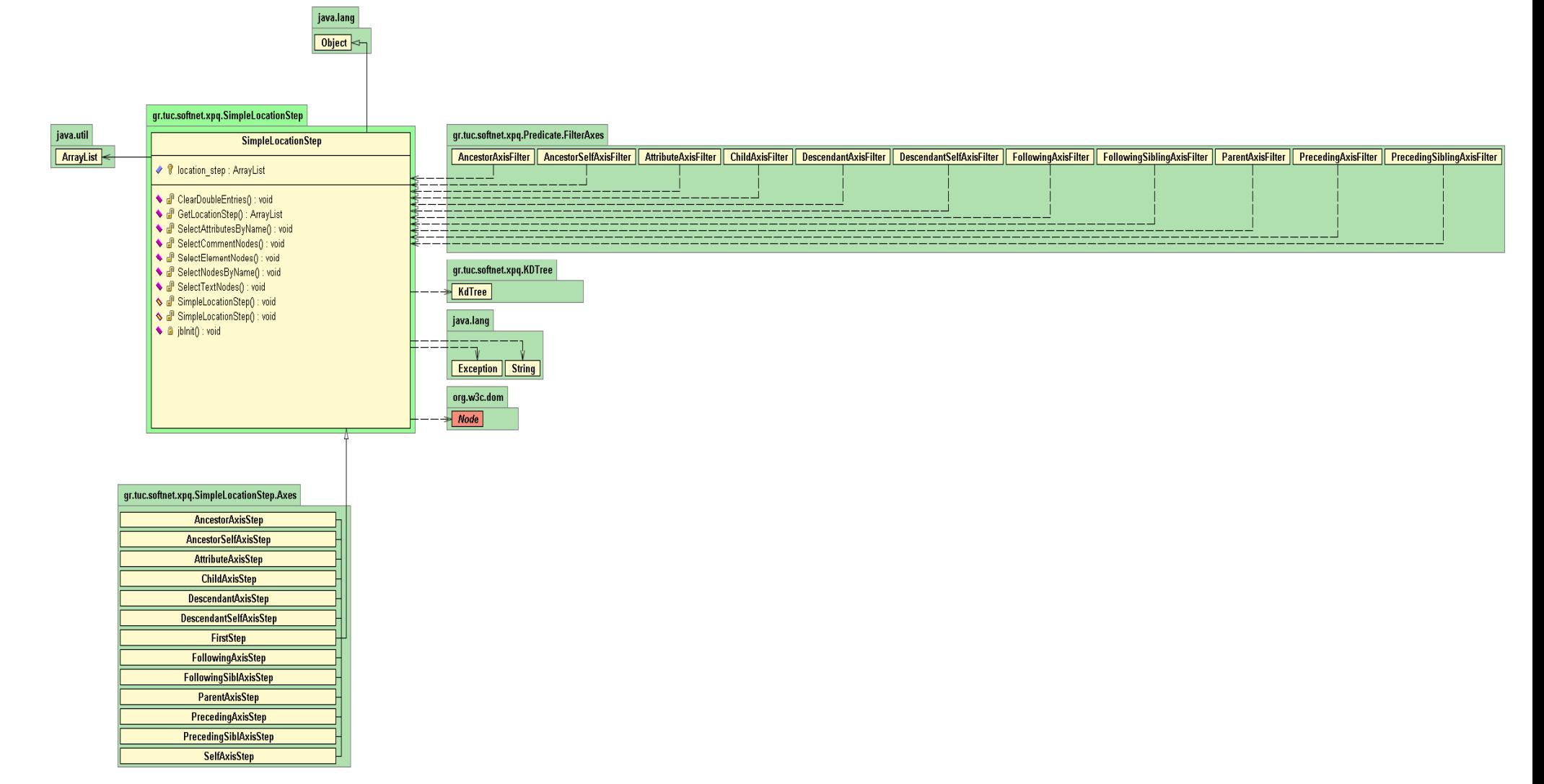

**Εικόνα 3.11 : UML διάγραµµ<sup>α</sup> της κλάσης SimpleLocationStep που περιγράφει µια XPath έκφραση χωρίς predicate**

υλοποιούµε τα node tests. Με την µέθοδο SelectCommentNodes() επιλέγουµε τους κόµβους – σχόλια του XML εγγράφου, µε την µέθοδο SelectElementNodes() επιλέγουµε τους element – κόµβους, µε την µέθοδο SelectNodesByName() επιλέγουµε element – κόµβους του εγγράφου µε συγκεκριµένο όνοµα και τέλος µε τη µέθοδο SelectTextNodes() επιλέγουµε τους text – κόµβους του εγγράφου.

Την υλοποίηση µιας XPath έκφρασης µε συγκεκριµένο XPath axιs και κάποιο node test την πραγματοποιούμε με τις κλάσεις που περιέχονται στο πακέτο **gr.tuc.softnet.xpq.SimpleLocationSteps.Axes**. Το πακέτο περιέχει τις εξής κλάσεις : AncestorAxisStep, AncestorSelfAxisStep, AttributeAxisStep, ChildAxisStep, DescendantAxisStep, DescendantSelfAxisStep, FirstStep, FollowingAxisStep, FollowingSiblAxisStep, ParentAxisStep, PrecedingAxisStep, PrecedingSiblAxisStep και SelfAxisStep. Όλες οι κλάσεις του πακέτου κληρονοµούν από την κλάση SimpleLocationStep και όπως φανερώνει η ονομασία τους, καθεμία υλοποιεί από μία απλή XPath έκφραση µε τον αντίστοιχο XPath axis. Στην εικόνα 3.12 βλέπουµε το UML διάγραμμα της κλάσης DescendantAxisStep. Οι υπόλοιπες κλάσεις του πακέτου είναι παρόµοιες.

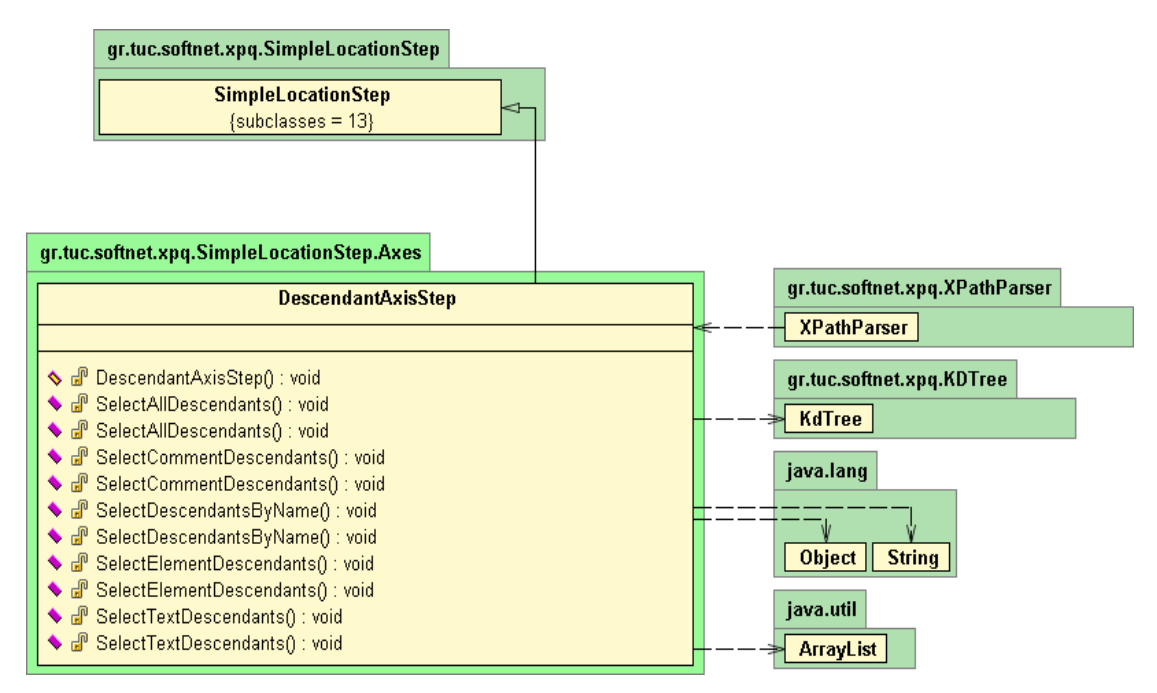

**Εικόνα 3.12 : UML διάγραµµα της κλάσης DescendantAxisStep, που υλοποιεί µια απλή XPath έκφραση µε τον descendant axis.**

H κλάση DescendantAxisStep, όπως βλέπουμε από το παραπάνω διάγραμμα είναι τύπου SimpleLocationStep και µε τις µεθόδους που έχουµε ορίσει, υλοποιούµε απλές XPath εκφράσεις που περιλαµβάνουν τον descendant axis. Με την µέθοδο SelectAllDescendants() υποστηρίζουμε την XPath έκφραση *descendant :: node()*, με την µέθοδο SelectCommentDescendants() την έκφραση *descendant :: comment()*, µε την µέθοδο SelectDescendantsByName() την έκφραση *descendant :: name*, µε την µέθοδο SelectElementDescendants() την έκφραση *descendant :: \** και τέλος µε την έκφραση SelectTextDescendants() την έκφραση *descendant :: text()*.

Tο πακέτο **gr.tuc.softnet.xpq.Predicate.FilterAxes** στην εικόνα 3.11 περιλαµβάνει κλάσεις που περιγράφουν τις ίδιες XPath εκφράσεις, όπως και οι κλάσεις του πακέτου **gr.tuc.softnet.xpq.SimpleLocationStep** που µόλις περιγράψαµε. Η διαφορά είναι πως οι κλάσεις του πρώτου πακέτου περιγράφουν απλές XPath εκφράσεις µέσα σε predicates δηλαδή εκφράσεις της µορφής : *[descendant :: \*]*, ενώ οι κλάσεις στο δεύτερο πακέτο όπως είδαµε περιγράφουν XPath εκφράσεις της µορφής *descendant :: \** χωρίς predicate. O διαχωρισµός αυτός γίνεται επειδή στην πρώτη περίπτωση, από τους κόµβους που χρησιµοποιούµε ως είσοδο για το predicate, επιλέγουµε τους κόµβους που έχουν descendant κόµβους που είναι τύπου element, ενώ στην δεύτερη περίπτωση επιλέγουµε τους descendant κόµβους, των κόµβων που χρησιµοποιούµε ως αναφορά.

### **3.6.2 Υλοποίηση των λογικών τελεστών και των τελεστών σύγκρισης**

Μέσα στα predicates πολλές φορές συναντάµε λογικούς τελεστές και τελεστές σύγκρισης. Για την υποστήριξη εποµένως εκφράσεων της µορφής : *[@id = 1]* ή *[/FirstName = 'Giorgos' and @id < 4]* , υλοποιήσαµε κλάσεις που υποστηρίζουν τους λογικούς τελεστές **and** και **or** και κλάσεις που υποστηρίζουν τους τελεστές σύγκρισης **<**, **>**, **<=**, **>=**, **=** και **!=**. Στην εικόνα 3.13 βλέπουµε το UML διάγραµµα της κλάσης *FilterOperator*.

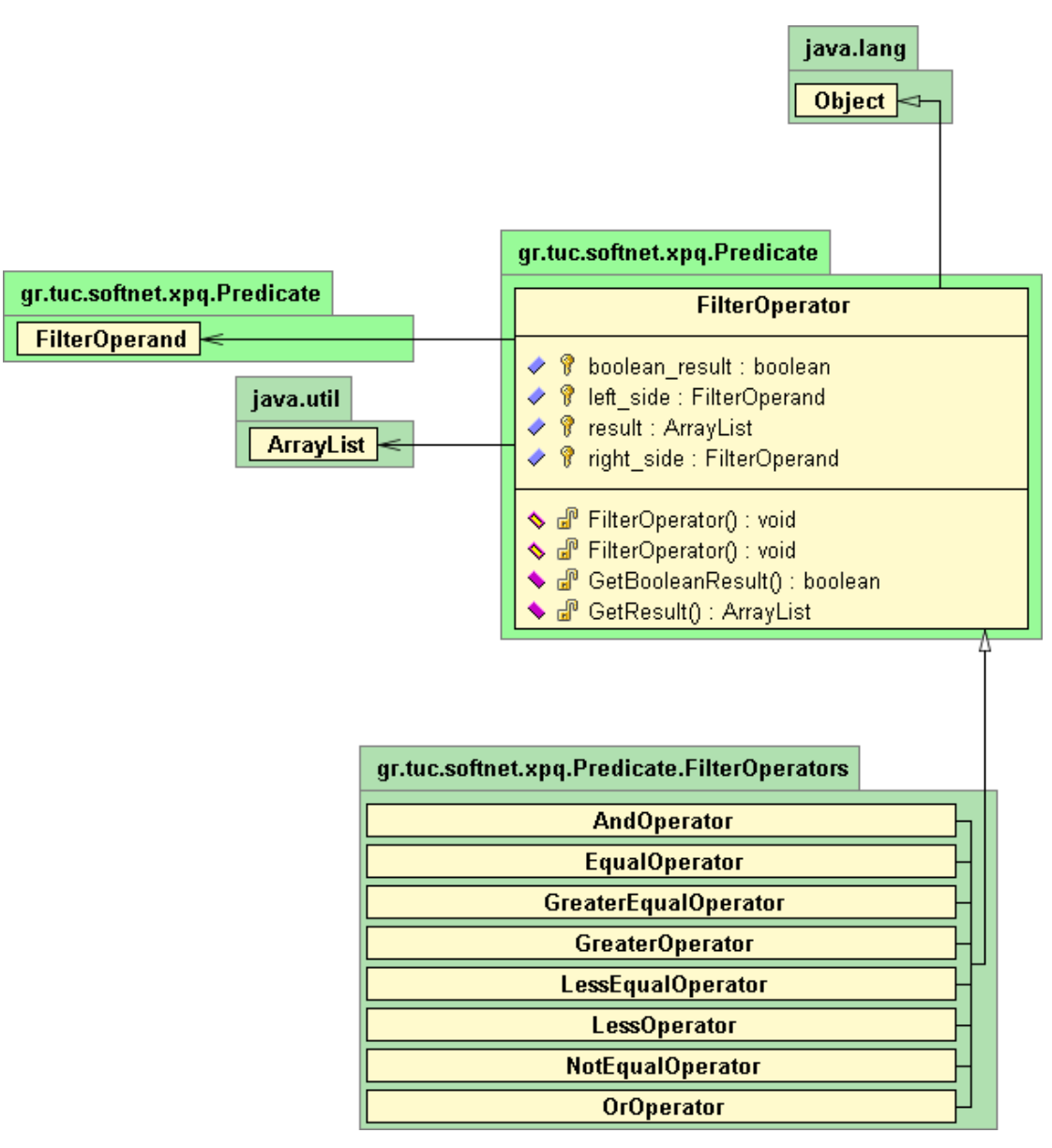

**Εικόνα 3.13 : UML διάγραµµα της κλάσης FIlterOperator, που περιγράφει τους λογικούς τελεστές και τους τελεστές σύγκρισης.** 

Η κλάση FilterOperator δίνει µια γενική περιγραφή των τελεστών σύγκρισης και των λογικών τελεστών. Η κλάση µας περιλαµβάνει 2 objects, το *left\_side* και το *right side*, που είναι τύπου FilterOperand. Η κλάση FilterOperand περιγράφει τον τύπο των τελεστέων που µπορεί κανείς να χρησιµοποιήσει µέσα σε ένα predicate και µπορεί να είναι είτε String, είτε αριθµός, είτε µια απλή XPath έκφραση. Για παράδειγµα το predicate *[/FirstName = 'Giorgos' and @id < 4]* περιλαµβάνει τους εξής τελεστέους : 2 XPath εκφράσεις τις */FirstName* και *@id*, ένα String το '*Giorgos*' και έναν αριθµό το *4*.

Οι κλάσεις στο πακέτο **gr.tuc.softnet.xpq.Predicate.FilterOperators** AndOperator, EqualOperator, GreaterEqualOperator, GreaterOperator, LessEqualOperator, LessOperator, NotEqualOperator και OrOperator είναι τύπου FilterOperator και όπως τα ονόματα τους φανερώνουν καθεμία υλοποιεί την λειτουργικότητα του τελεστή που υποδηλώνει. Στην εικόνα 3.14 βλέπουµε το UML διάγραµµα της κλάσης *EqualOperator.* Οι υπόλοιπες κλάσεις του πακέτου είναι παρόµοιες.

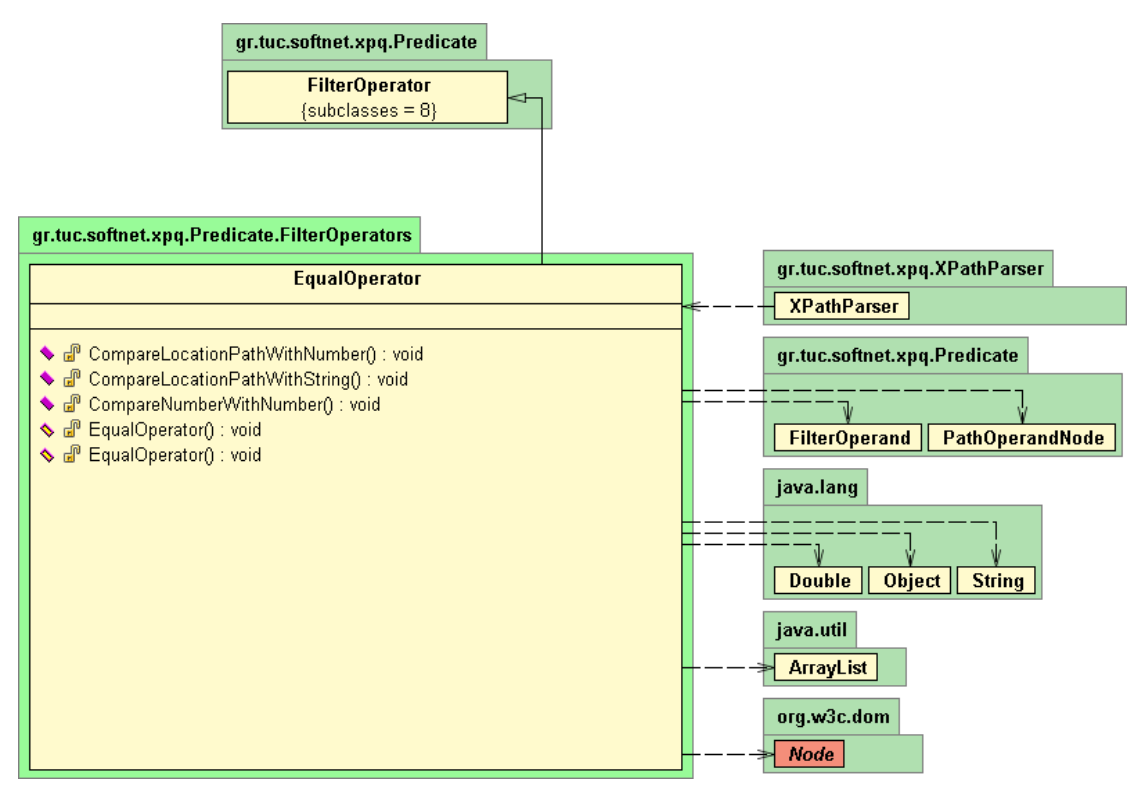

**Εικόνα 3.14 : UML διάγραµµα της κλάσης EqualOperator, που περιγράφει την λειτουργικότητα του τελεστή '='.** 

Η κλάση EqualOperator περιγράφει την λειτουργικότητα του τελεστή ισότητας µέσα σε ένα predicate. Η κλάση κληρονοµεί από την κλάση FilterOperator. Με την µέθοδο CompareLocationPathWithNumber() υποστηρίζουµε εκφράσεις της µορφής *[@id = 1]*, δηλαδή µια απλή XPath έκφραση µε έναν αριθµό, µε την µέθοδο CompareLocationPathWithString() εκφράσεις της µορφής *[/FirstName = 'Giorgos']*, δηλαδή µια απλή XPath έκφραση µε ένα String και µε την µέθοδο CompareNumberWithNumber() εκφράσεις της µορφής *[2 = 1]*, δηλαδή εξετάζει ως προς την ισότητα 2 αριθµούς. Για την τελευταία περίπτωση αν η έκφραση µέσα στο predicate είναι αληθής επιστρέφουμε τους κόμβους που χρησιμοποιούμε ως είσοδο στο predicate, αλλιώς δεν επιστρέφουµε τίποτα.

#### **3.6.3 Υλοποίηση των αναζητήσεων µε το kd-tree**

Μέχρι τώρα είδαµε τον τρόπο µε τον οποίο γίνεται η ανάλυση των XPath Queries από τον Parser. Παράλληλα όµως µε την ανάλυση των XPath εκφράσεων, κατά την οποία δηµιουργούνται αντικείµενα των κλάσεων που περιγράψαµε προηγουµένως, τα αντικείµενα που δηµιουργούνται και αναπαριστούν τα απλά βήµατα από τα οποία αποτελείται η XPath έκφραση, βρίσκονται σε µία διαρκή επικοινωνία µε το kd-tree, το οποίο το χρησιµοποιούµε για τον εντοπισµό του συνόλου των κόµβων που αντιστοιχούν στον εκάστοτε XPath axis. H αναπαράσταση σε UML της κλάσης *KdTree* φαίνεται στην εικόνα 3.15, στην επόµενη σελίδα.

Η κλάση KdTree που φαίνεται στο διάγραµµα περιγράφει την λειτουργικότητα ενός kd tree, έτσι περιέχει τις µεθόδους GoLeft() και GoRight() µε τις οποίες επισκεπτόµαστε το αριστερό και το δεξί παιδί ενός κόµβου. Με τις µεθόδους FindAncestors(), FindAncestorsOrSelf(), FindAttributes(), FindChldren(), FindDescendants(), FindDescendantsOrSelf(), FindParent(), FindFollowing(), FindFollowingSibling(), FindPreceding() και FindPrecedingSibling() πραγµατοποιούµε τις αναζητήσεις µας µέσα στο δέντρο. Έτσι για παράδειγµα µε την µέθοδο FindDescendants() εντοπίζουµε όλους τους κόµβους µέσα στο kd tree που είναι απόγονοι ενός κόµβου, τον οποίο χρησιµοποιούµε ως κόµβο αναφοράς. Οι κλάσεις που περιέχονται στο πακέτο **gr.tuc.softnet.xpq.SimpleLocationStep.Axes** και στο πακέτο **gr.tuc.softnet.xpq.Predicate.FilterAxes** και περιγράφηκαν στις προηγούµενες παραγράφους, καλούν τις παραπάνω µεθόδους για τον εντοπισµό των κόµβων που µας ενδιαφέρουν. Έτσι για παράδειγµα η κλάση *DescendantAxisStep* που περιγράφει τον descendant axis, µέσα στις µεθόδους τις καλεί την µέθοδο FindDescendants() της κλάσης KdTree, για τον εντοπισμό των απογόνων του κόμβου αναφοράς.

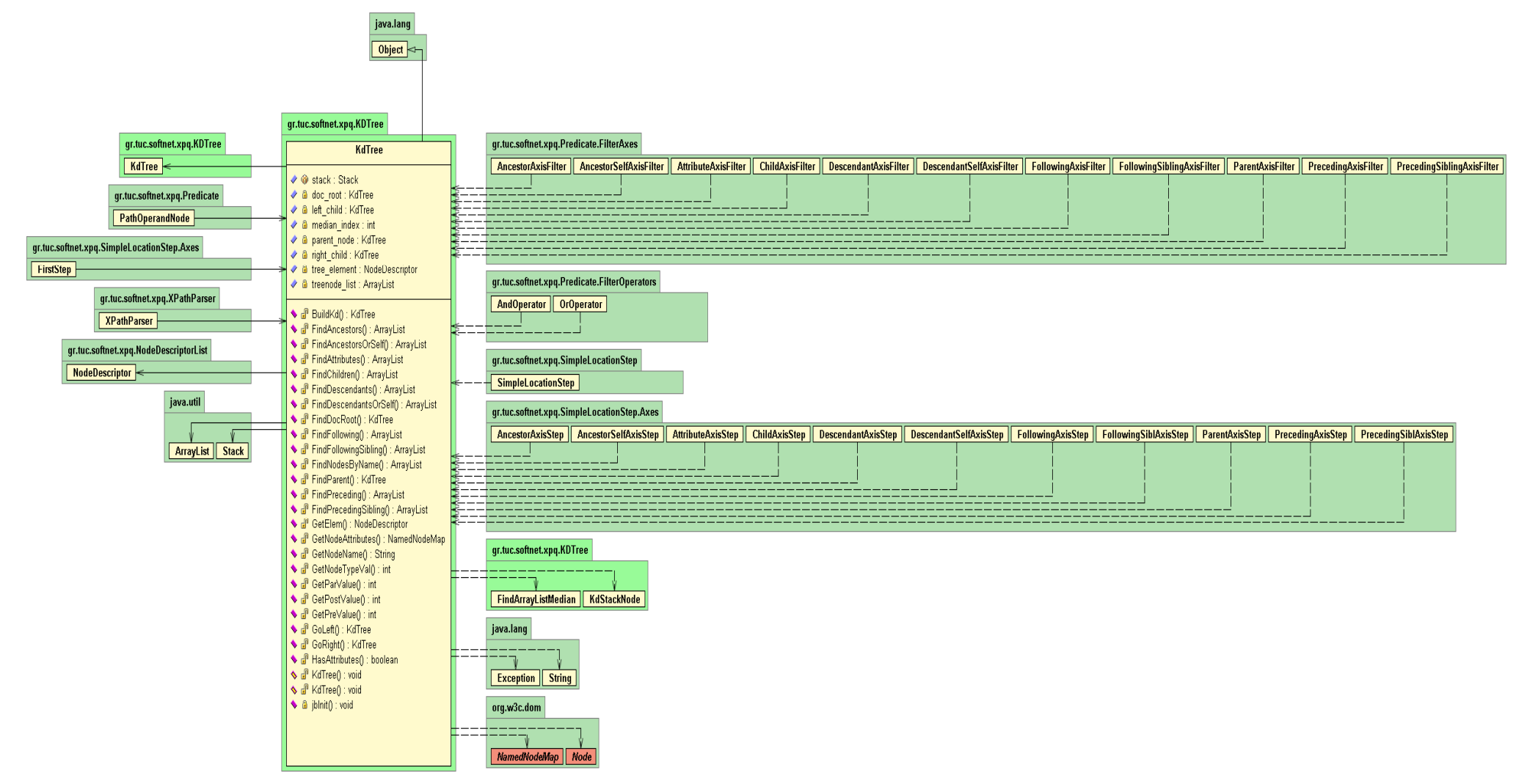

Εικόνα 3.15 : UML διάγραμμα τηε κλάσης KdTree, που περιγράφει την λειτουργικότητα ενός kd tree και τις εξαρτήσεις των υπόλοιπων κλάσεων από τις μεθόδους της κλάσης.

### **Κεφάλαιο 4**

### **Μετρήσεις Απόδοσης του Συστήµατος**

Σε αυτό το κεφάλαιο κάνουµε εκτίµηση της απόδοσης του συστήµατος που υλοποιήσαµε, παρουσιάζοντας τις µετρήσεις που πραγµατοποιήσαµε. Για την καλύτερη εκτίµηση της απόδοσης του συστήµατος συγκρίνουµε τη δικιά µας υλοποίηση µε ένα άλλο εµπορικό σύστηµα, το Xindice, που επίσης υποστηρίζει την XPath ως γλώσσα ερωτήσεων.

### **4.1 Apache Xindice**

Για να µπορέσουµε να κάνουµε µια καλή εκτίµηση για την απόδοση του συστήµατός µας, επιλέξαµε το σύστηµα Xindice version 1.0 της Apache [28], που χρησιµοποιεί την XPath ως γλώσσα ερωτήσεων. Βέβαια τα δύο συστήµατα είναι διαφορετικά, αφού το Xindice είναι µία βάση δεδοµένων, που έχει σχεδιαστεί για την αποθήκευση XML εγγράφων. Όταν κάνουµε µια XPath ερώτηση, το Xindice ελέγχει όλα τα XML έγγραφα που έχει αποθηκευµένα στην βάση του για να επιστρέψει το αποτέλεσµα, οπότε η απάντηση µπορεί να προέρχεται από παραπάνω από ένα XML έγγραφα. Για να επιτύχουµε ίδιες συνθήκες λειτουργίας για τα 2 συστήµατα, εφόσον πρόκειται για διαφορετικές υλοποιήσεις και το δικό µας σύστηµα παίρνει ως είσοδο µόνο ένα XML αρχείο, στην βάση δεδοµένων του Xindice αποθηκεύαµε κάθε φορά ένα XML έγγραφο, στο οποίο θέταµε τα XPath ερωτήµατα.

### **4.2 Το περιβάλλον των δοκιµών**

Οι µετρήσεις για την απόδοση των 2 συστηµάτων, του Xindice και της δικιάς µας υλοποίησης, πραγµατοποιήθηκαν σε ένα υπολογιστή µε επεξεργαστή Athlon XP της AMD στα 2.8 GHz, µε µνήµη 512 MB. To λειτουργικό σύστηµα του υπολογιστή ήταν Windows XP και το πρόγραµµα που χρησιµοποιήθηκε για την καταγραφή των µετρήσεων, ήταν ο JBuilder 2005.

#### **4.2.1 XML έγγραφα των µετρήσεων**

Για την εκτίµηση της απόδοσης των 2 συστηµάτων, χρησιµοποιήσαµε XML έγγραφα που ενεργοποιούνταν µε τον XMLgen. Ο XMLgen που σχεδιάστηκε για το XMark benchmark project [29], πρόκειται για ένα εκτελέσιµο πρόγραµµα µε το οποίο

µπορούµε να παράγουµε XML αρχεία. Το µέγεθος των XML εγγράφων που παράγονται, το ορίζουµε εµείς, µε την χρήση µιας συγκεκριµένης παραµέτρου του προγράµµατος. Ο XMLgen µας δίνει εποµένως την δυνατότητα να παράγουµε µε τρόπο αποτελεσµατικό µεγάλα XML αρχεία, που αποτελούν ένα πολύ καλό µέτρο σύγκρισης για την αξιολόγηση συστηµάτων που χρησιµοποιούν XML. Στον πίνακα 4.1 παρουσιάζουµε τα χαρακτηριστικά των XML εγγράφων που ενεργοποιήσαµε για τους ελέγχους της απόδοσης των 2 συστηµάτων.

| ∩     | 26.5KB |
|-------|--------|
| 0.001 | 115KB  |
| 0.002 | 210KB  |
| 0.003 | 318KB  |
| 0.005 | 567KB  |
| 0.007 | 817KB  |
| 0.01  | 1,12MB |
|       |        |

**Παράγοντας Μέγεθος XML εγγράφου**

Στον παραπάνω πίνακα, παράγοντας είναι η τιμή της μεταβλητής που δίνουμε στον XMLgen, για την ενεργοποίηση XML εγγράφων, των οποίων το µέγεθός αντιστοιχεί στην τιµή του παράγοντα που εισάγουµε.

#### **4.2.2 XPath ερωτήµατα των µετρήσεων**

Για την επιλογή των XPath ερωτηµάτων που χρησιµοποιήθηκαν για τις µετρήσεις της απόδοσης των δύο συστηµάτων, στηριχτήκαµε στο XPathMark [30]. Το XPathMark είναι ένα XPath benchmark για το XMark. Αποτελείται από ένα σύνολο από XPath ερωτήµατα, τα οποία σχεδιάστηκαν ειδικά για τα XML έγγραφα που ενεργοποιούνται µε τον XMLgen του XMark. Τα ερωτήµατα που προτείνονται από το XPathMark καλύπτουν ένα ευρύ φάσµα της XPath γλώσσας και αποτελούν πολύ καλό σηµείο αναφοράς, για την αξιολόγηση συστηµάτων που χρησιµοποιούν την XPath ως γλώσσα αναζήτησης.

Για την αξιολόγηση των δύο συστηµάτων επιλέξαµε τα εξής 7 XPath ερωτήµατα :

*Πίνακας 4.1 : Χαρακτηριστικά των XML εγγράφων που χρησιµοποιήσαµε για τους ελέγχους απόδοσης.* 

### **Q1 : Όλα τα items.**

 */site/regions/\*/item* 

- **Q2 : Tα keywords που βρίσκονται µέσα σε items.**   */descendant::listitem/descendant::keyword*
- **Q3 : Tα items που προέρχονται είτε από την βόρεια είτε από την Νότια Αµερική.**

 */site/regions/\*/item[parent::namerica or parent::samerica]*

- **Q4 : Τα listitems που περιέχουν keyword.**   *//keyword/ancestor::listitem*
- **Q5 : Τα initial που προηγούνται σε document order των current.**   *//descendant::current/preceding::initial*
- **Q6 : Τα items που ακολουθούν σε document order ένα συγκεκριµένο item.**   */site/regions/\*/item[@id='item0']/following::item*
- **Q7 : Τα elements για τα οποία ορίστηκε ως attribute το id.**  *//\*[@id]*

Τα παραπάνω 7 XPath ερωτήµατα επιλέχτηκαν ακριβώς όπως αυτά διατυπώνονται στο XPathMark και καλύπτουν διαφορετικούς άξονες, διαφορετικά σε αριθµό βήµατα, διαφορετικά node tests και διαφορετικές εκφράσεις µέσα στα predicates. Η επιλογή έγινε έτσι, ώστε να μπορέσουμε να αποκτήσουμε μια καθολική άποψη, του τρόπου απόκρισης των συστηµάτων, σε ερωτήµατα της XPath γλώσσας.

### **4.3 Οι µετρήσεις**

Στους πίνακες 4.2 και 4.3 παρουσιάζουµε τα αποτελέσµατα των µετρήσεων που πήραµε για τα δύο συστήµατα.

|                     | <b>XINDICE</b> |        |        |        |        |        |        |
|---------------------|----------------|--------|--------|--------|--------|--------|--------|
| Μέγεθος             | Q1(ms)         | Q2(ms) | Q3(ms) | Q4(ms) | Q5(ms) | Q6(ms) | Q7(ms) |
| XML                 |                |        |        |        |        |        |        |
| <i>αρχείου</i> (KB) |                |        |        |        |        |        |        |
| 26.5                | 532            | 484    | 532    | 453    | 516    | 469    | 500    |
| 115                 | 656            | 640    | 657    | 516    | 595    | 579    | 813    |
| 210                 | 718            | 641    | 734    | 594    | 1125   | 688    | 906    |
| 318                 | 766            | 728    | 780    | 750    | 1844   | 988    | 1231   |
| 567                 | 1009           | 1000   | 1235   | 926    | 2956   | 1389   | 1738   |
| 817                 | 1218           | 1109   | 1456   | 1190   | 4231   | 1829   | 2531   |
| 1120                | 1609           | 1235   | 1485   | 1375   | 5246   | 2231   | 3250   |

*Πίνακας 4.2 : Αποτελέσµατα των µετρήσεων για το Xindice.*

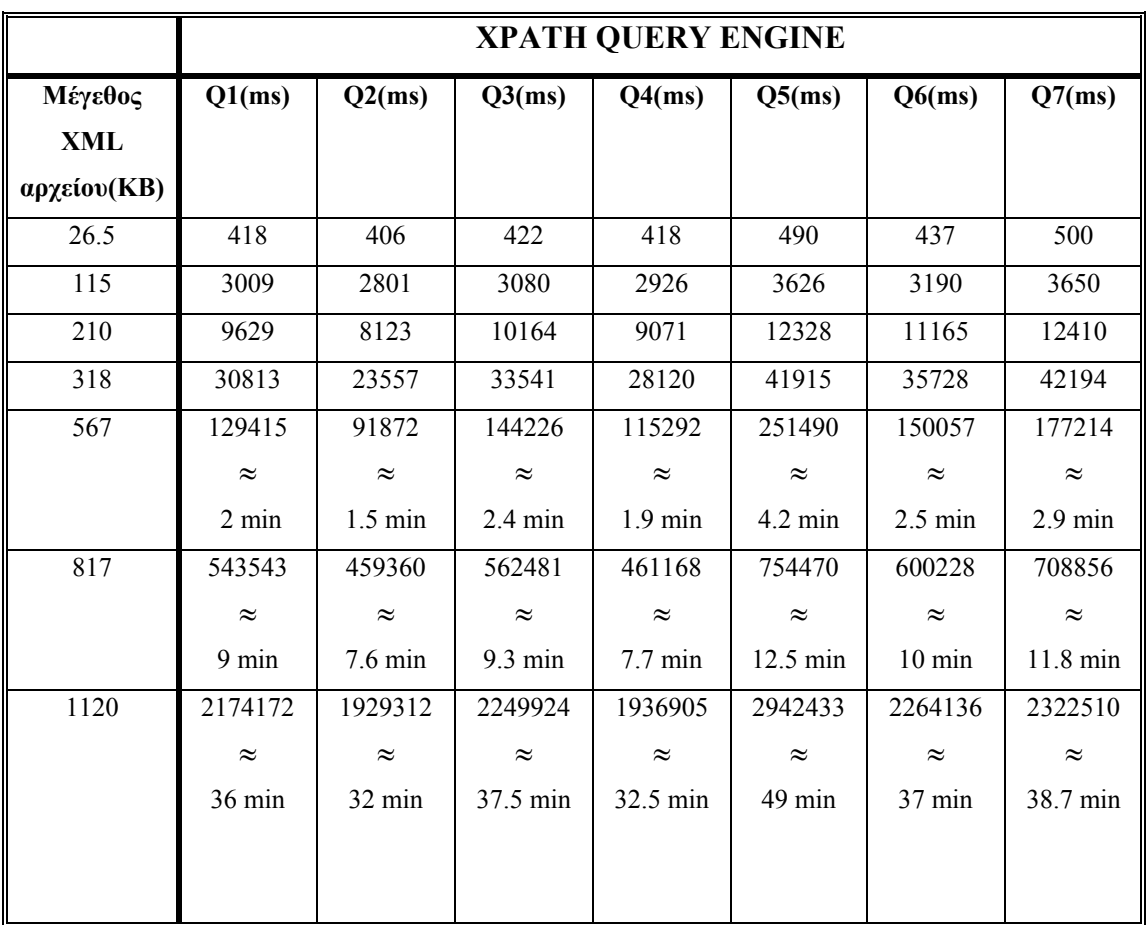

*Πίνακας 4.3 : Αποτελέσµατα των µετρήσεων για το δικό µας σύστηµα.* 

Όπως φαίνεται από τους 2 παραπάνω πίνακες, καταγράψαµε τους χρόνους που χρειάζονται τα δύο συστήµατα, να υπολογίσουν τα 7 XPath Queries που επιλέξαµε και παρουσιάσαµε στην προηγούµενη παράγραφο, για τα διάφορα µεγέθη των XML εγγράφων. Στις εικόνες 4.1 και 4.2 παρουσιάζουµε τα διαγράµµατα των χρόνων

αποκρίσεων των 2 συστηµάτων, σε συνάρτηση µε τα διάφορα µεγέθη των XML εγγράφων που χρησιµοποιήσαµε, για τα 7 ΧPath ερωτήµατα που δοκιµάσαµε.

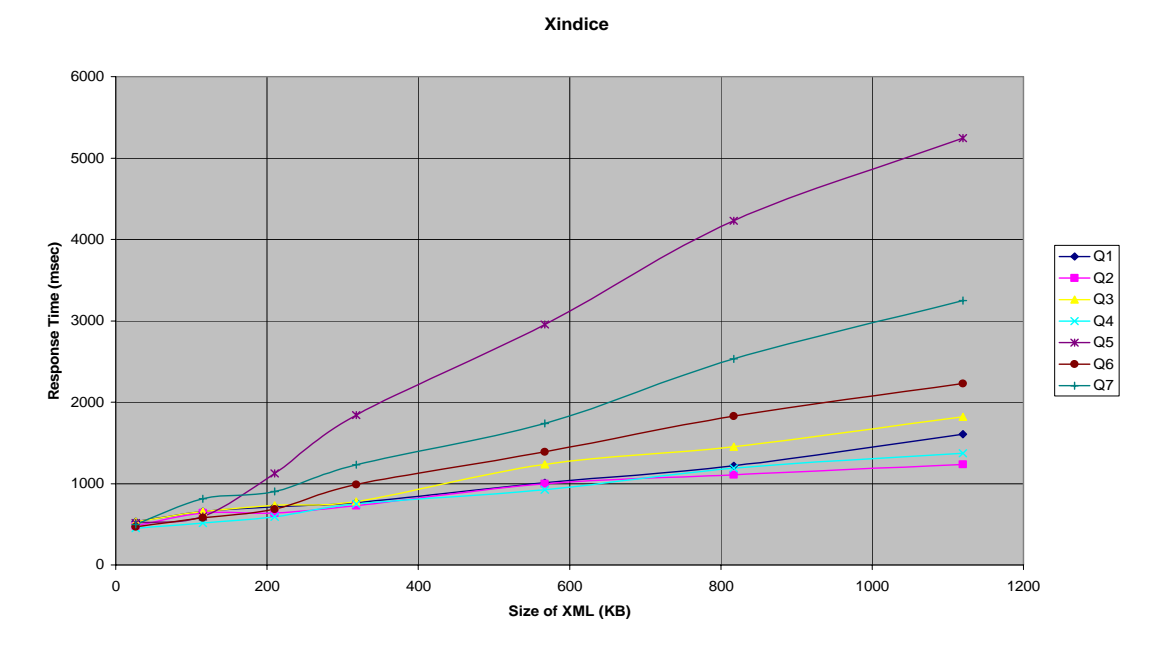

**Εικόνα 4.1 : ∆ιάγραµµα της απόκρισης χρόνου του Xindice, σε συνάρτηση µε το µέγεθος των XML αρχείων.** 

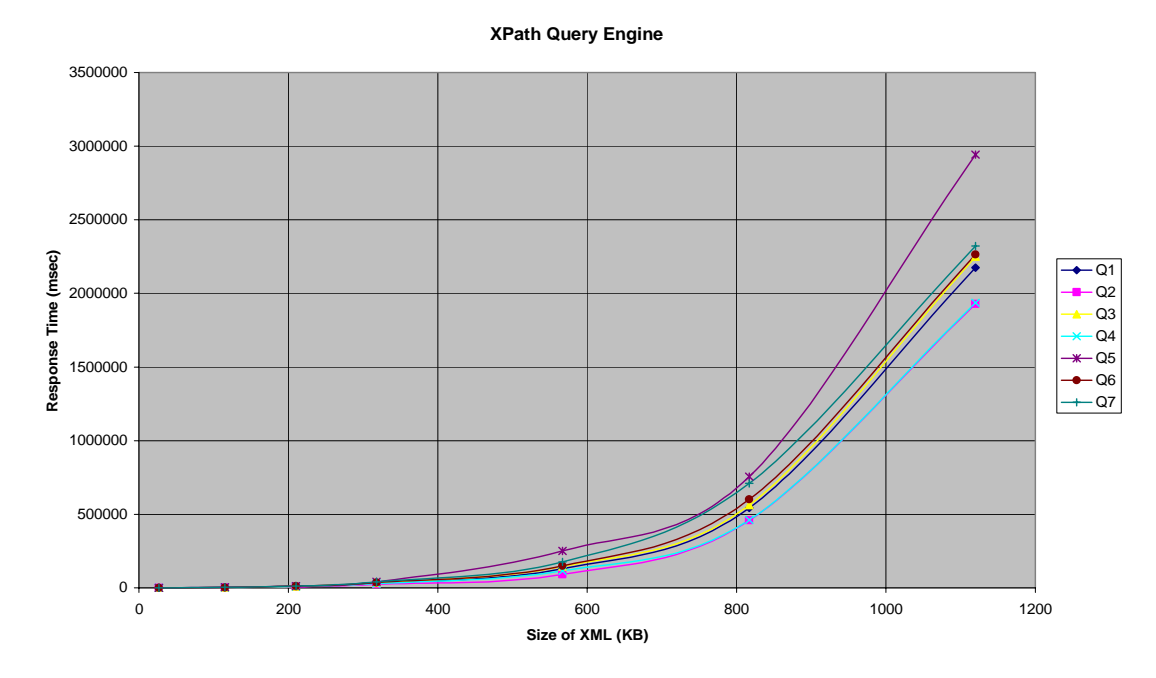

**Εικόνα 4.1 : ∆ιάγραµµα της απόκρισης χρόνου του δικού µας συστήµατος, σε συνάρτηση µε το µέγεθος των XML αρχείων.** 

Από τα 2 παραπάνω διαγράµµατα, τα οποία µας παρουσιάζουν ουσιαστικά το πόσο γρήγορα µπορούν να απαντούν XPath ερωτήµατα τα 2 συστήµατα µπορούµε να κάνουµε τις ακόλουθες εκτιµήσεις :

- Είναι προφανές κι από τις µετρήσεις άλλωστε, πως το Xindice, το οποίο πρόκειται για ένα εµπορικό πρόγραµµα, µπορεί και απαντά τα XPath ερωτήµατα µε χρόνους απόκρισης που είναι τάξεις µικρότεροι συγκριτικά µε την δική µας υλοποίηση. Μόνο στην περίπτωση που το XML αρχείο είναι µικρό (26,5 KB), οι χρόνοι απόκρισης της δικής µας υλοποίησης είναι παρόµοιοι µε το Xindice και σε κάποιες περιπτώσεις πιο µικροί, αλλά η διαφορά είναι αµελητέα, αφού για την περίπτωση των 26,6 ΚΒ µιλάµε για τάξη των msec.
- H αύξηση των χρόνων απόκρισης των ερωτηµάτων που εκτιµώνται από το Xindice γίνεται σχεδόν γραµµικά σε συνάρτηση µε το µέγεθος των XML αρχείων, ενώ στην περίπτωση της δικιάς µας υλοποίησης, η αύξηση των χρόνων απόκρισης, γίνεται µε τρόπο εκθετικό. H γραµµικότητα που εµφανίζεται στην πρώτη περίπτωση οφείλεται στο ότι οι διαφορές µεταξύ των αποκρίσεων χρόνων ενός ερωτήµατος όταν αυξάνουµε το µέγεθος του XML αρχείου, είναι πολύ µικρές, σε αντίθεση µε την δική µας υλοποίηση, που οι αντίστοιχες διαφορές µεταξύ των αποκρίσεων χρόνων είναι µεγαλύτερες. Αποτέλεσµα της εκθετικής αυτής αύξησης των χρόνων απόκρισης ήταν να µην µπορέσουµε να θέσουµε ερωτήµατα σε XML αρχεία που είχαν µέγεθος µεγαλύτερο από 1,12 MB. Στην περίπτωση που προσπαθήσαµε να αυξήσουµε τον παράγοντα ενεργοποίησης XML εγγράφων στον XMLgen από 0.01 (1,12 MB) σε 0.02 (2,27 MB), το σύστηµα κατέρρευσε. Πρέπει να πούµε εδώ πως µετά τα 2.27 MB συνεχίσαµε να τροφοδοτούµε το Xindice µε XML αρχεία αυξανόµενου µεγέθους για να δοκιµάσουµε τα όρια του και είδαµε πως οι χρόνοι απόκρισης του Xindice παρέµεναν ικανοποιητικοί για το µέγεθος των αρχείων π.χ. στα 4,61 MB οι χρόνοι απόκρισης ήταν περίπου στα 4 µε 5 sec, αλλά για αρχεία πάνω από 5 MB, το σύστηµα αρνήθηκε την φόρτωση του αρχείου. Η εξήγηση είναι πως το Xindice πρόκειται για βάση που κρατάει πολλά XML αρχεία, µικρών και µεσαίων µεγεθών και δεν σχεδιάστηκε για να αποθηκεύει αρχεία τεραστίων διαστάσεων.

• Αν και οι διαφορές των χρόνων απόκρισης µεταξύ των 2 συστηµάτων είναι τεράστιες, µπορούµε εντούτοις να διαπιστώσουµε από τα 2 διαγράµµατα παραπάνω, πως τα 2 συστήµατα επεξεργάζονται τα ερωτήµατα µε ανάλογη καθυστέρηση. Με αυτό, εννοούµε πως και στα 2 συστήµατα, από τα 7 XPath ερωτήµατα που δοκιµάσαµε, η µεγαλύτερη καθυστέρηση εµφανίζονται στο ερώτηµα Q5 : *//descendant::current/preceding::initial*, ακολουθεί το ερώτηµα Q7 : *//\*[@id]*, συνεχίζουµε µε το ερώτηµα Q6 : */site/regions/\*/item[@id='item0']/following::item*, έπειτα το ερώτηµα Q3 : *//keyword/ancestor::listitem*, το Q1 : */site/regions/\*/item*, το ερώτηµα Q4 : */site/regions/\*/item[parent::namerica or parent::samerica]* και τέλος την µικρότερη καθυστέρηση την εµφανίζει το ερώτηµα Q2 : */descendant-orself::listitem/descendant-or-self::keyword.* Αυτό άλλωστε µπορούµε να τα διαπιστώσουµε υπολογίζοντας την µέση ταχύτητα απόκρισης για το κάθε ερώτηµα. Αρχικά υπολογίζουµε την ταχύτητα απόκρισης για το κάθε ερώτηµα που ορίζεται ως εξής : *query response speed = size of document / query response time* (MB/sec). H µέση ταχύτητα απόκρισης για το κάθε ερώτηµα, θα είναι ο µέσος όρος των ταχυτήτων των αποκρίσεων που υπολογίσαµε για το ερώτηµα, για όλα τα XML έγγραφα. Στους 2 παρακάτω πίνακες παρουσιάζουµε τις ταχύτητες απόκρισης των ερωτηµάτων για όλα τα µεγέθη των XML εγγράφων.

|             | <b>XINDICE</b>  |                 |                 |                 |                 |                 |                 |  |
|-------------|-----------------|-----------------|-----------------|-----------------|-----------------|-----------------|-----------------|--|
| Μέγεθος     | Q1              | Q2(ms)          | Q3(ms)          | Q4(ms)          | Q5(ms)          | Q6(ms)          | Q7(ms)          |  |
| XML         | <b>Response</b> | <b>Response</b> | <b>Response</b> | <b>Response</b> | <b>Response</b> | <b>Response</b> | <b>Response</b> |  |
| αρχείου(KB) | <b>Speed</b>    | <b>Speed</b>    | <b>Speed</b>    | <b>Speed</b>    | <b>Speed</b>    | <b>Speed</b>    | <b>Speed</b>    |  |
|             | (KB/ms)         | (KB/ms)         | (KB/ms)         | (KB/ms)         | (KB/ms)         | (KB/ms)         | (KB/ms)         |  |
| 26.5        | 0,049812        | 0,054752        | 0,049812        | 0,058499        | 0,051357        | 0,056503        | 0,053           |  |
| 115         | 0,175305        | 0,179688        | 0,175038        | 0,222868        | 0,193277        | 0,198618        | 0,141451        |  |
| 210         | 0,292479        | 0,327613        | 0,286104        | 0,353535        | 0,186667        | 0,305233        | 0,231788        |  |
| 318         | 0,415144        | 0,436813        | 0,407692        | 0,424           | 0,172451        | 0,321862        | 0,258327        |  |
| 567         | 0,561943        | 0,567           | 0,459109        | 0,612311        | 0,191813        | 0,408207        | 0,326237        |  |
| 817         | 0,670772        | 0,7367          | 0,561126        | 0,686555        | 0,193099        | 0,446692        | 0,322797        |  |
| 1120        | 0,696085        | 0,906883        | 0,615047        | 0,814545        | 0,213496        | 0,502017        | 0,344615        |  |
| Μέσος Όρος  | 0,408791        | 0,458493        | 0,364847        | 0,453188        | 0,171737        | 0,319876        | 0,239745        |  |

**Πίνακας 4.3 : Ταχύτητες απόκρισης του Xindice.**

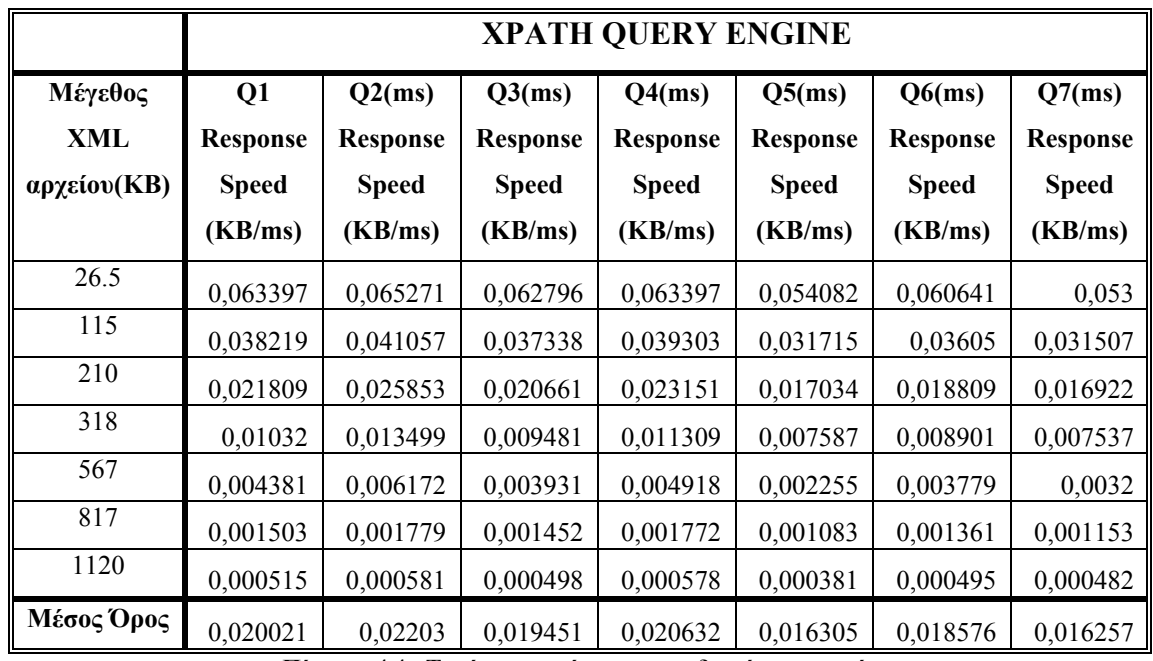

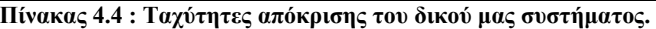

Στις εικόνες 4.3 και 4.4 παρουσιάζουµε τα διαγράµµατα των µέσων τιµών των ταχυτήτων απόκρισης στα 7 XPath ερωτήµατα για τα 2 συστήµατα.

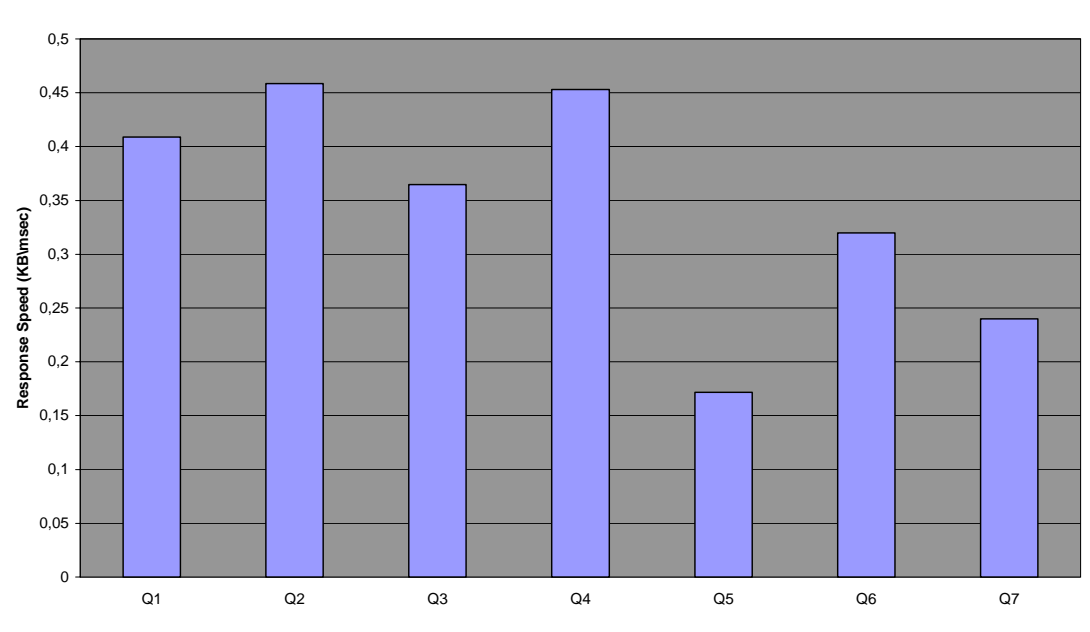

**Xindice**

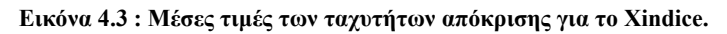

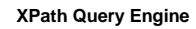

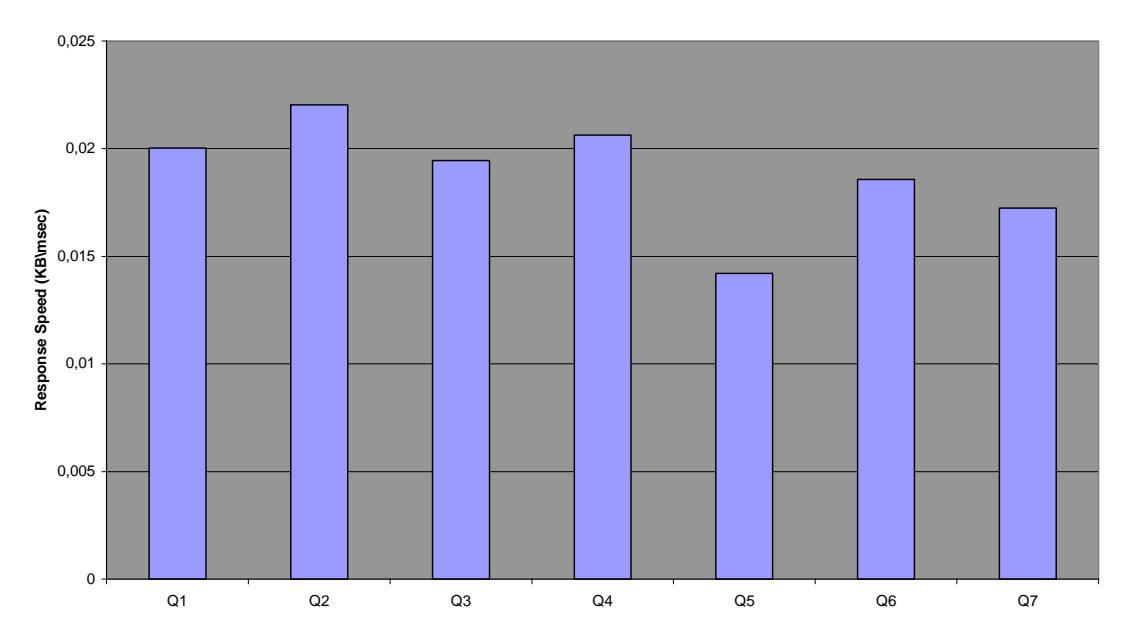

**Εικόνα 4.3 : Μέσες τιµές των ταχυτήτων απόκρισης για το δικό µας σύστηµα.** 

Από τα 2 παραπάνω διαγράµµατα µπορούµε να συµπεράνουµε το πόσο γρήγορα εκτελείται το κάθε ένα από τα XPath ερωτήµατα. Ένα συµπέρασµα που µπορεί να βγει από την µέση ταχύτητα εκτέλεσης των ερωτήσεων είναι πως γενικά και τα 3 συστήµατα καθυστερούν πιο πολύ στις περιπτώσεις που το query περιλαµβάνει άξονες που αφορούν τους προγόνους των κόµβων, όπως για παράδειγµα o preceding άξονας (Q5) και ο ancestor άξονας (Q3). Μεγάλη καθυστέρηση επίσης συναντάµε στην περίπτωση του Q7 που περιλαµβάνει τον attribute άξονα. Τέλος ο µεγάλος αριθµός από location steps επίσης επιβραδύνει την εκτέλεση ενός query (Q6).

### **Κεφάλαιο 5**

### **Συµπεράσµατα και µελλοντικές βελτιώσεις**

Σε αυτό το κεφάλαιο, αρχικά κάνουµε µια σύνοψη της δουλειάς που πραγµατοποιήσαµε, για την ολοκλήρωση αυτής της διπλωµατικής εργασίας και παραθέτουµε τα συµπεράσµατα µας. Επιπλέον, προτείνουµε τρόπους, µε τους οποίους µπορούµε να επεκτείνουµε και να βελτιώσουµε την δουλειά µας.

### **5.1 Σύνοψη και Συµπεράσµατα**

∆εδοµένου του ότι η XML έχει πλέον καθιερωθεί ως standard για την ανταλλαγή δεδοµένων και πληροφορίας µέσω του διαδικτύου, η ανάκτηση πληροφορίας από XML έγγραφα είναι επιταχτική. Η διπλωµατική αυτή εργασία είχε ως βασικό στόχο την υλοποίηση ενός συστήµατος, που εµείς ονοµάσαµε XPath Query Engine, το οποίο θα μας δίνει την δυνατότητα, να κάνουμε αναζητήσεις μέσα σε XML έγγραφα, µε την χρήση των εκφράσεων, που µας παρέχει η σύνταξη της XPath.

Για να µπορέσουµε να επεξεργαστούµε τα δεδοµένα που περιέχουν τα έγγραφα της XML, χρησιµοποιήσαµε το DOM API, που µας παρείχε ένας δηµοφιλής XML parser, o Xerces. Η βασική υλοποίηση του συστήµατός µας, µε την οποία πραγµατοποιούµε τις αναζητήσεις για την ανάκτηση των δεδοµένων, βασίστηκε στην χρήση της πολυδιάστατης αναζήτησης, την οποία πραγµατοποιήσαµε µε την χρησιµοποίηση µιας δενδρικής δοµής, που κρατάει πολυδιάστατα δεδοµένα, το kdtree. Σηµαντικό επίσης κοµµάτι στην υλοποίηση, αποτέλεσε και ο query parser που χρησιµοποιήσαµε για την συντακτική και λεκτική ανάλυση των XPath εκφράσεων. Επιπλέον µε τη χρήση του query parser, οι ΧPath εκφράσεις αναλύονται σε δενδρικές δοµές τα XPS-trees, τα οποία συγκρατούν στους κόµβους τους τα βήµατα από τα οποία αποτελούνται οι XPath εκφράσεις. Στηριζόµενοι στον τρόπο µε τον οποίο αναλύουν τις XPath εκφράσεις τα XPS-trees, δηµιουργήσαµε τις ανάλογες κλάσεις, τις οποίες σε συνδυασµό µε τα kd-trees, τις χρησιµοποιήσαµε για να εξάγουµε το τελικό αποτέλεσµα, που είναι η ανάκτηση της πληροφορίας που επιθυµούµε από το XML έγγραφο που χρησιμοποιούμε ως είσοδο για το σύστημα.

Για να µπορέσουµε να εκτιµήσουµε την απόδοση του συστήµατος, χρησιµοποιήσαµε 7 XPath ερωτήµατα, όπως αυτά προτείνονται από το XPathMark, για την αναζήτηση σε XML έγγραφα διαφόρων µεγεθών, τα οποία ενεργοποιούνται µε τον XMLgen εργαλείο που προτείνεται από το XMark. Τόσο τα XML έγγραφα που ενεργοποιούνται µε τον XMLgen, όσο και τα XPath ερωτήµατα που χρησιµοποιήσαµε, αποτελούν πρότυπα για την εκτίµηση της απόδοσης συστηµάτων που χρησιµοποιούν XML. Οι µετρήσεις που πήραµε αφορούσαν τον χρόνο που χρειάζονταν τα ερωτήµατα να απαντηθούν και στην συνέχεια υπολογίσαµε τη µέση ταχύτητα απόκρισης για το κάθε ερώτηµα ξεχωριστά. Ανάλογες µετρήσεις πραγµατοποιήσαµε στο εµπορικό σύστηµα της Apache τον Xindice, που επίσης υποστηρίζει την XPath ως γλώσσα αναζήτησης σε XML έγγραφα. Επειδή τα δύο συστήµατα είναι διαφορετικά, καθώς ο Xindice πρόκειται για βάση δεδοµένων XML αρχείων, οι συνθήκες καταγραφής των µετρήσεων φροντίσαµε να είναι τέτοιες, ώστε τα 2 συστήµατα να είναι συγκρίσιµα.

Τα αποτελέσµατα των µετρήσεων που καταγράψαµε µας έδειξαν πως ο Xindice µπορεί και επεξεργάζεται XPath ερωτήµατα µε πολύ µεγαλύτερη ταχύτητα, συγκριτικά µε την δικιά µας υλοποίηση. Στην περίπτωση του Xindice, o χρόνος απόκρισης των ερωτηµάτων αυξάνεται µε τρόπο γραµµικό, ενώ στην περίπτωση της δικιάς µας υλοποίησης η αύξηση είναι εκθετική. Συγκριτικά εποµένως το σύστηµά µας, µε ένα εµπορικό σύστηµα όπως είναι ο Xindice, δεν είναι αποδοτικό για µεγάλα XML αρχεία.

Φυσικά υπάρχουν περιθώρια βελτιστοποίησης του συστήµατός µας, αλλά δεν πρέπει να ξεχνάµε πως η συγκεκριµένη υλοποίηση διεξήχθη στα πλαίσια µιας διπλωµατικής εργασίας εξαµήνου, οπότε οι απαιτήσεις µας σε απόδοση δεν είναι δυνατό να φτάνουν σε µέγεθος, αυτές µιας εµπορικής εφαρµογής, η οποία ούτως ή άλλως προορίζεται να είναι ανταγωνιστική συγκριτικά µε παρόµοιες εφαρµογές που κυκλοφορούν επισήµως από άλλες εταιρίες.

### **5.2 Μελλοντικές βελτιώσεις και επεκτάσεις**

Η λειτουργικότητα του συστήµατος που θέλαµε να επιτύχουµε παρέχεται ήδη. Έτσι το σύστηµά µας υποστηρίζει όλους τους XPath άξονες, όλα τα node tests, XPath εκφράσεις µέσα σε predicates, τους λογικούς τελεστές and, or και τους τελεστές σύγκρισης µέσα στα predicates. Βέβαια η XPath παρέχει και ένα σύνολο από συναρτήσεις, τις οποίες δεν υποστηρίζουµε στην υλοποίηση µας. Οι συναρτήσεις παρέχουν µεγάλη ευελιξία σε κάποιον που θέλει να κάνει αναζητήσεις µέσα σε XML έγγραφα, οπότε µια καλή προέκταση του συστήµατος θα ήταν η υποστήριξη των συναρτήσεων της XPath.

∆εδοµένου του ότι η απόδοση του συστήµατός µας δεν ήταν ιδιαίτερα ικανοποιητική, µελέτη θα µπορούσε να αφιερωθεί στην βελτιστοποίηση των χρόνων απόκρισης του συστήµατος. Αυτό θα µπορούσε να γίνει µε την χρησιµοποίηση εναλλακτικών πολυδιάστατων δοµών αναζήτησης, που µπορούν να υποστηρίξουν δοµές, όπως είναι το πενταδιάστατο διάνυσµα που περιγράφει τους κόµβους των XML εγγράφων.

### **5.3 Εργαλεία ανάπτυξης του συστήµατος**

Για τέλος αφήσαµε την περιγραφή των εργαλείων που χρησιµοποιήσαµε για την υλοποίηση του συστήµατός µας. Έτσι, για την εφαρµογή µας επιλέξαµε την γλώσσα προγραµµατισµού Java, µε την χρήση του εργαλείου Jbuilder 2005.O query parser που χρησιµοποιήσαµε, είναι γραµµένος σε Java κώδικα και η ενεργοποίηση του, έγινε µε την χρήση του εργαλείου JavaCC [31, 32, 33]. H γραµµατική για το εργαλείο JavaCC, που υλοποιεί τις εκφράσεις τις XPath, διατίθεται στο εξής link : *http://www.cobase.cs.ucla.edu/pub/javacc/*. Η σύνδεση του parser µε την υπόλοιπη εφαρµογή έγινε µε την ενσωµάτωση Java κώδικα στην γραµµατική του parser.

# **Βιβλιογραφία – Αναφορές**

[1] W3C Home Page. [http://www.w3.org](http://www.w3.org/)

[2] Tim Bray, Jean Paoli, C. M. Sperberg-McQueen, Eve Maler, François Yergeau. Extensible Markup Language (XML) 1.0 (Third Edition) W3C Recommendation 04. February 2004. <http://www.w3.org/TR/REC-xml>

[3] Dan Conolly. Overview of SGML Resources. Nov 1995. <http://www.w3.org/Markup/SGML/>

[4] James Clark, Steve DeRose. XML Path Language (XPath) Version 1.0 W3C Recommendation 16 November 1999. <http://www.w3.org/TR/xpath>

[5] Michael Kay. XSL Transformations (XSLT) Version 2.0 W3C Working Draft 15 September 2005.<http://www.w3.org/TR/XSLT20>

[6] Vidur Apparao, Steve Byrne, Scott Isaacs, Ian Jacobs, Arnaud Le Hors, Gavin Nicol, Jonathan Robie, Robert Sutor, Chris Wilson, Lauren Wood. Document Object Model (DOM) Level 1 Specification Version 1.0 W3C Recommendation *1*  October, 1998. <http://www.w3.org/TR/REC-DOM-Level-1/>

[7] Dave Ragett, Arnaud Le Hors. HTML 4.0 Specification. December 1997. <http://www.w3.org/TR/WD-html40/>

[8] Scott Boag, Don Chamberlin, Mary F. Fernández, Daniela Florescu, Jonathan Robie, Jérôme Siméon. XQuery 1.0: An XML Query Language W3C Working Draft 15 September 2005. <http://www.w3.org/TR/xquery>

[9] Steve DeRose, Eve Maler, Ron Daniel Jr., Interwoven. XML Pointer Language (XPointer) Version 1.0. 8 January 2001.<http://www.w3.org/TR/WD-xptr>

[10] SAX (Simple API for XML).<http://sax.sourceforge.net/>

[11] Elliotte Rusty Harold. Processing XML with Java. <http://www.cafeconleche.org/books/xmljava/>

[12] Xerces Java Parser 1.4.4. <http://xml.apache.org/xerces-j/>

[13] Torsten Grust. *Accelerating XPath Location Steps.* In Proc. SIGMOD Intl. Conf on Management of Data (SIGMOD 2002). 109-120. 2002.

[14] H. M. Deitel, P. J. Deitel, T. R. Nieto, T. M. Lin, P. Sadhu. *XML How to program.* 2001.

[15] Sun Microsystem's Java API for XML Parsing (JAXP). java.sun.com/xml

[16] IBM's XML Parser for Java (XML4J). [www.alphaworks.ibm.com/tech/xml4j](http://www.alphaworks.ibm.com/tech/xml4j) 

[17] Microsoft's XML parser (msxml) version 2.0. msdn.microsoft.com/xml

[18] 4DOM parser for the Python programming language [fourthought.com/4Suite/4DOM](http://www.fourthought.com/4Suite/4DOM) 

[19] XML:: DOM is a Perl module to manipulate XML documents using Perl. [www.4.ibm.com/software/developer/library/xml-perl2](http://www.4.ibm.com/software/developer/library/xml-perl2) 

[20] Yi Chen, Susan B. Davidson, Yifeng Zheng, *BLAS : An efficient XPath Processing System.* In Proc. SIGMOD Intl. Conf on Management of Data (SIGMOD '04). 2004.

[21] Raghav Kaushik, Rajasekar Krishnamurthy, Jeffrey F Naughton, Raghu Ramakrishnan. *On the integration of structure indexes and inverted lists.* In Proc. SIGMOD Intl. Conf on Management of Data (SIGMOD '04). 2004.

[22] Andrew W. Moore, *An introductory tutorial on kd-trees.* Extract from Andrew Moore's PhD Thesis: Efficient Memory-based Learning for Robot Control. 1991.

[23] Fred Merkle. KD-Trees. 1997. <http://www.me.unm.edu/~bgreen/QEM97/FRED/KD-TREES.HTM>

[24] Simonas Saltenis. *Advanced Algorithm Design and Analysis.* Lecture 11. 2004.

[25] Nancy Amato. *Orthogonal range searching.* Lecture 9. 2003.

[26] secret901-ga. Finding the median. June 2002. <http://answers.google.com/answers/threadview?id=20120>

[27] Andrey Balmin, Kevin S. Beyer. Roberta J. Cochrane, Hamid Pirahesh. *A framework for using materialized XPath Views in XML Query Processing.* In Proc. of the 30<sup>th</sup> VLDB (Very Large Databeses) Conference. 60-71. 2004.

[28] Apache Xindice. June 2005. <http://xml.apache.org/xindice/>

[29] Albert Schmidt. XMark — An XML Benchmark Project. June 2003. <http://monetdb.cwi.nl/xml/index.html>

[30] Massimo Franceschet. XPathMark An XPath Benchmark for XMark. <http://staff.science.uva.nl/~francesc/xpathmark/>

[31] Java Compiler Compiler [tm] (JavaCC [tm]) - The Java Parser Generator. <https://javacc.dev.java.net/>

[32] Howard Katz. JavaCC, parse trees and the Xquery grammar. December 2002. [http://www-128.ibm.com/developerworks/xml/library/x-javacc1/?n-x-](http://www-128.ibm.com/developerworks/xml/library/x-javacc1/?n-x-12192)[12192](http://www-128.ibm.com/developerworks/xml/library/x-javacc1/?n-x-12192) 

[33] Implementing the XQuery grammar. 2002. <http://www.fatdog.com/Extreme.html>